### UNIVERSIDADE ESTADUAL DE CAMPINAS INSTITUTO DE ARTES

Software livre, Impactos no Cinema e na Pós-Produção Audiovisual: O caso de Arquivo Sonoro Neotropical da Unicamp.

Fred. Dr. Emerson Luiz de l Contribution des Cornos de Pós-Gr **IANNICAMP** Matr. 27628-8

> Robson Emilio de Sousa Rodrigues Dissertação apresentada ao Programa de Pós-Graduação em Multimeios do Instituto de Artes da Universidade Estadual de Campinas - UNICAMP, para obtenção do título de Mestre em Multimeios.

Orientação:

Prof. Dr. Jacques Marie Edme Vielliard

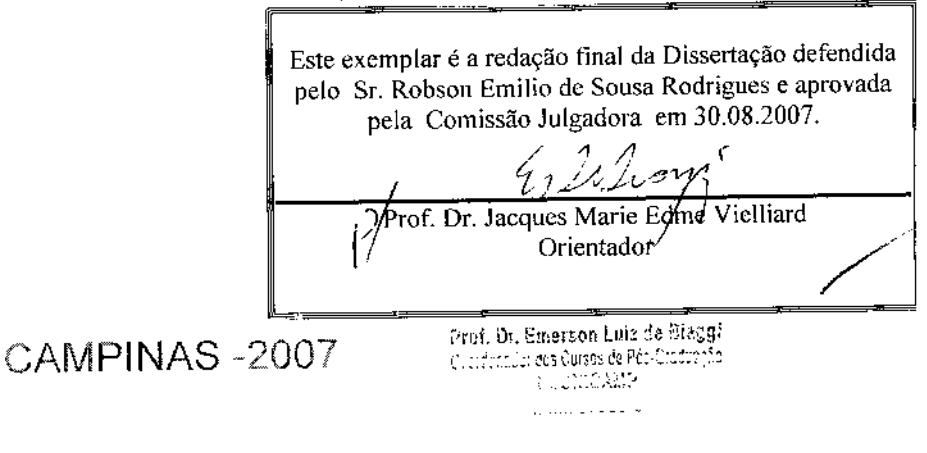

### FICHA CATALOGRÁFICA ELABORADA PELA BIBLIOTECA DO INSTITUTO DE ARTES DA UNICAMP

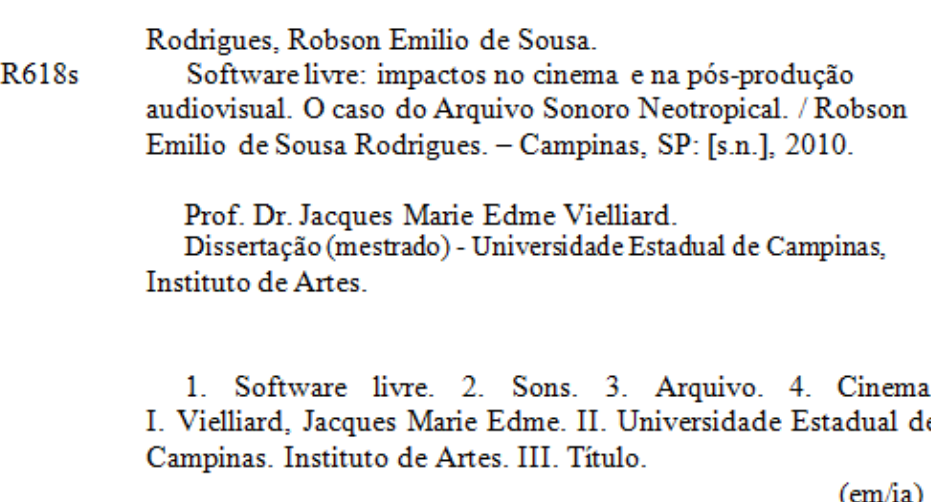

Título em inglês: "Open Source: impacts to Cinema and after production. The Neotropical Audio Files case." Palavras-chave em inglês (Keywords): Open source ; Audio ; Archive ; Cinema. Titulação: Mestre em Multimeios. Banca examinadora: Prof. Dr. Jacques Marie Edme Vielliard. Prof<sup>a</sup>. Dr<sup>a</sup>. Maria Luisa Da Silva. Prof. Dr. Luiz Octávio Marcondes Machado. Data da Defesa: 30-08-2007 Programa de Pós-Graduação: Multimeios.

### **Instituto de Artes** Comissão de Pós-Graduação

Defesa de Tese de Mestrado em Multimeios, apresentada pelo Mestrando Robson Emilio de Sousa Rodrigues - RA 013242 como parte dos requisitos para a obtenção do título de Mestre, perante a Banca Examinadora:

Prof. Dr. Jacques Marie Edme Vielliard<br>Presidente/Orientador

Danon

Prof. Dr. Luiz Octávio Marcondes Machado Membro Titular

Mriria ицба с

Profa. Dra. Maria Luisa da Silva Membro Titular

Dedico dissertação essa ao saudoso Leonard Michael Martin que sempre me incentivou a dedicar tempo à pesquisa e à vida.

À minha família que está sempre presente na torcida para que tudo simplesmente funcione bem.

Ao Ronaldo Alves Alexandre por ser o amigo que é.

À Lígia Seiler por sua infinita amizade.

À Adriana Berti por seus preciosos conselhos.

A Philip Miha por sempre estar por perto.

## **Agradecimentos**

Ao Prof. Dr. Jacques Marie Edme Vielliard por acreditar em mim e nesta pesquisa. Seu discernimento científico foi fundamental para que este desafio pudesse ser concluído.

À Profa. Dra. Maria Luisa da Silva que seguiu os passos aqui trilhados e também apontou saídas e soluções em momentos de muita importância.

À Pós-graduação em Multimeios da UNICAMP na pessoa de seus sábios professores.

Um agradecimento especial à secretaria de Pós-graduação pela cordialidade e profissionalismo com que encaminhou uma logística importante dessa jornada.

### **Resumo**

Nas últimas décadas, os desenvolvedores de sistemas e os usuários acompanham a guerra entre softwares livres e proprietários. Em um campo que sofre constantes transformações, muitos profissionais da informática e correlatos ainda têm dificuldade em distinguir entre o 'programa gratuito' e 'programa livre'.

Este documento transpõe para o universo da Comunicação em Multimeios uma pesquisa com objetivos teóricos e práticos acerca dos benefícios da tecnologia de 'código aberto' para o setor de Multimeios. Como objeto de estudo, foi desenvolvido um sistema Web com a tríade PHP, MySQL e Apache para o Arquivo Sonoro Neotropical, fundado em 1977 e atualmente dirigido pelo Prof. Jacques Vielliard.

Tudo se inicia com uma fundamentação teórica que expõe definições e polêmicas, bem como justifica a escolha das linguagens acima mencionadas, que têm sido o centro das atenções nos últimos tempos. Orgãos internacionais utilizam essas ferramentas para a inclusão digital e o avanço das pesquisas científicas, em reação aos altos preços impostos pelo mercado proprietário. Será observado como é possível a autosustentabilidade dentro da proposta do livre e gratuito.

Intenciona-se apontar qual o espaço reservado ao setor de multimeios dentro deste cenário e quais os benefícios para pesquisadores e profissionais da comunicação em audiovisual. Este trabalho pretende demonstrar que essas linguagens e tecnologias são confiáveis e podem auxiliar o profissional de comunicação em multimeios no gerenciamento de arquivos de multimídia.

Palavras-chave: Software livre, Multimeios, Cinema, Bioacústica.

# **Abstract**

People are watching a war between software free movement and proprietary industry. In a place with constant changes there are a lot of people, professionals from this area or not, that just can't understand important nuance between 'open source' and 'software free'.

This document transport to the Multimeios Communication language important concepts about software free and open source movement. We'll to know important discoveries to that area knowledge. The web system called *Arquivo Sonoro Neotropical* is our study object, and He was building with PHP, MySQL e Apache technologies. He was founded in 1977 and still under the same administration, the scientist Jacques Vielliard.

In the beginning the reader will understand definitions, polemics thoughts and a justification about digital inclusion and for the selected languages and technologies. On the other hand, we going to know what the proprietary industry does to still on the dispute.

We going to appoint some solutions that free technologies has to Multimeios, specially with audio edition. There is an intention to demonstrate that free movement has a real possibility to help the Multimeios Professional to management digital files in the web.

Key Words: Software free, Multimeios, Cinema, Bioacoustic.

# Sumário

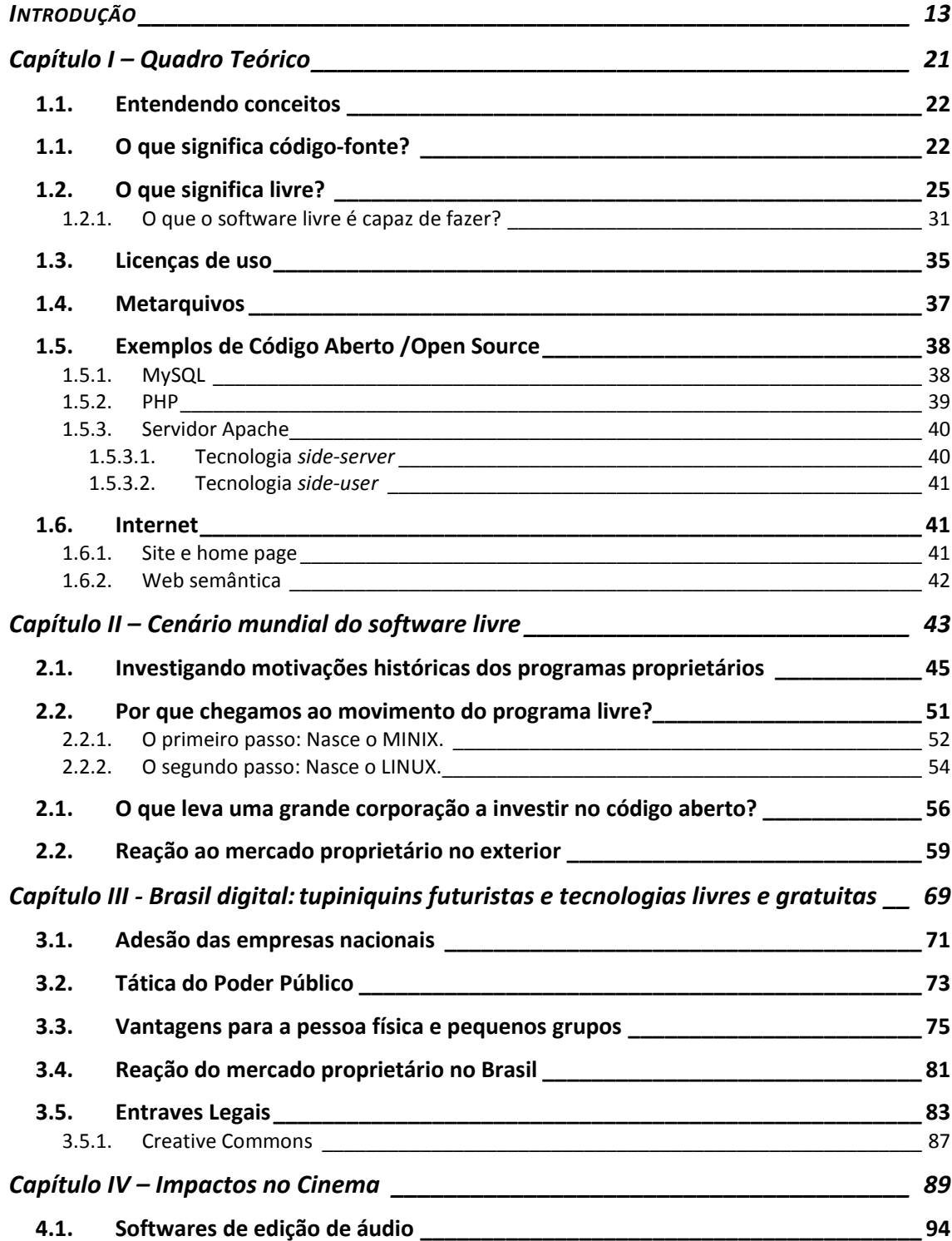

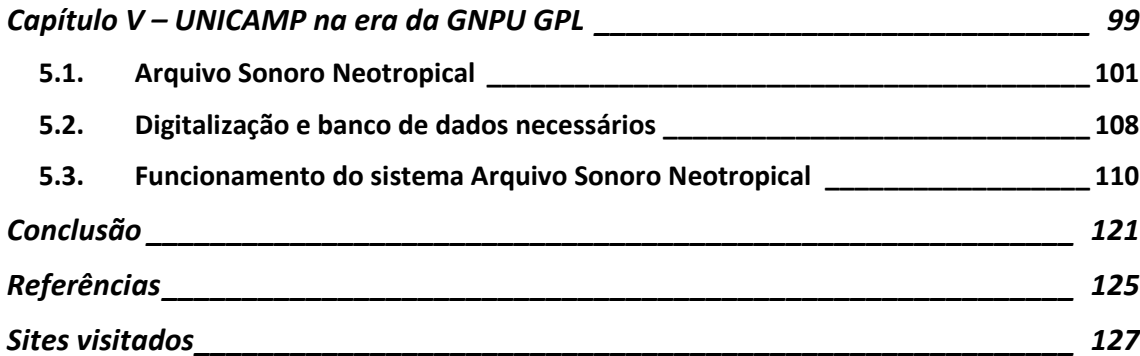

## **Anexos**

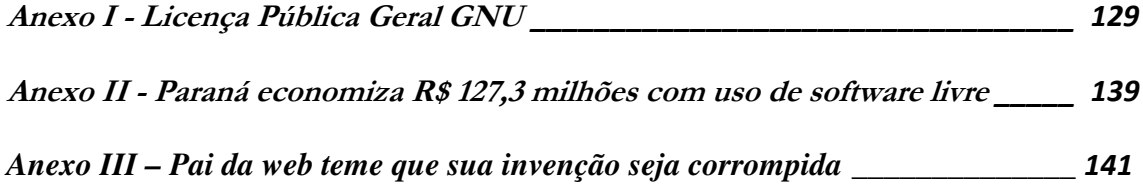

# **Figuras**

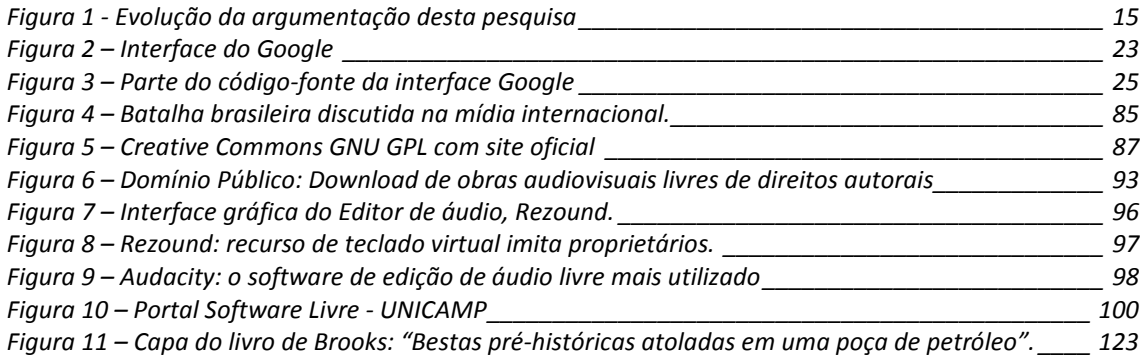

# "

Muitos na universidade criam softwares para fazer com que os resultados de suas pesquisas tenham um maior e melhor uso. (...) Não há maneira mais rápida de conseguir uma característica do que desenvolvê-la você mesmo. (...) Quando usamos a palavra "free", estamos nos referindo à liberdade de software, não a custo zero.

,,

(debian.org.br)

### **INTRODUÇÃO**

Você é o público-alvo deste trabalho se atua na área de comunicação multimeios e procura entender o que está acontecendo no mundo do movimento gratuito para o desenvolvimento de tecnologia.

Entraremos num processo de descobertas que nos conduzirão por um caminho capaz de nos mostrar porque somente agora houve o crescimento das tecnologias baseadas em software livre. Que o papel da internet é fundamental para a disseminação do movimento, uma vez que facilita a distribuição e acesso de milhares de pessoas em todo mundo aos conteúdos. Bem como proporciona pontos de encontro virtuais que têm sua importância para a troca de conhecimento, o que ajuda em muito a superação do processo de tirar dúvidas e estruturar comunidades participativas para o uso dessas tecnologias. Não foi diferente com a produção da ferramenta web de gerenciamento de sons para o Arquivo Sonoro Neotropical.

Novas interfaces gráficas, o aumento de experiência de desenvolvedores e usuários das mais diversas áreas de conhecimento fomentam um cenário próprio ao aumento de pessoas, empresas e organizações que aderem o *software* livre.

Não podemos esquecer que o amadurecimento da tecnologia. O maior benefício do acesso ao código é a possibilidade de adaptabilidade de um programa,

conforme as necessidades do cliente, sem que ele precise depender do lançamento de um novo pacote do programa que virá apenas dentro de um ano e meio ou mais.

Os objetivos primordiais deste trabalho são:

- · Esclarecer profissionais da Comunicação Social a respeito das possibilidades e tendências tecnológicas da internet no gerenciamento de sons, imagens e textos.
- · Desenvolvimento de sistema de gerenciamento de dados de baixo custo para pesquisas científicas na área de audiovisual.
- · Desenvolvimento de uma metodologia de gerenciamento interativa e prática dos dados.

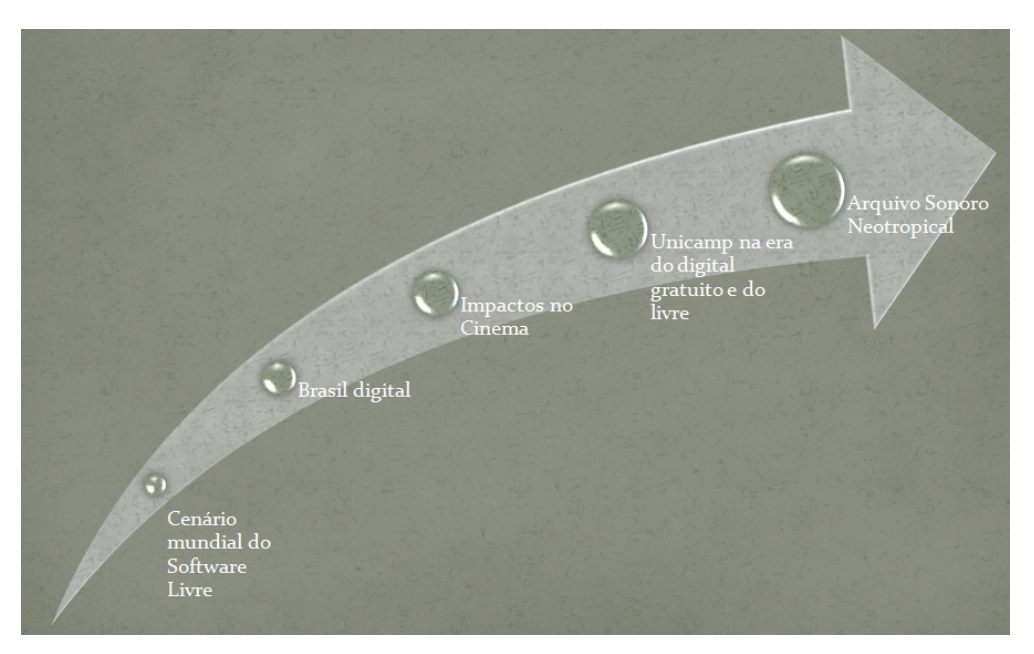

**Figura 1 - Evolução da argumentação desta pesquisa** 

Figura 1 - Evolução da argumentação desta pesquisa ilustra muito bem onde os capítulos pretendem conduzir a você leitor. Em linhas gerais a proposta aqui apresentada visa primeiro entender de onde surgiu o movimento do software livre e quais suas definições e conceitos. Depois investigar o mundo dos negócios para saber como ele vê o movimento do software livre. Em seguida, traz vestígios de como a academia brasileira lida com o assunto. Por fim, mostra uma situação prática de aplicabilidade de ferramenta de gerenciamento de áudios e metadados criada para o setor científico.

A bibliografia necessária para os propósitos desta pesquisa é restrita. Poucas publicações de peso norteiam acontecimentos históricos, como livros escritos pelos criadores de linguagens de programação, computadores e programas, e por vezes seus discípulos. Muitos sites arriscam descrever acontecimentos históricos, porém sem meios suficientes que possam comprovar a veracidade da informação. Portanto, a metodologia de pesquisa teve como base seletos livros, sites oficiais sobre o movimento livre e reportagens extraídas de revistas especializadas.

Referências mais breves serão usadas durante todo o texto no formato de notas de rodapé. Porém, no primeiro Capítulo está um conjunto de referências aos principais termos da área de informática e tecnologia, que são importantes para o entendimento do conteúdo que se segue. A preocupação em explicitá-los se deve ao fato de que o público-alvo desta pesquisa é composto de pessoas que não têm vivência profunda no mundo da informática. É importante que os profissionais de comunicação que não se sintam confortáveis durante a leitura dos demais capítulos usem essa seção como uma fonte rápida para busca do significado das principais expressões contidas no trabalho. Licenças de uso são obrigatórias para qualquer software, seja ele livre ou não, uma gama de tipos comporta peculiaridades decisivas para o momento de adquirir um programa a ser instalado em um computador. Software proprietário em sua concepção de entendimento e principais diferenças em relação aos denominados livres. Arquivos de áudio e metarquivos possuem características peculiares de digitalização, compressão, formatos e definição.

Entretanto, é no *Capítulo II – Cenário mundial do software livre* que entenderemos como surgiu o movimento do software livre. Para isso acompanharemos a evolução histórica da construção dos primeiros computadores, juntamente com os primeiros programas neles inseridos: os sistemas operacionais. A idéia não é abordar conhecimentos de programação ou construção técnica minuciosa dos equipamentos. A narrativa busca mostrar o contexto no qual essas tecnologias surgiram e as problemáticas sociais, econômicas e científicas que participam desses sistemas digitais de comunicação. Sendo esse um indicador importante para a configuração atual de todo o movimento do *software free* e suas tendências.

Curiosamente surgem vestígios da importância destes avanços tecnológicos para o setor audiovisual, inclusive o cinema, que serão abordados no Capítulo IV.

O Capítulo III segue com uma análise da relevância de todo este movimento num país de contrastes, chamado Brasil. Sempre que falo sobre adaptação de linguagem para meus alunos de audiovisual e multimídia, ilustro como é delicada a decisão de estruturar uma mensagem para o público brasileiro. Conto que certa vez um grupo que presta trabalhos voluntários para população carente na região de Campinas, conhecida por ser o segundo maior centro urbano do estado de São Paulo, foi abordado por uma mulher de quarenta anos de idade que manifestou o grande sonho da sua vida. Sempre pergunto: quem aqui consegue acertar qual é o sonho daquela mulher, que nasceu e cresceu na grande Campinas? Os palpites são os mais diversos, entre eles "ver o mar", "ganhar uma casa própria", "ganhar uma televisão moderna", "conhecer o mundo", "ganhar na megasena". Bom, talvez esses sejam alguns dos sonhos dos próprios alunos, que podem arcar com as pesadas prestações de uma faculdade particular ou curso técnico de renome, mas não o daquela mulher. A resposta gera um nó na garganta da maioria: tomar banho de chuveiro. Isso mesmo, em seus quarenta anos de idade ela nunca teve chance de ter algo tão comum para quem acabara de contar e para quem acabara de ouvir aquela história. De certa forma algo em mim não gostaria de passar pela revolução das conexões sem fio para internet ou redes de computadores; verdadeiras cruzadas semânticas em torno da expressividade tecnológica, sem registrar aqui também um disparate brasileiro: chegar à frente não importando quem fica para trás. Em nosso país o movimento cresce e com ele serão feitas análises sobre lucratividade e ética.

O que o Cinema, inclusive o nacional, ganha com tudo isso? O Capítulo IV aponta realizações e experiências no setor de pós-produção audiovisual. Será possível lembrar assim como a história de sistemas de comunicação como cinema, rádio, televisão [digital], descobertas isoladas estão trazendo uma nova experiência para o pós-produção cinematográfica. Assim renascem possibilidades que convergem para um novo momento tecnológico e aproxima cada vez mais equipes de edição de áudio da terminologia Multimeios.

No Capítulo V - UNICAMP na era da GNPU GPL chegamos ao ápice da pesquisa com o estudo de caso do Arquivo Sonoro Neotropical. Ele foi objeto de estudos motivador desta dissertação. Possui áudios que sonorizam obras cinematográficas e de pesquisas científicas, caracterizados pelas vozes de pássaros coletados *in loco*. O trabalho final do programa ora apresentado parece simples, mas implica numa reestruturação tecnológica capaz de traçar novos parâmetros de gerenciamento do produto de anos de pesquisas, onde os investimentos ultrapassam a cifra um milhão de reais. Seus processos de arquivamento e consulta dos sons, agora digitalizados, foram redimensionados.

Esta dissertação constrói um pequeno fragmento um planejamento estratégico traçado pelo visionário e cientista Prof. Dr. Jacques Vielliard. Observaremos como e quais foram as mudanças para chegarmos à digitalização dos arquivos de sons do Laboratório. Critérios e intenções para a escolha das linguagens e tecnologias escolhidas, as quais são distribuídas livremente na internet: o Banco de Dados Relacional MySQL; o software que funciona como servidor virtual, Apache; e a linguagem de programação PHP, que possibilitará a conversa do usuário com o banco de dados.

# **Capítulo I - Quadro Teórico**

# "

O começo não é fácil. Os preconceitos nos impedem de pensarmos de uma nova forma, de mudarmos nossos paradigmas: 'Não há custo. É só baixar da Internet. Pode não funcionar. Joga-se fora toda a plataforma proprietária existente. Começar tudo de novo!'

,,

(Revista on-line BateByte)

#### Entendendo conceitos  $1.1.$

Para melhor entendimento do conteúdo trabalhado, no decorrer dessa dissertação, torna-se imprescindível a compreensão do conceito de software livre, metarquivo, linguagem para bando de dados MySQL, seu suporte em PHP e licenças de uso de softwares, as quais constituem idéias norteadoras da argumentação ora apresentada.

#### O que significa código-fonte?  $1.1.$

O termo é usado para fazer uma referência ao conjunto de texto, marcadores e números que estão por trás do que você consegue ver de um programa de computador. Essa codificação é capaz de definir cores, áreas para inserir dados, cálculos que devem ser feitos, posicionamento de certos elementos na tela e qual parte do texto deve ter características de link, por exemplo.

Na Figura 2 – Interface do Google é possível observar a página inicial do buscador atualmente mais usado na internet. Quem não sabe o que é código-fonte perde a noção do que acontece atrás do visual limpo e simples dessa ferramenta de pesquisa.

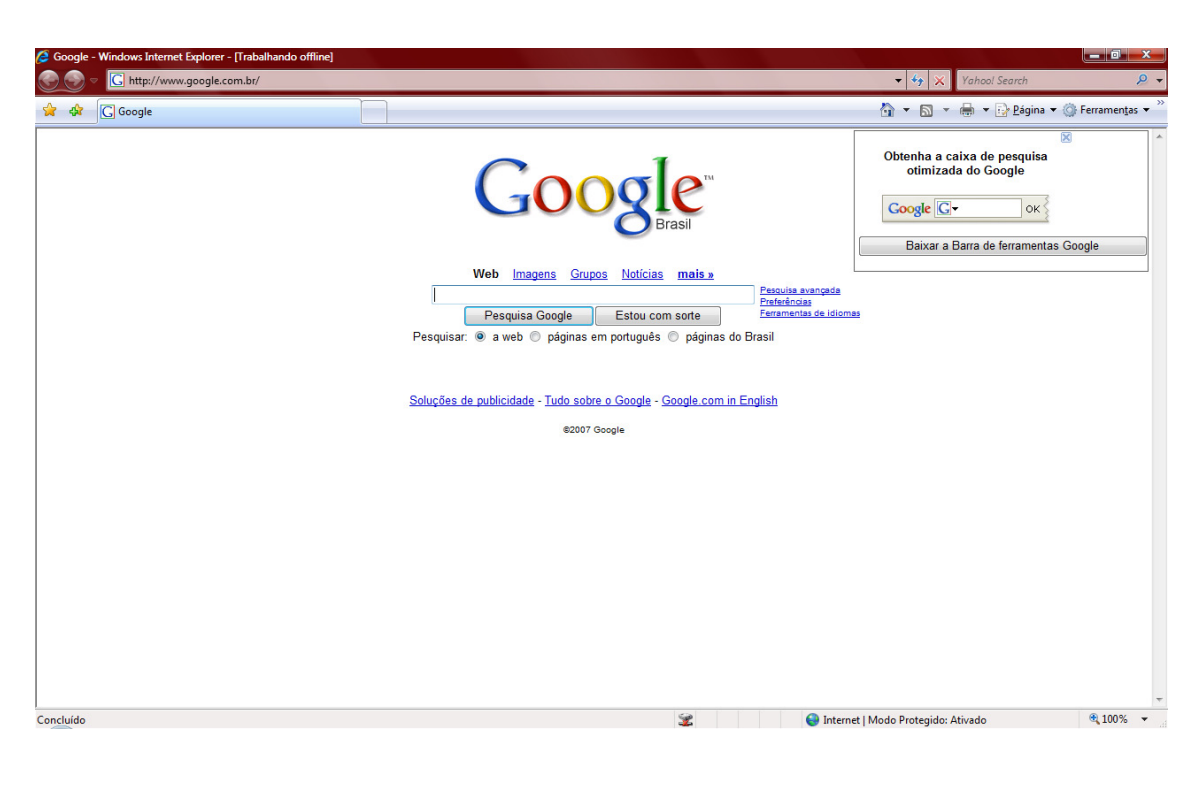

**Figura 2 – Interface do Google** 

Mas é obser observando a a Figura 3 – Parte do código-fonte da interface Google que fica visível o trabalho que dá escrever o código que vai realizar tarefas diversificadas. Basta dizer que se a tecnologia não evoluísse para o que temos hoje, os usuários precisariam digitar muitas destas linhas código para consultar os assuntos de seu interesse na internet.

Quando dizemos código-fonte aberto, significa que qualquer um pode ter acesso a esse conjunto de caracteres que está por trás do visual apresentado por um determinado minado pr ograma.

#### Figura 3 – Parte do código-fonte da interface Google

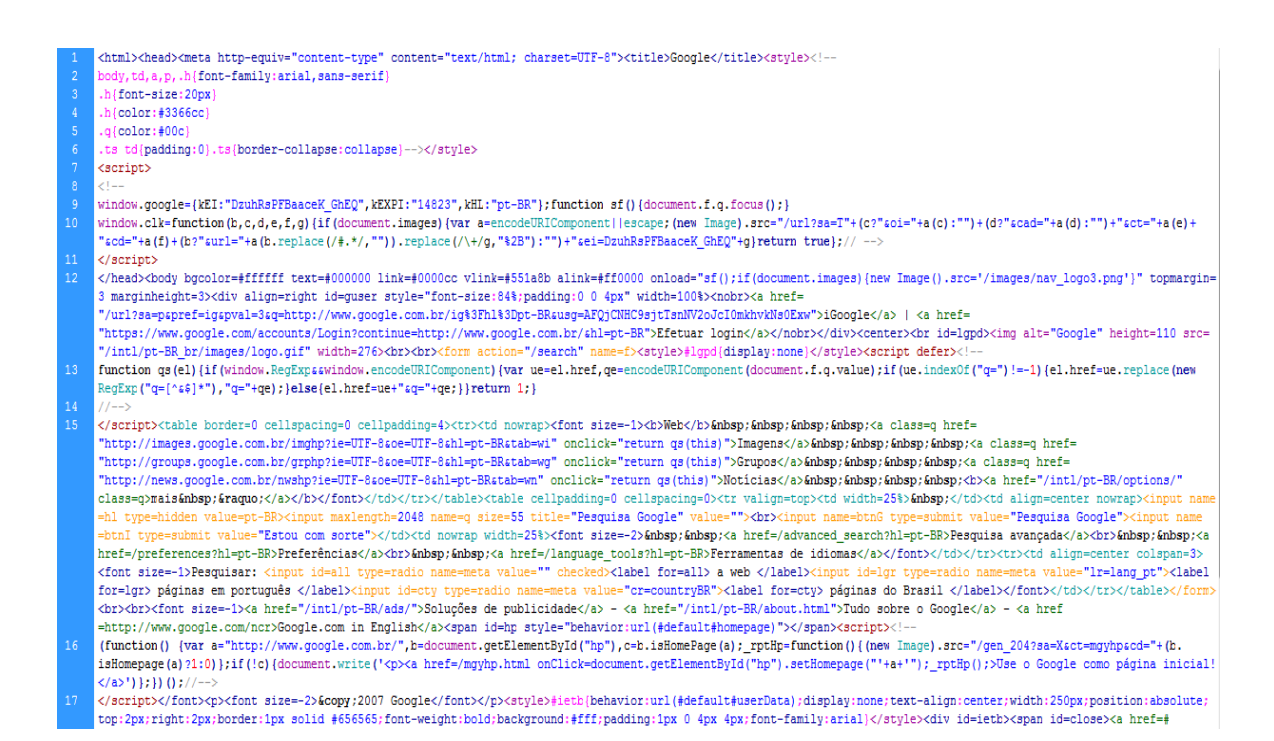

### 1.2. O que significa livre?

Alguns mitos devem ser quebrados. Primeiro, software gratuito é diferente de software livre. Segundo, o movimento do livre não significa custo zero na ponta do lápis. O que é gratuito para o desenvolvimento de softwares não possui, via de regra, código aberto. Isso significa que um programa gratuito não tem a obrigação de oferecer para quem vai usá-lo toda a sua estrutura de programação. Mas, disponibilizar o código é obrigação do programa intencionalmente livre.

Diversas informações circulam o tempo todo diante do profissional de comunicação que trabalha diretamente com o suporte da informática para o

gerenciamento de arquivos multimídia. Aqui está o fator que dificulta o entendimento do que realmente interessa: o excesso de informação pulverizada, sem algo que as disponha de forma lógica e encadeada. Uma instituição internacional, a Free Software Foundation, foi criada por Richard Stallman para normatizar esse universo e combater o desencontro e desentendimento de informações.

Fazer o *download* de um programa gratuito não significa que você está adquirindo um software free. A primeira reação à essa afirmação é de no mínimo interrogação. Entretanto, a justificativa para o movimento consiste que para ser free, ou seja, livre precisa estar protegido pelas normas da instituição estatunidense Free Software Foundation. O que significa? Aceitar a sua licença de software em inglês, pois nenhuma tradução é admitida por seu maior representante Richard Stallman! Ela garante quatro liberdades fundamentais do movimento e teme que uma tradução mal redigida possa comprometer seus ideais.

Com a palavra, o pai do movimento software livre, Richard Matthew Stallman:

Eu acho que vejo um sinal de comum mal-entendimento. Você acha que software livre significa software distribuído sob a GNU GPL<sup>1</sup>? Não é assim, isso é um equívoco.

 $1 \nE$  uma licença de uso para o software livre.

Software livre significa software que respeita as quatro liberdades essenciais<sup>2</sup>:

- 0: liberdade para rodar o programa;
- · 1: liberdade de estudar o código-fonte e modificá-lo;
- 2: liberdade de fazer cópias e distribuí-las para os outros;
- 3: liberdade de publicar uma versão modificada.

 $A$  GNU GPL é uma licença de software livre e é a que eu recomendo na maioria dos casos, mas há muitas outras, incluindo a MPL. Veja gnu.org/licenses/licenselist.html para uma lista de muitas licenças de software. À medida que a licença de um programa é livre, o programa é eticamente legítimo - pelo menos em relação à questão de como ele trata a liberdade dos usuários.

O critério para 'open source' foi projetado seguindo as idéias do software livre, mas elas têm divergido de certa forma. Apesar disso, praticamente todos os programas 'open source' são softwares livres e vice-versa.

 $A$  principal diferença entre software livre e 'open source' está na filosofia; 'open source' se tornou o rótulo para uma filosofia como a de Torvalds3, que não se apresenta como uma questão ética. Por isso, eu me recuso a aceitar o rótulo 'open

 $\overline{a}$ 

 $2^{2}$  Em linguagem de programação a contagem é iniciada no 'zero', e não no 'um', por ser programador Stallman inicia a numeração dos princípios com base na sua área de formação.

<sup>3</sup> Linus Torvalds foi o criador do coração do Linux, ou seja, a parte do programa chamada de *kernel*.

source' para o meu trabalho. Este rótulo se destina a descartar a filosofia, que é a coisa mais importante.

(Entrevista concedida ao site Bruno Torres ponto net, 02/11/2004)

Para entender a filosofia de Stallman é preciso saber um pouco sobre quem ele é. Nascido no condado de Manhattan, em Nova York, na década de cinquenta, conseguiu seu primeiro emprego no Centro Científico da IBM, logo depois de concluir o ensino médio. Simultaneamente era voluntário do laboratório da faculdade de biologia na universidade Rockefeller. Já como calouro no bacharelado de Física na Universidade de Harvard tornou-se líder da comunidade Hacker sob o codinome RMS. Vivenciou e criou uma verdadeira aversão aos sistemas proprietários. Na década de oitenta as empresas abraçaram um movimento compulsivo de não divulgação e distribuição do código fonte de seus sistemas e iniciaram um processo inflacionário no pagamento de licenças de uso. Ao observar que tais iniciativas apenas inviabilizavam pesquisas científicas, Stallman resolveu bater de frente defendendo a liberdade de compartilhar conhecimentos entre desenvolvedores.

Sua primeira ação foi criar um sistema compatível com o UNIX. Este incorporou as principais funcionalidades, mas não retinha o mesmo código: o GNU (GNU is Not Unix ). O sistema operacional GNU com o kernel<sup>4</sup> Linux é conhecido como GNU/Linux. A maior parte das pessoas, por uma questão de comodismo, se refere ao sistema apenas como Linux. Criou a FSF - Fundação do Software Livre com o intuito de recrutar programadores que almejavam os mesmos ideais. Ela hoje é focada nos aspectos jurídicos do desenvolvimento e se dedica à eliminação de restrições sobre a cópia, redistribuição, entendimento e modificação de programas de computadores. Foi o idealizador do copyleft, um mecanismo legal para proteger a modificação e constituir diretivas de redistribuição de software livre. Observaremos que movimentos similares são fomentados por essa iniciativa em outras áreas de conhecimento como música, poesia, cinema e fotografia. Obvio que com grandes embates éticos e jurídicos.

As salas de discussão acessadas durante o período de desenvolvimento desta dissertação mostravam uma reação muito comum entre desenvolvedores de software dizendo que não vão perder noites de sono para fazer um programa e depois disponibilizá-lo de graça, 'esquecendo que têm que comer e contas a pagar'.

A verdade é que o fato de poder visualizar e alterar o código de outros desenvolvedores não implica ficar sem dinheiro e sem trabalho. Existem pelo

 $\overline{a}$ 

<sup>&</sup>lt;sup>4</sup> Refere-se a núcleo, bem como, rotinas de instruções básicas, essenciais, necessárias como uma base para quaisquer operações em um sistema de computador.

menos quatro maneiras de se ganhar dinheiro com esses procedimentos: distribuição, customização, treinamento e manutenção.

E legal cobrar pela **distribuição** de programas ou códigos. Na prática, qualquer pessoa pode comercializar um cd com as linguagens e tecnologia PHP, Apache e MySQL, por exemplo, sem receio de consequências jurídicas. Isso porque muitos usuários podem não desejar acessar os sites oficiais e fazer o download desses itens. Portanto, o que você vende no final é a comodidade de estar tudo na mídia.

A grande tendência dos sistemas é a interatividade com o usuário, o que facilita a customização. Entretanto, nem todo empresário sabe ajustar a interface ou implementar as ferramentas de um aplicativo gratuito para a sua empresa. Entra em cena o especialista que deverá adaptar o sistema às necessidades do usuário.

O próximo passo é uma consequência do anterior. Chega o momento de treinar o usuário para a utilização do sistema, aliás, muitas vezes isso é necessário mesmo sem que ocorra uma customização. A idéia aqui é promover uma intimidade do usuário com ferramentas e ações do sistema.

Algumas empresas já são especialistas em realizar manutenção de programas livres. Outras contratam estruturam um novo setor, com especialistas que farão esse serviço. O que exclui um dos principais pontos fracos dos sistemas

gratuitos: suporte ao produto. Os *softwares* proprietários oferecem a certeza de um suporte no caso de bugs, já o gratuito não tem como oferecer isso. O usuário não pode, por exemplo, processar um determinado desenvolvedor porque o software gratuito que ele implementou<sup>5</sup> e distribuiu não funcionou ou contém falhas. Empreendedores visualizaram uma oportunidade de negócio e cobram para disponibilizar pessoal especializado para resolver possíveis problemas nos sistemas gratuitos.

#### O que o software livre é capaz de fazer?  $1.2.1.$

As aplicabilidades do software livre são várias. Distintos setores do conhecimento utilizam estas ferramentas para gerenciar informação. Aplicações comerciais ou acadêmicas encontram no software livre padrões de confiabilidades compatíveis com os programas proprietários.

No artigo de Cyntia Mara Costa, publicado na revista on-line BateByte que foi possível identificar um relado extremamente compatível com a realidade quando o assunto é migrar de um software proprietário para um outro livre. Ela fala da experiência vivida na própria pele quando a empresa resolveu desenvolver recursos próprios para o gerenciamento de informação. Dúvidas sobre a eficiência e desempenho surgem de imediato.

 $5$  O mesmo que dizer programou ou ainda escreveu o código-fonte.

O começo não é fácil. Os preconceitos nos impedem de pensarmos de uma nova forma, de mudarmos nossos paradigmas: "Não há custo. É só baixar da Internet. Pode não funcionar. Joga-se fora toda a plataforma proprietária existente. Começar tudo de novo!".

A realidade, porém, é bem diferente. Encontramos em plataforma livre programas para as diversas etapas das atividades de GEO/SIG. Entrada de dados? Tem. Projeções? Cliente-Servidor? Sistemas Gerenciadores de Banco de Dados Espaciais? Metadados Espaciais? Padrões para interoperabilidade<sup>6</sup>? Programas para GPS? Tem e tem. As ferramentas que sempre sonhamos estão ao nosso alcance, sem custos ou limitações. Podemos produzir tudo o que um dia pensamos que poderia ser feito se, e somente se, tivermos um bom software.

(Revista on-line BateByte, Software Livre ou Comercial? O caso Celepar, Cyntia Mara Costa, novembro de 2006)

Costa continua ilustrando possibilidades de programas livres que conseguem gerenciar grandes quantidades de informação. Está explicita outra grande pergunta que as pessoas normalmente se fazem: existem sistemas realmente profissionais?

(...) mas existem sistemas "de verdade" desenvolvidos com estes softwares?

 $6$  Diz-se quando o software e hardware de vários fabricantes podem trabalhar juntos e sem problemas de compatibilidade.

Imagine um programa de Governo que é desenvolvido nos 399 municípios paranaenses, com dados atualizados diariamente, agregando informações on-line de outras secretarias de Estado e de órgãos federais, integrado e monitorado por meio de uma aplicação Geo. Pense em todos os imóveis que são requeridos diariamente no Instituto Ambiental do Paraná para receberem a licença ambiental, integrados em uma base única e a eles somados os dados do meio físico. E os barrações da avicultura paranaense, georeferenciados e com funcionalidades para a detecção de possíveis focos da gripe aviária.

O que dizer então da Defesa Civil, que possui um sistema com todas as ocorrências de acidentes e alterações climáticas, dados de prevenção de incêndios florestais gerados diariamente no Simepar e publicados on-line? E a aplicação Consulta às Escolas, da Secretaria da Educação, no qual pais, alunos e cidadãos localizam as escolas estaduais nos mapas do municípios e podem ver fotos da escola, nome do diretor, número de vagas...

(Revista on-line BateByte, Software Livre ou Comercial? O caso Celepar, Cyntia Mara Costa, novembro de 2006)

Relatos feitos por usuários dos sistemas livres encerram falando da satisfação encontrada por quem os desenvolve e os utiliza. Costa encerra seu texto dentro do mesmo espírito.

Linguagens e tecnologias escolhidas para o gerenciamento dos áudios do Arquivo Sonoro Neotropical tiveram como critério de utilização a capacidade de grande gerenciamento de dados.

### Licenças de uso

Programas de código aberto, como o sistema operacional Linux, permitem que sua linguagem de programação seja acessada e modificada por qualquer programador. Geralmente são gratuitos. A plataforma pode ser adaptada à realidade de um determinado usuário e aperfeiçoada para evitar falhas, inclusive de segurança. Existe uma central de dados comandada por núcleos de especialistas, responsável pelo cadastramento das atualizações realizadas em todo o mundo, que gera referências e *downloads* de versões mais recentes do Linux em seu site oficial. O mesmo acontece com outros sistemas gratuitos que pretendem ser referências no mundo digital.

Embora gratuitos esses programas também precisam de uma licença de uso, onde são determinados os critérios de uso e distribuição do sistema. Atualmente, ao lado das licenças pagas coexistem diferentes tipos: as licenças gratuitas (Freeware, adware e opensource) e gratuitas para testar (Shareware, demo e trial). De acordo com o site para *download* de *softwares* Baixaqui.com cada uma das licenças possui as características que conheceremos agora.

Os *freewares* são programas gratuitos, eles não expiram e o usuário pode usá-los livremente sem nunca ter que pagar nada por isso. Alguns programas são gratuitos apenas para pessoas físicas ou uso não comercial.

Os *adwares* também são programas gratuitos, mas trazem publicidade em forma de *banners* ou *links* que bancam os custos do desenvolvimento e manutenção do software. Muitos *adwares* oferecem versões pagas dos programas, sem propaganda, mas a compra neste caso é opcional. A versão suportada por *banners* pode ser usada por quanto tempo quiser.

Os opensource são programas gratuitos que possuem o código-fonte aberto, desenvolvidos na maioria das vezes por comunidades que dedicam seu tempo livre para fazê-lo. Programadores podem modificar o código-fonte se quiserem, desde que mantenham os créditos aos criadores deles. A licença de uso opensource mais popular é a GNU-GPL.

No Anexo I - Licença Pública Geral GNU é possível conferir uma tradução não oficial dela, uma vez que, para fins jurídicos apenas vale a versão em inglês. Seus criadores assim o fizeram para que não haja interpretações diversas no momento de tradução para outro idioma.

Os *sharewares* são programas que após um determinado tempo de uso ou número de utilizações, que varia de programa para programa, perde algumas ou todas as suas funcionalidades. Após este período, ele deve ser apagado do computador ou registrado, por meio do pagamento de uma taxa ao desenvolvedor. O registro agrega benefícios desde o suporte até atualizações gratuitas do programa. O

usuário não é obrigado a pagar o registro do programa, se não quiser, basta remove-lo do micro.

Os *demos* constituem um tipo de distribuição mais comum para jogos. Os demos de jogos apresentam apenas algumas fases e servem para que o usuário analise se vale a pena comprá-lo ou não. Os demos não expiram e nem podem ser registrados. A compra do software deve ser realizada em uma loja.

O tipo *trial* é semelhante ao tipo *demo*, mas se aplica a programas. O programa pode ser testado em sua totalidade, com todos os recursos e por tempo indeterminado, mas geralmente não poderá salvar ou exportar os trabalhos feitos. Não há opção para registrar. Esses *softwares* também devem ser adquiridos em lojas.

Alguns programas *trial* permitem que salvar e exportar os trabalhos por certo tempo, mas logo após a única opção é comprar o programa completo ou apagálo do computador.

#### $1.3.$ **Metarquivos**

Quando se fala de metarquivos, deve-se atentar que hoje eles são muito comuns na Internet e em nossos computadores. São arquivos que conseguem articular, de forma integrada, diferentes fontes de dados baseadas em áudio, texto ou imagens. Metarquivos também são arquivos com código de texto que apontam para um outro arquivo. Esta estratégia é mais utilizada ainda em banco de dados. Algum projetista desavisado pode incluir em suas tabelas os próprios arquivos de áudio e imagem, o que torna o banco de dados lento.

#### $1.4.$ Exemplos de Código Aberto / Open Source

#### **MySQL**  $1.4.1.$

Este e um banco de dados livre. Ele constitui um espaço onde todos os dados devem ser organizados em tabelas, colunas e linhas. É mais fácil entender o conceito quem já precisou usar a estrutura de tabelas no Excel, por exemplo. As informações são armazenadas seguindo um determinado critério de coesão e aglutinamento de dados semelhantes.

De acordo com informações do site oficial MySQL Brasil, além da Nasa outras grandes empresas usam este banco de dados, entre elas: HP, Sony, Motorola, Telemar, Porto Seguro Seguros, Suzuki, Lufthansa e United States Army, entre.

Uma base de dados MySQL pode ser acessada por diferentes linguagens de programação PHP, Perl<sup>7</sup>, C, C++, Java, Pynthon e outros. Para o desenvolvimento dessa pesquisa será utilizada a linguagem PHP. Essas

 $\frac{7}{7}$ Perl - *Practical Extraction and Report Language*  $\acute{e}$  uma linguagem de programação especialmente desenvolvida para o processamento de formulário e textos.
linguagens é que vão permitir a escrita do código-fonte, ou seja, a linguagem que os programas de computador entendem para pesquisar conteúdos.

#### $1.4.2.$ **PHP**

PHP, Pré Hypertext Processor, é uma linguagem que permite criar sites dinâmicos na Web, possibilitando uma interação com o usuário através de formulários, parâmetros da URL e links. O PHP é executado no servidor, sendo enviado para a máquina do cliente apenas HTML. Ele possibilita interagir com bancos de dados e aplicações existentes no servidor, com a vantagem de não expor o código fonte para o cliente. Isso pode ser útil quando o programa está lidando com senhas ou qualquer tipo de informação confidencial.

Para executar estes scripts em PHP, é necessário que tenha um site hospedado em um servidor com suporte a esta linguagem ou que no micro do desenvolvedor do aplicativo esteja instalado um servidor.

#### Servidor Apache  $1.4.3.$

Servidor é uma referência utilizada para aquele que vai dar acesso a uma determinada informação solicitada por um usuário. Ele deve ser estável, pois funcionará permanentemente. Em caso de falhas bancos de dados não poderão exibir seus conteúdos.

O Apache surge em 1994, criado por Brian Behlendorf. É o programa que funciona como servidor em ambiente web mais utilizado no mundo. Com base no tipo de linguagem utilizada para desenvolver um site podemos chegar às definições de tecnologia side-server ou tecnologia side-user.

## 1.4.3.1. Tecnologia side-server

Existe a linguagem de marcação e linguagem de programação. Navegadores que exibem conteúdos da internet lêm as linguagens de marcação, onde a mais conhecida é o HTML. As de programação servem para promover uma dinâmica de conteúdos como o acesso a banco de dados, por exemplo. Os navegadores não têm a capacidade de traduzir as linguagens de programação. O servidor é quem faz a leitura.

Essa expressão significa que lado do servidor. A característica principal dela é o fato de que o verdadeiro código-fonte apenas pode ser lido por um software como o Apache. Por exemplo, a ferramenta criada para o Arquivo Sonoro Neotropical foi desenvolvida em PHP. Apenas quem pode ler o código escrito nessa linguagem é o Apache, o qual traduzirá para o navegador do usuário todo aquele conteúdo numa linguagem já conhecida pelo próprio navegador, como HTML.

## 1.4.3.2. Tecnologia side-user

O contrário acontece quando utiliza-se o *side-user* ou lado do cliente. Neste caso o navegador utilizado tem condições totais de ler o que está no código escrito. Cada clique do usuário na página tem como resposta um conjunto de ações que não necessitam do aplicativo mediador.

#### $1.5.$ Internet

#### $1.5.1.$ Site e home page

Apesar de breve, esta é uma informação válida. Mesmo porque muitos profissionais da área de web confundem o conceito desses termos.

Home Page é uma referência dada à primeira página, ou página inicial, de um aglomerado de várias, distantes uma das outras que constituem o todo que deveremos chamar de site.

#### Web semântica  $1.5.2.$

O principal objetivo da web semântica é constituir um meio universal de comunicação para difundir a informação, "porque estas páginas podem ser lidas por humanos ou por máquinas e tanto podem ser apresentadas graficamente (num monitor ou impressas em papel) como lidas em voz alta por browsers capazes de sintetizar voz e podem ser apresentadas em telefones móveis adequados" (Site Artífice da web, O que é Web Semântica, novembro de 2004).

# **Capítulo II – Cenário mundial do** software livre

# "

Companhias como Red Hat e Novell distribuem o Linux e encarregam outras empresas de prestar suporte técnico e manutenção. (...) Dessa forma, enquanto o Linux é distribuído livremente, um enorme mercado cresce a sua volta. As vendas anuais de hardwares, softwares e serviços relacionados ao Linux é superior a US\$ 14,5 bilhões, de acordo com estimativas da empresa de pesquisas IDC.

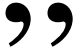

(softwarelivre.org)

Existe uma preocupação mundial com a questão da inclusão das pessoas nos sistemas digitais e redução de custos. Por exemplo, A ONU promove a disseminação de programas gratuitos e de código aberto. Em princípio o que ocorre é uma reação aos altos preços praticados pelas indústrias de *softwares*. A idéia é garantir que centros de pesquisas e usuários caseiros tenham acesso a aplicativos sem restrições de uso, cópia, distribuição ou alteração. Driblando altos recursos financeiros usuários e corporações podem adquirir programas de computador, inclusive sem cometerem crime de pirataria.

Por outro lado, a indústria do software proprietário não fica de braços cruzados. Estrategicamente é diplomática quando se pronuncia sobre softwares livres, somente quando esses não impactam diretamente sobre os seus produtos. Nesse caso, adota comportamento agressivo de autoproteção.

Companhias como Red Hat e Novell distribuem o Linux e encarregam outras empresas de prestar suporte técnico manutenção.  $(...)$  Dessa forma, enquanto o Linux é distribuído livremente, um enorme mercado cresce a sua volta. As vendas anuais de hardwares, softwares e serviços relacionados ao Linux é superior a US\$ 14,5 bilhões, de acordo com estimativas da empresa de pesquisas IDC.

(Site softwarelivre.org, 08 de março de 2007)

#### $2.1.$ Investigando motivações históricas dos programas proprietários

O objeto físico que chamamos de computador jamais nos seria útil sem um programa responsável pelo gerenciamento de seus *dispositivos mecânicos*. Também seria impensável editar vídeos ou áudio em múltiplos canais num sistema nãolinear com a ajuda de *programas específicos* como, por exemplo, o editor livre de áudio *Audacity*<sup>8</sup>. Os primeiros são denominados **programas de sistemas**, esses últimos **programas aplicativos**. O sistema operacional é o programa de sistema mais importante, que funciona como a alma da máquina. Exemplos de sistema operacional são o Linux e o Windows.

O primeiro computador digital verdadeiro foi projetado pelo matemático inglês Charles Babbage (1792-1871). Embora Babbage tenha gasto o maior parte de sua fortuna tentando construir seu "motor analítico", ele nunca conseguiu fazê-lo funcionar adequadamente porque a coisa era puramente mecânica e a tecnologia do seu tempo não podia produzir as necessárias rodas e engrenagens de alta precisão de que ele precisava. (...)

Como um interessante dado histórico, Babbage sabia que precisaria de um software para seu motor analítico, assim ele contratou uma jovem mulher, chamada Ada Lovelace, que era filha do famoso poeta britânico Lord Byron, como primeiro

<sup>&</sup>lt;sup>8</sup> Ver mais informações sobre editores livres de áudio no Capítulo IV.

programador do mundo. O nome da linguagem de programação  $Ada \mathcal{D}$  foi criado em sua homenagem.

### (TANENBAUM, 2000, p. 20)

Tanenbaum aponta quatro gerações de sistemas operacionais: Válvulas e painéis de conectores; Transistores e sistemas de Lote; Cis e Multiprogramação; e Computadores pessoais.

A primeira geração acontece de 1944 a 1945, com poucas mudanças desde Babbage. Nela máquinas com cerca de 20.000 válvulas eram utilizadas para cálculos matemáticos e a correta combinação de cabos levava aos resultados, que poderiam demorar algumas horas para sair. Ainda não existia sistema operacional<sup>9</sup>. Foi apenas na década de cinqüenta que os cartões perfurados surgiram para substituir os cabos e conectores que ficavam responsáveis pela programação das máquinas.

Dentro dos anos cinquenta, as atividades informatizadas pediam mão-de-obra especializada. "Pela primeira vez havia uma separação clara entre projetistas, construtores, *operadores, programadores e o pessoal da manutenção*", afirma Tanenbaum.

<sup>&</sup>lt;sup>9</sup> As pesquisas eram produzidas em Havard, Instituto de Estudos Avançados de Priceton, Universidade da Pensilvânia e na Alemanha.

O transistor foi criado nessa década e fez uma grande diferença no cenário da informática, bem como para outros *sistemas de comunicação*, como a redução dos aparelhos de recepção de sinais de rádio, aumento de ganho do sinal transmitido do microfone para caixas de som. Foi possível notar que a vida útil e a confiabilidade nos computadores aumentaram e sua comercialização pode ser realizada sem grandes receios.

Porém, os preços de venda e manutenção eram muito altos. Grandes corporações, universidades e alguns órgãos governamentais constituíam um nicho de restritos compradores que poderiam desembolsar alguns milhões de dólares pela tecnologia. Salas especiais deveriam permanecer climatizadas e com uma equipe de operadores profissionais para manter as máquinas funcionando.

Para executar um job (i.e., um programa ou um conjunto de programas), um programador primeiro escrevia o programa em papel (em FORTRAN ou assemby), e então o transformava em cartões perfurados. Ele então levava o conjunto de cartões para a sala de entrada e entregava-os a um dos operadores.

Quando o computador acabava o job que estava executando, um operador ia até a impressora, removia a saída e a levava para a sala de saída, para que o programador pudesse recolhê-la mais tarde. Então, o operador pegaria um dos conjuntos de cartões que haviam sido traduzidos da sala de entrada e os inseria na máquina para leitura. Se o compilador FORTRAN fosse necessário, o operador teria que pegá-lo em um gabinete de arquivos e inseri-lo para leitura. Muito tempo de máquina era desperdiçado enquanto os operadores andavam em volta do computador.

(TANENBAUM, 2000, p. 20)

É fácil perceber que o processo de computar dados não tinha simplicidade e nem praticidade alguma. Inclusive se for lembrado que todo esse trabalho tinha como produto apenas cálculos matemáticos, principalmente para a área de Engenharia. Redigir textos, gravar e editar sons, vídeos seriam ações impraticáveis naquele tempo. Mas o acúmulo de descobertas vai mudar o quadro.

Para minimizar todo o processo o computador foi dividido em três partes. A tecnologia da fita magnética de rolo era utilizada para armazenar o conteúdo de vários cartões perfurados alocados em uma única bandeja. Foi denominado sistema de processamento em lotes. A IBM construiu as máquinas capazes de gravar o conteúdo dos cartões em fitas, as quais eram rebobinadas e transportadas por um operador para sala, onde seriam inseridas noutra máquina que realizava o resultado das operações, por sua vez eram gravados em outras fitas. O processo era finalizado quando estas últimas fitas eram levadas para um terceiro equipamento para leitura e impressão.

48

Aqui, nesse processo de levantamento de dados sobre o desenvolvimento histórico dos computadores e seus sistemas operacionais, que encontramos um pano de fundo para o que está acontecendo mais uma vez hoje, guardadas suas devidas proporções. Tanenbaum escreve que no período da terceira geração dos sistemas operacionais, o qual de estende de 1965 a 1980, os fabricantes foram se especializando em dois tipos de tecnologias: uma para cálculos numéricos em Ciência e em Engenharia; e outra, usada para classificar e para imprimir fitas para bancos e companhias de seguro. O foco era a quantidade de dados que seriam processados e o porte da empresa. Sempre que segmentações tecnológicas extremas acontecem na história, impedindo a compatibilidade do sistema de um computador com o outro, perdem ambas as partes: usuários e empresas. Entraves econômicos geram mudanças.

No início da década de 60, a maioria dos fabricantes de computadores tinha duas linhas de produto distintas e totalmente incompatíveis. De um lado, havia os computadores científicos de grande escala, baseados em palavras, como o 7094, que eram utilizados para cálculos numéricos em Ciência e em engenharia. Por outro lado, havia os computadores comerciais, baseados em caracteres, como o 1401, que eram amplamente utilizados para classificar e para imprimir fitas para bancos e para companhias de seguro.

Desenvolver e manter duas linhas completamente diferentes de produtos era uma proposta cara para os fabricantes. Além disso, muitos novos clientes necessitavam, inicialmente, de uma máquina pequena. Mas tarde cresciam e queriam uma máquina maior que executasse todos os seus antigos programas, só que mais rapidamente.

(TANENBAUM, 2000, p. 21)

Para responder aos anseios do mercado a IBM cria com uma linha de máquinas que poderia dar conta de todos os tipos de problema e aceitando um único sistema operacional. Outros fabricantes acabaram aderindo essa idéia de uma família de computadores compatíveis. Existe aqui um grande ponto negativo dessa experiência: a quantidade de itens contraditórios entre si impedia que o sistema pudesse ser tão eficaz.

A intenção é que todo software teria que trabalhar em todos os modelos. Ele tinha de executar em sistemas pequenos, que frequentemente apenas substituíam os 1401 para copiar cartões em fita, e em sistemas muito grandes, que freqüentemente substituíam os 7094 para fazer previsão do tempo e outros cálculos pesados. Ele tinha de ser bom em sistemas com poucos periféricos e em sistemas com muitos periféricos. Ele tinha de funcionar em ambientes comerciais e em ambientes científicos. Acima de tudo, ele tinha de ser eficiente para todos esses diferentes usos.

Não havia como a IBM (ou qualquer outra pessoa) conseguir escrever um software para atender a todos esses requisitos. O resultado era um sistema operacional extraordinariamente complexo e grande. (...) Ele consistia em milhões de linhas (...) escritas por milhares de programadores com milhares e milhares de bugs ferro na codificação ou na lógica que faz com que um programa não funcione corretamente ou que produza resultados incorretos], que necessitavam de um contínuo fluxo e novas versões na tentativa de corrigi-los. Cada nova versão corrigia alguns bugs e introduzia novos, então o número de bugs provavelmente permanecia constante com o tempo.

(TANENBAUM, 2000, p. 21)

Os novos sistemas desenvolvidos, a partir desse período e que constituem a quarta geração, conseguiram aproveitar os tempos de ociosidade que as CPU's possuíam da execução de um job para outro por meio da multiprogramação. Para essa finalidade foram criadas as memórias.

#### $2.2.$ Por que chegamos movimento do ao programa livre?

Algo vem tirando o sono dos desenvolvedores de sistemas: gratuidade no território www. Muitos embates conceituais são travados diariamente na internet sobre o tema. Profissionais se recusam a aderir o movimento de gratuidade e liberdade de uso de códigos fonte, alegando que só perde aquele que dedicou horas de seu trabalho para disponibilizar-lo à comunidade, sem custo.

Essa trajetória pode ser compreendida na história. Aspectos econômicos fazem parte do cerne das discussões. Movimentos isolados tomaram proporções mundiais na área de informática e tem seus seguidores em diversos outros segmentos sociais.

#### O primeiro passo: Nasce o MINIX.  $2.2.1.$

Nos anos 70, John Lions, da Universidade New South Wales, na Austrália escreveu o guia de referência para muitos cursos universitários que estudavam o funcionamento dos sistemas operacionais. Cada linha do sistema operacional UNIX, Versão 6, foi explicada no livro sob a permissão da AT&T. As possibilidades apontadas comerciais pelo UNIX ficaram tão evidentes que o código foi fechado para estudo nas universidades.

Quando a AT&T lançou a Versão 7, começou-se a perceber que o UNIX era um produto comercial valioso, e assim ela lançou essa versão com uma licença proibindo que o código-fonte fosse estudado em cursos, para evitar pôr em risco seu status de segredo de negócio. Muitas universidades tiveram de conformar-se em simplesmente acabar com o estudo de UNIX e ensinar só teoria.

(TANENBAUM, 2000, p. 24)

A falta de aplicabilidade da teoria durante as aulas dificultava a aprendizagem e trazia um retrocesso na expansão do conhecimento. Mesmo porque a teoria propriamente dita sobre esses conteúdos era escassa.

Em meados da década de 80, como medida emergencial surgiu a primeira versão de um programa criado para ser aparentemente idêntico ao UNIX, do ponto de vista do usuário. Andrew S. Tanembaum escreve do zero um sistema operacional chamado MINIX. O qual não possui nenhuma linha de código do UNIX, o que garante uma estrutura interna totalmente diferenciada e liberdade legal para uso. Como resultado estudos individuais e em classe são retomados e

(...) os leitores podem dissecar um sistema operacional real para ver o que há por dentro, assim como estudantes de Biologia dissecam rãs em laboratório. O nome MINIX significa mini-UNIX pois ele é tão pequeno que mesmo um não-especialista pode entender seu funcionamento.

### (TANENBAUM, 2000, p. 24)

Ao desenvolver o MINIX uma década depois do UNIX, Tanenbaum conseguiu fazer adaptações na forma de dispor o código. São centenas de páginas codificadas de uma maneira modular e com milhares de comentários para facilitar o que primordial: estudo e pesquisa.

Tudo foi pensado, inclusive a limitação financeira dos estudantes foi fator importante para que ele nem mesmo precisasse de um disco rígido para funcionar. Naquele período, o que hoje é facilmente conhecido HD ou disco duro era uma tecnologia cara.

O MINIX não ficou hermético em sua própria estrutura por muito tempo. Acompanhou a modernização dos computadores e de novos padrões de interfaces surgem com o critério de garantir aos usuários compatibilidade com os programas anteriores. A idéia é de evitar atualização de software com perda de dados. Novas versões do MINIX acompanham a evolução tecnológica com barateamento dos discos e ele começa a exigir uma memória mínima, de apenas 30 megabytes. O que equivaleria a aproximadamente 1/4 do espaço de um disquete de 1.44 Kb.

#### $2.2.2.$ O segundo passo: Nasce o LINUX.

Logo depois que o MINIX foi lançado, um grupo de discussão da USENET foi criado para discuti-lo. Em algumas semanas o grupo tinha 40.000 assinantes, grande parte dos quais queria adicionar um grande número de novos recursos ao MINIX para torná-lo maior e melhor (bem, pelo menos maior). Todos os dias, várias centenas deles ofereciam sugestões, idéias e pequenos trechos de código. O autor do MINIX resistiu com êxito a esse assalto por vários anos para manter o MINIX

suficientemente pequeno e limpo para os alunos entenderem-no. Gradualmente, começou a tornar-se evidente o que ele realmente significava. Neste ponto, um estudante finlandês, Linus Torvalds, decidiu escrever um clone do MINIX projetado para ser um sistema de produção carregado de recursos, em vez de uma ferramenta educacional. Assim nascia o LINUX.

## (TANENBAUM, 2000, p. 24)

O pai do MINIX já possuía uma idéia formada sobre o que pretendia com a sua criação e modificações. As melhoras para o sistema surgiram com a participação de alguns alunos seus e pessoas próximas. Apesar do grande interesse de outras comunidades suas expectativas não eram de chegar ao intenso movimento colaborativo de desenvolvimento de softwares.

Quem de fato dá vida ao LINUX é Linus Torvalds. Ele dipôs do movimento iniciado pelo pai do MINIX e as iniciativas da Free software Foundation de Richard Stallman para colocar em evidência o o segundo sistema operacional mais famoso, depois do Windows. Assim como Tanenbaum, a grande motivação para o nascimento do Linux foi a insatisfação de Torvalds com os sistemas operacionais comerciais, cada vez mais caros. Seu principal alvo foi o UNIX.

É fato que a primeira alternativa que vem à cabeça de alguém que não deseja aderir aos sistemas operacionais comerciais tem um nome: LINUX. Na história de sua evolução está um conjunto de peculiaridades que o tornam tão evidente

no território do *software* gratuito. O LINUX também é abordado nesta pesquisa pelo fato de ser uma plataforma sugerida para rodar o *site* posteriormente sugerido.

O Unix surge na década de setenta para compor as rotinas dos grandes computadores, bem diferentes dos desktops que conhecemos hoje. Seu espaço é reservado até o século XXI:

O Unix continua a ser amplamente utilizado nesse ambiente corporativo, assim como no mundo educacional, embora também seja encontrado freqüentemente em execução nas redes de intranet.

(DANESCH, 2000, p. 3)

# $2.1.$ O que leva uma grande corporação a investir no código aberto?

Em pesquisa divulgada pela Harvard Business School no mês de janeiro deste ano, na matéria intitulada "The Business of Free Software" é levantado um questionamento: o que leva uma mega-corporação como Oracle, IBM e SUN, tradicionalmente proprietárias, a investir agora bilhões de dólares nos programas de código aberto? Os dois pesquisadores envolvidos, Marco Iansiti e Gregory L.

Richards, salientam inclusive que muitas vezes o investimento das corporações se concentra em projetos que, por vezes, parecem desconexos da essência de seus negócios.

In "The Business of Free Software: Enterprise Incentives, Investment, and Motivation in the Open Source Community," the authors—HBS professor Marco Iansiti and Gregory L. Richards of Keystone Strategy—examine what drives companies with large, proprietary software portfolios to invest in open source software (OSS) projects that can sometimes seem unrelated to their core business.

(Harvard Business School, The Business of Free Software, 15 de janeiro de 2007)

Para os pesquisadores, a estratégica forma de ganhar dinheiro é redirecionar os investimentos financeiros em produtos que possam servir de trampolim para o que essas corporações realmente vendem. Por esse motivo a IBM resolveu investir um milhão de dólares no sistema operacional Linux.

The question of how you invest and extract money becomes much more interesting when you consider the different layers of the software 'stack' and how they can be leveraged,' Iansiti adds. As a measure of IBM's commitment to open source, the company announced its intent to invest \$1 billion to the development and promotion of the Linux operating system.

(Harvard Business School, The Business of Free Software, 15 de janeiro de 2007)

Iansiti e Richards, também chegam à conclusão de que é importante absorver um mercado de aproximadamente seis milhões de pessoas que podem ajudar a essas corporações ao promoverem compatibilidade de sistemas com o hardware. Viver plenamente a atmosfera do *ambiente colaborativo de desenvolvimento* de software e palavra de ordem. Eles apontam que tradicionalmente a parceria era entre corporações como IBM e CISCO, mas que agora os novos cenários promovem uma aliança entre IBM ou HP e cada desenvolvedor do Linux espalhado pelo mundo. Essas corporações preferem fomentar  $\Omega$ desenvolvimento de aplicações que façam do Linux o mais famoso possível.

There are five or six million people in this space', Iansiti says of the open source community. It's important to ensure they're doing something that helps your cause'.

It makes sense to provide tools that help programmers develop applications that will make Linux more successful if it drives other aspects of your business. (And it doesn't hurt that you're also putting a stick in the eye of a competitor who makes money from the operating system layer of the software stack.)

It changes the way we think about business development and alliances', Iansiti says. 'Traditional alliances are formed between a business development executive and an individual company like IBM or Cisco. In the open source scenario, you could say that there's an alliance between IBM or HP and every Linux developer out there.

And that alliance is being mediated by dynamics that are less investment-oriented than a traditional deal and more oriented toward indirect tools to make money'.

(Harvard Business School, The Business of Free Software, 15 de janeiro de 2007)

#### $2.2.$ Reação ao mercado proprietário no exterior

A Microsoft, segundo denúncia de Bruxelas, aproveitou-se da posição de domínio do seu sistema operacional Windows para tentar monopolizar outros nichos de mercado, como o de tocadores de mídia.

Por outro lado, empresas como a Microsoft recebem pesadas multas contra sua hegemonia. Autoridades européias entendem que ao criar um pacote de produtos que já incluem ferramentas de navegação e busca de conteúdos na internet as gigantes sufocam as empresas menores. O raciocínio é de que o usuário não tem opção de escolha e acaba usando o Internet Explorer como navegador porque ele já vem com o Windows, ao invés de buscar ele mesmo outras ferramentas. A busca implicaria em saber quais são as outras ferramentas existentes no mercado e conhecer outras maneiras de fazer a mesma coisa. Multas pesadas não inibem de imediato a estratégia das empresas acusadas.

Trata-se de um argumento bastante persuasivo se levarmos em conta o fato de que as penalidades econômicas impostas pelas autoridades são inferiores aos gastos que a empresa teria para chegar a um acordo extra-judicial com a concorrência. De acordo com o The Wall Street Journal, a Microsoft teria pago 1,950 bilhão de dólares a SUN; 850 milhões a IBM, 760 milhões a Real Networks, 750 milhões a Time Warner, 540 milhões a Novell, e assim por diante.

(Jornal on-line Universia Knowledge Wharton, Microsoft, justiça ou abuso?,  $26/07/2006$ 

Nesse processo a pirataria ajuda muito a Microsoft. Ao instalar versão pirata do Windows as pessoas também deixam de arriscar outras plataformas de sistemas operacionais.

Pirataria favorece Windows - A pirataria de software pode ajudar a Microsoft em sua batalha contra o Linux. Essa é uma das conclusões de um estudo polêmico dos pesquisadores Ramon Casadesus-Masanell e Pankaj Ghemawat, da Harvard Business School, Estados Unidos. Eles basearam seus estudos em modelos econômicos simplificados para recriar a dinâmica de competição entre o Windows e o Linux, no qual o Windows tem participação de mercado e lucratividade de seu lado, enquanto o Linux beneficia-se de um ciclo de desenvolvimento mais rápido e de um custo mais baixo. Segundo os pesquisadores, a pirataria do Windows ajuda a Microsoft porque quanto mais pessoas usam o software, maior é o efeito rede, o que torna o Windows mais valioso e permite que a Microsoft cobre mais por ele. O estudo diz também que

a pirataria do Windows ajuda a reduzir o entusiasmo pelo Linux. "Descobrimos que em países onde a pirataria é alta, o Linux tem as taxas mais baixas de penetração", disseram.

(Revista on-line BateByte, Software Livre ou Comercial? O caso Celepar, Cyntia Mara Costa, novembro de 2006)

O que não favorece é ter uma concorrência que oferece a experiência em novos programas por um preço nulo. Dessa forma, encontramos o lugar do movimento livre. O lugar do Linux, grande concorrente da empresa de Bill Gates.

Contudo, seu verdadeiro inimigo não traz a marca de empresa alguma. Além das disputas travadas com seus adversários, a Microsoft briga também na frente do software livre, que melhora a cada dia com a contribuição de diversos usuários. Na verdade, como lembra o professor Casadesus-Masanell, a própria Microsoft considera o software livre a principal ameaça à empresa. "Nos famosos documentos Halloween (documentos internos da Microsoft que vieram à tona e que podem ser acessados no endereço http://opensource.org/halloween) lê-se: "O software livre constitui uma ameaça a curto prazo às receitas e à plataforma da Microsoft, sobretudo no segmento de servidores." Por outro lado, em janeiro de 2001, Steve Ballmer (CEO<sup>10</sup> da Microsoft) disse: O Linux é nosso inimigo no. 1."

<sup>&</sup>lt;sup>10</sup> O Chief Executive Officer (Chefe do setor executivo) ou simplesmente CEO é um termo anglo-saxão para designar a pessoa com a mais alta responsabilidade ou autoridade em uma organização ou corporação.

(Jornal on-line Universia Knowledge Wharton, Microsoft, justiça ou abuso?, 26/07/2006)

Quem comprou recentemente computadores portáteis ou de mesa com softwares originais instalados teve uma surpresa: "Onde está o cd de instalação do Windows?" A reação comum de interrogação encontra lugar no fato de visualizar no computador o "selo de programa original" e não ter as mídias junto. "Paguei pelo original e instalaram uma versão pirata?". A resposta está nos próximos parágrafos.

Já o Jornal on-line Universia Knowledge Wharton alerta: *O software do futuro* não virá mais em caixas!!!!! Em matéria publicada em fevereiro deste ano afirma que todos esses modelos constituem ameaças sem paralelo à Microsoft, embora isto não seja novidade alguma para o CEO Steve Ballmer, que tem uma visão muito clara dos desafios que aguardam a empresa. Em palestra proferida na Conferência sobre Liderança da Wharton (Wharton Leadership Lecture), em dezembro do ano passado, Ballmer disse que as duas maiores ameaças à Microsoft são o software de código aberto e os aplicativos com patrocínio comercial. "Neste momento, o principal representante da primeira categoria é o Linux; e o da segunda, o Google. Contudo, não são as empresas propriamente

1

Apesar de ser teoricamente possível haver mais de um CEO em uma empresa, geralmente o posto é ocupado por somente um indivíduo, temendo-se que tal compromisso crie confusão dentro da organização sobre quem tem o poder de decisão. Todos os outros executivos prestam contas ao CEO.

ditas que apresentam a maior ameaça à Microsoft, disse Ballmer, e sim o fenômeno em si.

Kevin Werbach, professor de Estudos Jurídicos e de Ética da Wharton, diz que a Microsoft tem motivos para se preocupar. "Daqui a dez anos, a empresa terá de abrir mão da idéia de obter receitas por intermédio do licenciamento de produtos. Trata-se, é claro, de um processo de longo prazo, porque evidentemente a empresa não deseja canibalizar um fluxo de receitas que até hoje rendeu-lhe ganhos extraordinários."

(Jornal on-line Universia Knowledge Wharton, O software do futuro não virá mais em caixas, 21/02/2007)

A matéria informa ainda que não se sabe com certeza como será o modelo de software do futuro. Kendall Whitehouse, diretor sênior de tecnologia da informação da Wharton, assinala que "talvez não exista um único modelo vencedor. Em vez disso, haveria uma mistura de modelos de negócios". Kartik Hosanagar, professor de Gestão de Informações e de Operações da Wharton, também crê que um modelo híbrido de negócios — composto, em parte, pelo licenciamento tradicional, mediante solicitação, com patrocínio comercial e até mesmo de código aberto — emergirá no âmbito da indústria de software. "O futuro modelo vencedor será do tipo híbrido", diz. A única certeza é que a Internet terá um impacto enorme" sobre qualquer que seja o modelo vencedor.

Apostas já começaram a ser feitas sobre o modelo tradicional de licenciamento da Microsoft: "ele não desaparecerá tão cedo". As palavras são do diretor sênior de tecnologia da informação da Wharton, Don Huesman.

Os resultados financeiros da empresa respaldam a afirmativa de Huesman. Os fluxos de receitas resultantes do lançamento do Vista<sup>11</sup> e do Office estão apenas engatinhando. No segundo trimestre fiscal encerrado em 31 de dezembro de 2006, a Microsoft anunciou um volume recorde de receitas no valor de 12,54 bilhões de dólares, e uma renda líquida de 2,63 bilhões. A empresa anunciou, em 25 de janeiro, que prevê receitas da ordem de 13,7 bilhões a 14 bilhões de dólares para o primeiro trimestre do ano, sendo boa parte dos ganhos com vendas oriundas do Vista e do Office.

(Jornal on-line Universia Knowledge Wharton, O software do futuro não virá mais em caixas, 21/02/2007)

Para aumentar a competitividade modelos diferentes de aquisição de programas são realizados pela internet. Enquanto a Microsoft acumula no período de meses diversas características em um único lançamento. Sua meta é que os usuários paguem para atualizar suas aquisições periodicamente. Essa reação do mercado acontece quando as mudanças de uma versão para outra são significativas e

<sup>&</sup>lt;sup>11</sup> Nova versão do Microsoft Windows.

superiores às ofertas de outras empresas. Os aplicativos de suas concorrentes de código aberto são mais ágeis e dinâmicas quando fornecidos on-line.

Por exemplo: a Microsoft introduziu um mecanismo de busca na área de trabalho (desktop) do Vista, porém o Google Desktop Search, que pode ser baixado gratuitamente, saiu na frente. "Com isso, o Google ganhou a liderança no segmento", disse Hosanagar.

(Jornal on-line Universia Knowledge Wharton, O software do futuro não virá mais em caixas,  $21/02/2007$ 

Software *on demand* ou por assinatura constitui outra etapa das distribuições em território WWW, diz Huesman. O conceito significa uma evolução do modelo de software licenciado.

"No segmento corporativo, o mais comum é pagar pelo acesso ao software, em vez de adquiri-lo", diz Hosanagar. "Adquire-se uma assinatura para atualizações rotineiras", confundindo dessa forma a linha entre o licenciamento perpétuo e a utilização do software por meio de assinatura.

As empresas que oferecem acesso ao software online por intermédio de serviços de assinatura, como a Salesforce.com e a NetSuite, estão ganhando clientes rapidamente. A Microsoft também está incursionando pelo mercado de serviços baseado em assinaturas. Exemplo disso é o Office Live Essentials online, a 19,95 dólares ao mês, e o Office Premium, a 39,95 ao mês.

(Jornal on-line Universia Knowledge Wharton, O software do futuro não virá mais em caixas,  $21/02/2007$ 

Pedidos a La carte para o Office e Windows entram na perspectiva on demand. Equipes especializadas investigam a melhor saída para enfrentar os novos tempos de mudanças profundas na comercialização de tecnologias. Inclusos aqui estão os projetos de ampliação on-line de recursos de um software adquirido da forma tradicional.

Tal esforço será, possivelmente, precursor de outros serviços por assinatura. Especialistas da Wharton observam que a Microsoft, provavelmente, introduzirá outras características on demand nas futuras versões do Windows e do Office. "A empresa está interessada em saber que tipo de retorno os aplicativos on demand online poderão proporcionar", diz Whitehouse. Um possível cenário para a Microsoft: fornecer recursos básicos mediante o modelo tradicional de licenciamento e permitir aos clientes a assinatura de outras funções à la carte. "Haveria um conjunto básico de aplicativos instalados, porém o cliente poderia conectar o software à Internet para adquirir serviços mais completos", observa.

(Jornal on-line Universia Knowledge Wharton, O software do futuro não virá mais em caixas, 21/02/2007)

Agilidade na distribuição de suas funções caracteriza vantagem valiosa no modelo *on demand* disponíveis para o mercado em curto espaço de tempo:

Uma vantagem do modelo on demand para a Microsoft é que ele permitiria a disponibilização gradual de novas funções, em vez de disponibilizá-las em grandes pacotes no final de um certo tempo. "A empresa poderia tornar certas funções disponíveis num prazo de tempo menor", diz Whitehouse. "O software não perderia nada em termos de riqueza de conteúdo, mas seria menos monolítico. Não seria preciso esperar vários anos pela próxima versão entregue em CDs." Hosanagar acredita que a Microsoft seguirá essa estratégia, e observa que "os sistemas operacionais se tornarão menos pesados, e outros softwares poderão ser acrescentados continuamente através de downloads".

(Jornal on-line Universia Knowledge Wharton, O software do futuro não virá mais em caixas, 21/02/2007)

Limitações também fazem parte do modelo virtual. Primeiro, os clientes ficam a mercê de provedores de acesso, que detêm o controle da transmissão de dados. Também é possível ao seu provedor de acesso, reconhecer os seus principais hábitos virtuais e direcionar publicidade de produtos que potencialmente você possa comprar.

Todavia, o modelo on demand não é perfeito, diz Werbach. "Os modelos baseados em serviços diminuem as barreiras de adoção e tornam os clientes dependentes do provedor de serviços, que controla os dados. Por outro lado, facilita a oferta de serviços por outros fornecedores a preços mais baixos ou até mesmo de graça."

(Jornal on-line Universia Knowledge Wharton, O software do futuro não virá mais em caixas, 21/02/2007)

Segundo, uma mudança significante acontece hoje na internet: a adoção da web semântica. A nova forma de usar a internet permite a cada pessoa criar um filtro para todas as informações que ela deseja que sejam exibidas em seu navegador. Tecnologias especiais de transferência de conteúdos permitem que sempre que o navegador exiba notícias e informações de áudio e vídeo de determinados portais.

# **Capítulo III - Brasil digital: tupiniquins** futuristas e tecnologias livres e gratuitas

# "

Telefone público é avanço tecnológico recente no Assentamento Margarida Maria Alves, uma vila de 45 casas afastada 15 quilômetros de estrada de chão e sete porteiras de madeira da cidade de Juarez Távora, e outros 90 quilômetros da capital da Paraíba. O primeiro telefone público foi pleiteado por mais de dois anos, chegou há apenas dois meses, mas não causou alvoroço. Na vila, vê-se mais gente em uma pequena casa, bem ao lado do aparelho, onde cinco computadores conectados à internet foram colocados à disposição dos moradores há mais de um ano.

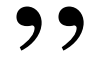

(Carta Capital)

O que era uma dúvida para muitos céticos brasileiros, aos poucos fica evidente: "Cresce o número de empresas privadas que adotam o Linux.", afirma a Carta Capital na matéria O Pingüim Avança<sup>12</sup>. A referência tem bases na pesquisa realizada pelo Yankee Group com 200 das maiores companhias privadas brasileiras. "E o governo federal resolve comprar a briga com a Microsoft", aponta ainda. Para a revista, as mudanças são mais rápidas do que o que se imaginava. Desse universo pesquisado 14% pretendem adotar o Linux ainda em 2005. Junto à consultoria IDC Brasil surge o dado de que 17% dos servidores corporativos do País operam com os softwares livres.

Assim como a ONU, o MEC promove a disseminação de programas gratuitos e de código aberto, por exemplo. No Brasil governos e universidades estaduais também investem nesses recursos. As cifras brasileiras têm chegam à reduções milionárias.

 $\overline{a}$ 

<sup>&</sup>lt;sup>12</sup> Matéria da jornalista Marineide Marques, publicada em 20/05/2007.

## 3.1. Adesão das empresas nacionais

Nomes de peso pertencem à lista de empresas que buscam no movimento software free uma solução para adaptação dos programas às suas realidades e redução de custos : as varejistas Carrefour e Lojas Renner; os bancos HSBC e ABN Amro; e a operadora de telefonia GVT; além dessas, que foram apontadas pela Carta Capital, "IBM, Intel e HewlettPackard (HP) têm financiado consórcios para promover a adoção do software [livre]", informa o site softwarelivre.org13, que aponta ainda a Oracle<sup>14</sup>, no apoio dado pela empresa ao sistema operacional Linux em oposição ao Windows. Custo, desempenho e segurança são as principais motivações apontadas pela especialista em pesquisas no setor, a IDC Brasil.

(...) só em custo de licença a economia está em 30%. (...) Qualquer um pode baixar o programa pela internet e usá-lo, mas as empresas costumam adquirir o software nos distribuidores, num pacote que inclui suporte e manutenção. Outras vantagens percebidas pelo Carrefour são velocidade e estabilidade. Um caixa rodando em Linux gasta 30 segundos para fazer uma operação que durava três minutos em outro sistema operacional, diz Souza[15].

(Carta Capital)

 $\overline{a}$ 

<sup>&</sup>lt;sup>13</sup> Matéria divulgada em 08 de março de 2007.

<sup>&</sup>lt;sup>14</sup> Líder no desenvolvimento de bancos de dados digitais.

<sup>&</sup>lt;sup>15</sup> Depoimento coletado pela revista do gerente de tecnologia da informação da cadeia varejista Carrefour, André de Souza.

Outro importante elemento encontrado é o acesso ao código fonte do programa, que pode ser facilmente alterado conforme os desejos da empresa.

A possibilidade de adotar um sistema que pode ser adaptado ao seu negócio, ou customizado, na linguagem gerencial, aliada ao menor custo em relação aos sistemas proprietários, seduz um número cada vez maior de empresas.

(Carta Capital)

Cautela é a palavra de ordem nas empresas. A fase de testes do Carrefour implica, caso a viabilidade seja comprovada, a instalação do Linux em mais de 7 mil caixas em todo o Brasil. O impacto sobre a economia na renovação de licença de software será considerável. Frente de caixa e terminais de atendimento são setores de testes do Linux para o banco HSBC. Dentro do planejamento estratégico existe e intenção de migrar parte dos computadores em três anos. O Banco sinaliza economia de até 50% de economia em algumas áreas.

O grande desafio dos sistemas abertos é provar que dão conta de todas as aplicações críticas de uma companhia, afinal o sistema ganhou espaço, mas faltam empresas que utilizem o programa em 100% das máquinas. Isso reflete mais a falta de experiência do que a incapacidade do software aberto para suportar tais aplicações.

A Lojas Renner é um exemplo de aposta em Linux: dos 80 servidores da companhia, 60 rodam em Linux. Os 20 restantes funcionam com o sistema

operacional da Sun, mas serão substituídos pelo software livre à medida que envelhecerem. A opção é pelo melhor, independentemente de custo, informa o gerentegeral de tecnologia, Luiz Agnelo Franciosi.

(Carta Capital)

Todo o movimento do mercado está de olho no desenvolvimento do sistema operacional com código aberto Linux. Quem desenvolve peças e programas para computadores já não pode ignorar seu valor, como as corporações HP e IBM. Mesmo que o usuário não pretenda usar Linux, toda a linha da HP oferece essa opção. A IBM segue o mesmo raciocínio e todas as suas máquinas são habilitadas para rodar Linux.

O modelo de desenvolvimento e distribuição do software livre é um fato irreversível, uma força que ninguém pode ignorar', afirma o gerente de tecnologias Linux da divisão de softwares da IBM Brasil, Tarcísio Lopes.

(Carta Capital)

#### $3.2.$ Tática do Poder Público

Em 2003, o Projeto Paraná Digital iniciou um programa de utilização de sistemas de código aberto nas escolas estaduais e os resultados apresentados três anos depois superaram as expectativas. Os dados divulgados pelo Estado indicam uma redução de custos na ordem de R\$ 80 milhões devido ao uso de software livre. Dentre as vantagens pontuadas para o projeto estão em destaque: o domínio sobre a tecnologia empregada; gerenciamento da segurança das informações; e o desenvolvimento de soluções próprias.

Em matéria divulgada no mês de junho de 2006, pela Companhia de Informática do Paraná - CELEPAR e a Agência Estadual de Notícias, há referência de que "com os softwares de código aberto, os benefícios econômicos são muito maiores e mais importantes que a simples economia com o licenciamento de software. 'A robustez e a confiabilidade do software livre provocam reduções significativas de custos operacionais. A disponibilidade do código fonte permite que os sistemas sejam adaptados às condições e necessidades dos usuários', detalhou [o presidente da CELEPAR, Marcos] Mazoni. No caso do Governo do Paraná, as adaptações são feitas por profissionais da CELEPAR que têm, assim, oportunidades de desenvolvimento muito mais acentuadas e condições de estudo e aprendizado que são absolutamente inviáveis quando não se tem acesso aos códigos. (...) 'Como não existe uma entidade que detenha os direitos de propriedade sobre o código fonte, não existe a possibilidade de um determinado 'produto' ser descontinuado segundo a conveniência comercial do fornecedor do sistema. Para a administração pública isso significa mais uma fonte de economia', explicou".
## $3.3.$ Vantagens para a pessoa física e pequenos grupos

Telefone público é avanço tecnológico recente no Assentamento Margarida Maria Alves, uma vila de 45 casas afastada 15 quilômetros de estrada de chão e sete porteiras de madeira da cidade de Juarez Távora, e outros 90 quilômetros da capital da Paraíba. O primeiro telefone público foi pleiteado por mais de dois anos, chegou há apenas dois meses, mas não causou alvoroço. Na vila, vê-se mais gente em uma pequena casa, bem ao lado do aparelho, onde cinco computadores conectados à internet foram colocados à disposição dos moradores há mais de um ano.

Assim inicia a matéria escrita pelo Jornalista André Siqueira à Carta Capital, sob o título de ADMIRÁVEL MUNDO NOVO. Siqueira, menciona que o Ministério das Comunicações paulatinamente amplia a distribuição dos pontos do programa Governo Eletrônico – Serviço de Atendimento ao Cidadão (Gesac). Regiões com poucos atrativos para a iniciativa privada como aldeias indígenas e periferias de grandes centros urbanos são atendidas. "Os telecentros são o principal meio de comunicação de muitas comunidades com o resto do mundo, a exemplo do que ocorre em Juarez Távora. Mas denúncias de falhas no Gesac e mudanças políticas podem comprometer o futuro da iniciativa.", afirma.

Para ganhar mobilidade e redução das cifras investidas os programas digitais possuem suporte do *software* livre. As iniciativas federais são agressivas, entretanto questões éticas relacionadas ao comportamento de algumas pessoas envolvidas e falta e continuidade de uma gestão para outra comprometem projetos digitais bem intencionados. Siqueira descreve que o Ministro das Comunicações, Antonio Albuquerque, auferiu pedido de fiscalização em 20 pontos do Gesac em dez estados. Todos sem conexão com a internet, mas representando investimentos de mil reais por mês em manutenção para os cofres públicos. Agricultores usam os pontos de internet para verificar a época de iniciar o plantio e a colheita, pesquisar preços de insumos e trocar experiências com outras comunidades. Eles contam com o apoio de pessoas da própria comunidade para realizarem as consultas.

Os computadores também permitem que jovens como Gilmar Alves da Silva, de 16 anos, nascido no assentamento e com primeiro grau concluído em Juarez Távora, mantenham amizades no Rio, em São Paulo e Brasília, entre outras cidades.

Gilmar é um dos dois jovens treinados para cuidar dos computadores instalados em um quarto da casa de 60 metros quadrados, onde funciona o telecentro. Um ventilador preso à parede evita o superaquecimento das máquinas. Os próprios moradores cuidam do lugar, limpam rapidamente a sujeira deixada pelas galinhas atraídas pelo burburinho constante na casa.

Os moradores recorrem a Gilmar para pedir pequenos favores, como checar a previsão do tempo, cadastrar CPFs e, é claro, aprender a usar os equipamentos. O pai de Gilmar, João Sobral da Silva, de 38 anos, tem dificuldades para ler e escrever e não se acha capaz de lidar com o computador. Mas a possibilidade de aprender a manejar o equipamento sem a ajuda do filho primogênito o animou a voltar a estudar.

(Carta Capital, ADMIRÁVEL MUNDO NOVO, Jornalista André Siqueira,  $20/05/2007$ 

Apesar dos maus agouros a tendência é investir no setor. Novas propostas surgem o tempo todo. O cenário tecnológico vislumbrado pelos projetos possui barreiras também de infraestrutura, como ausência de energia elétrica.

Na sexta-feira 26, foi inaugurado o sétimo telecentro do Projeto Algodão, na Comunidade de Furnas, em Surubim, no interior de Pernambuco. O Gesac beneficia outros projetos espalhados pelo País, mas num ritmo muito inferior à demanda existente. "O Brasil precisaria de 300 mil pontos para acabar com o problema da exclusão digital. Mas como fazer isso, se em 30 mil escolas não há sequer energia elétrica?", disse Albuquerque a Carta Capital antes da exoneração.

Outra iniciativa do governo para levar a informática à população é o Projeto Casa Brasil, que deverá sair do papel em setembro. Conduzida pelo ITI, a iniciativa prevê a criação de espaços que terão, além do telecentro, cinco módulos: biblioteca, auditório,

estúdio multimídia, laboratório de ciências e oficina de rádio. O custo de cada unidade vai atingir R\$ 24 milhões metade do orçamento deste ano do Gesac.

(Carta Capital, ADMIRÁVEL MUNDO NOVO, Jornalista André Siqueira,  $20/05/2007$ 

O chefe do Centro de Políticas Sociais da Fundação Getúlio Vargas (FGV-RJ), Marcelo Neri, alerta para a necessidade de levar a informática a uma parcela maior da população o quanto antes, sob pena de aumentar ainda mais a distância que separa o Brasil não só do Primeiro Mundo, mas dos outros países em desenvolvimento.

(...) acrescenta que as políticas de inclusão digital, embora importantes, não devem ser vistas como panacéia. Não adianta inaugurar pilotos que se revelem mais peças de marketing do que ferramentas úteis. Assim como não dá para basear o programa em ideologias, como as que levaram o País à reserva de mercado", alerta.

O professor se refere à política de obrigatoriedade no uso, em todas as iniciativas de inclusão digital do governo federal, de softwares livres ou programas de código aberto. Neles, os computadores utilizam apenas aplicativos sem restrições de uso, cópia, distribuição ou alteração. O mais conhecido deles é o sistema operacional Linux, oferecido como alternativa ao Windows, da Microsoft, incluído no time dos chamados softwares proprietários.

Os adversários do uso dos programas de código aberto argumentam que muitos desses aplicativos não são gratuitos e apontam para o custo supostamente mais alto do suporte técnico. Sou favorável ao uso do software livre, mas é preciso cuidado para que isso não vire um dogma, ressalva Neri.

(Carta Capital, ADMIRÁVEL MUNDO NOVO, Jornalista André Siqueira,  $20/05/2007$ 

Deixar a iniciativa como idéia implantada, mas não atrelada à imagem de uma única pessoa, é o que pretendem os responsáveis pelos atuais investimentos tecnológicos. O intuito é o mesmo dos movimentos internacionais: reduzir custos e poder desenvolver *softwares* com autonomia.

Um dos maiores defensores da bandeira do software livre no governo federal, Amadeu, presidente do ITI, disse que sua saída não vai alterar a política de adoção da tecnologia no setor público. Ele deverá ser substituído pelo atual diretor de infraestrutura da autarquia, Renato Martini, um dos fundadores da Comunidade Brasileira de Software Livre.

Nos bastidores, entretanto, comenta-se que Amadeu teria pedido demissão diante da dificuldade de disseminar a tecnologia nas esferas do poder público no ritmo pretendido por ele. "O Banco Central acaba de gastar R\$ 9,2 milhões na compra de licenças para o uso de um sistema operacional", afirma ele. "É mais do que o orçamento do ITI, uma vergonha."

Munido de planilhas e simulações, Amadeu afirma que o uso de programas de código aberto permitiu uma economia de R\$ 25 milhões nos 15 órgãos públicos que os adotaram.

(Carta Capital, ADMIRÁVEL MUNDO NOVO, Jornalista André Siqueira,  $20/05/2007$ 

Medo ainda é a principal barreira para usar o software livre. O que acontece se as escolas ensinam o aluno a usar um determinado programa de edição de textos que não é utilizado nas empresas? Perguntam-se alunos e inclusive alguns colegas em conversas informais nas salas dos professores. "Não é bom instalar programas assim em sala de aula!" afirmam.

No caso dos programas de inclusão digital, no entanto, Baggio, do CDI, teme que a obrigatoriedade do uso de software livre não tenha o apoio dos usuários de computadores. As pessoas ainda têm a impressão de que para a empregabilidade é melhor usar os programas mais conhecidos, afirma.

Antes de surgir o modelo dos telecentros, o CDI já apostava nas Escolas de Informática e Cidadania (EICs), que adotam tanto softwares livres quanto proprietários. Criadas em 1995 para promover a inclusão digital - antes mesmo de o termo ter sido cunhado, as primeiras escolas se multiplicaram. Hoje são 965 unidades em regiões aonde o computador dificilmente chegaria de outra maneira."

(Carta Capital, ADMIRÁVEL MUNDO NOVO, Jornalista André Siqueira,  $20/05/2007$ 

Entretanto os programas livres obedecem às mesmas leis de desenvolvimento que regem a criação de *interfaces* fáceis de serem entendidas. Nelas a intuição é levada a sério, como forma de diminuir esforço do usuário em encontrar o que precisa. Se não fosse assim a própria Microsoft não teria mudado tanto a cara do Office em sua nova versão 2007, bem diferente do anterior em suas barras de ferramentas. Não haveria também a possibilidade de aperfeiçoamento. Os desenvolvedores não querem correr o risco de "reinventar a roda". Ou seja, o raciocínio macro sobre o design dos programas é o mesmo, o que mudam são detalhes, para que o usuário se adéque às novas linguagens.

#### $3.4.$ Reação do mercado proprietário no Brasil

Em março de 2007, em nova matéria, Siqueira nos fornece algumas pistas sobre a visão verbalizada pelo mercado proprietário brasileiro. Quando comparada com outras matérias escritas por outros especialistas nos últimos anos fica claro que a insistência sobre a mesma tecla continua: suporte. O principal receio de quem adquire um programa.

Estudos mostram que, no final, a estrutura Linux (mais conhecido sistema operacional livre, em oposição ao Windows, da Microsoft) é mais onerosa para o usuário, contrapõe o gerente de estratégia comercial da Microsoft Brasil, Roberto Prado.

Nosso cliente paga a licença de utilização, mas tem acesso a uma rede de suporte e a uma família de programas e ferramentas que não vai encontrar se utilizar somente software livre, diz. Prado também afirma que a Microsoft oferece uma série de programas para download gratuito, além de ferramentas para o desenvolvimento de novas aplicações, que podem ser distribuídas para outros usuários.

Os discursos também estão impregnados de sutileza política e, sob visão mais pessimista e *frankfurtiana*, autoproteção econômica.

Com relação à política de software livre do governo, Prado evita críticas diretas. Só queremos que sejam consideradas as melhores soluções em cada caso. O princípio da economicidade pode não estar sendo levado em conta em algumas compras, diz o gerente da Microsoft. A Oracle, outra gigante mundial na área de produção de programas, arrisca um discurso diplomático em relação aos concorrentes livres, mas só até o momento em que os fabricantes independentes chegam ao mercado principal da empresa, os bancos de dados. Temos aplicativos desenvolvidos para funcionar em ambiente Linux, diz a gerente de Tecnologia da Oracle, Elizabeth Faria. "A concorrência é saudável, mas o software livre tem limitações." Ela dá como exemplo os bancos de dados de grande porte, como os da Receita Federal e do sistema eleitoral.

Nenhum software livre é capaz de atender às necessidades desse porte, afirma. O consultor Sérgio Amadeu, que ocupou a presidência do ITI até setembro deste ano, acredita que é só uma questão de tempo até que sejam desenvolvidos softwares livres para atender qualquer cliente. Manter um software proprietário é muito mais difícil e custoso do que desenvolvê-lo, garante. Amadeu defende que o próprio governo invista numa rede de especialistas na manutenção e desenvolvimento de software livre. "O custo de preparar alunos de escolas públicas para atuarem como técnicos de informática é mais baixo que o de renovar licenças de uso a cada ano, afirma o especialista. "O fato de órgãos do governo liberarem códigos de programas para uso público já é uma demonstração de que o modelo colaborativo é muito mais eficiente, sobretudo se considerarmos os pontos de vista econômico e social."

(Carta Capital, LIBERADO AO PÚBLICO, Jornalista André Siqueira,  $20/05/2007$ 

#### **Entraves Legais**  $3.5.$

A legislação civil brasileira não concede poderes aos documentos redigidos em língua estrangeira. Batendo de frente com a dogmática Free Software Foudation de Richard Stallman, a qual impede o reconhecimento de traduções da Licença de Uso do software livre. Stallman alega que uma palavra mal traduzida pode gerar interpretações diferentes daquelas pretendidas em inglês. Entretanto, esferas governamentais tentam driblar o problema.

"Por isso, no caso do Paraná, em atitude pioneira, o governador do Estado decidiu criar uma licença semelhante à GPL, chamada de 'Licença Pública Geral para Programas de Computador da Administração Pública' a LPG-AP", revela o diretor jurídico da Celepar - Informática do Paraná, Antônio João Parera, responsável pela idéia.

A LPG-AP garante que qualquer interessado possa usar, publicar, distribuir, reproduzir ou alterar o programa licenciado. Mas o programa deve ser distribuído com o código-fonte e sem qualquer ônus.

Segundo o diretor, a medida foi tomada para que o "espírito" da licença original possa ser colocado em prática pelo Estado sem depender de questões internacionais.

(Bate Byte, Especialistas discutem mudanças na principal licença para software livre, maio de 2006)

Os discursos também estão impregnados de sutileza política e, sob a pessimista visão *frankfurtiana*<sup>16</sup>, autoproteção econômica. Entrevistando especialistas, o site News Forge aponta que talvez o software livre no Brasil esteja em um caminho diferenciado. Enquanto, nos EUA a Free Software Foundation por si só dita como deve se comportar o movimento contra as restrições das licenças proprietárias, aqui talvez tais restrições não sejam tão relevantes, uma vez que os próprios governos estaduais e Federal promovem o Livre.

<sup>&</sup>lt;sup>16</sup> Umberto Eco acusa a Escola de Frankfurt de ser pessimista por vislumbrar, segundo ele, principalmente o aspecto negativo na relação entre as mídias e a sociedade.

Kaminski also suggests that "perhaps free software in Brazil is moving in a different direction than in the USA, where free software is an end in itself." In other words, while free software in the United States is a reaction to the restrictions of proprietary licenses, Kaminski suggests that, in Brazil, perhaps those restrictions are irrelevant because free software is being promoted by the federal and the state governments.

(News Forge, The On-line Newspaper for Linux and Open Source, Brazilian state struggles to write free software license, Bruce Byfield, Thursday December 21, 2006)

Mesmo diante da pressão brasileira e de outros países Richard Stallman não dá um passo atrás. O News Forge cita que, durante uma conferência sobre a GPL3, ocorrida na Europa em Abril de 2006, Stallman reforça as dificuldades de traduzir e necessidade de entender diferentes trechos da lei. "Produzir uma tradução da GPL em qualquer outro idioma poderia ser mais difícil do que aquilo que já produzimos e

eu não confio nisso. Eu não conheço ninguém em quem eu possa confiar para esta tarefa. Conheço advogados de vários países que dão apoio muito forte ao movimento do software

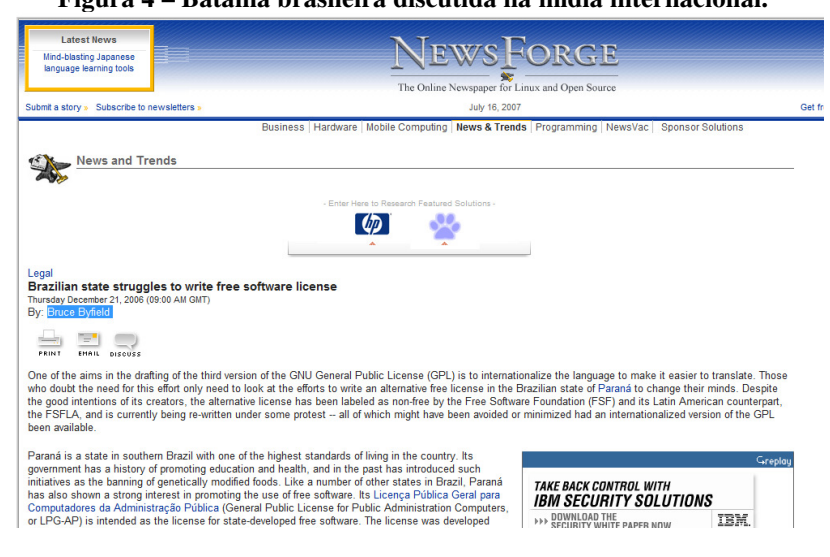

Figura 4 - Ratalha brasileira discutida na mídia internacional

livre, mas dar à eles essa incumbência é muito delicado [sic]... especialmente quando um simples equívoco pode destruir coisas no mundo todo.", disse ele.

Speaking at the second international conference on GPL3 in Europe in April 2006, Richard Stallman said that, because of the difficulties of translation and the need to understand different bodies of law, "Producing a translation of the GPL in any other language would be much harder than what we've already done and I can't trust this. I don't know who I can trust this to do. I know lawyers in various country who strongly support the Free Software movement, but to entrust this to them is a so much [sic] ... especially when a mistake can destroy things world wide." Instead, in the GPLv3 drafts to date, the FSF has opted for language as neutral as possible in the hopes of ensuring that translators are not mislead by terms that could vary in meaning in different legal jurisdictions.

(News Forge, The On-line Newspaper for Linux and Open Source, Brazilian state struggles to write free software license, Bruce Byfield, Thursday December 21, 2006)

#### $3.5.1.$ **Creative Commons**

#### Figura 5 – Creative Commons GNU GPL com site oficial

#### **Creative Commons GNU GPL**

The CC-GNU GPL adds the Creative Commons' metadata and Commons Deed to the Free Software Foundation's GNU General Public License. The license is the official FSF GPL, and includes a Portuguese translation.

To signal to others that you are using a Creative Commons license, you can use a Creative Commons logo, which links to the CC-GNU GPL. The result will look like this:

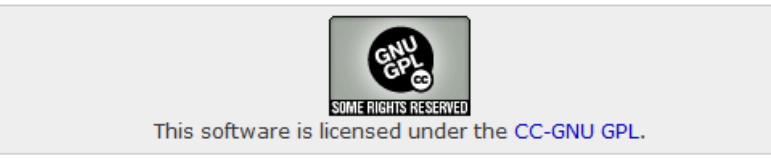

De acordo com o site oficial<sup>17</sup>, o primeiro projeto Creative Commons' surge em Dezembro de 2002, era uma versão adaptada das licenças gratuitas para uso público. Inspirada na GNU da Software Foundation's GNU General Public License (GNU GPL), Creative Commons desenvolveu uma aplicação que ajuda as pessoas a disponibilizarem suas criações ao domínio publico – ou retendo seus direitos de licença livre para certas finalidades, em determinadas condições. Diferente da GNU GPL, a licença Creative Commons não e designada para softwares, está mais direcionada a outros tipos de trabalhos: websites, trabalhos acadêmicos, música, filmes, fotografia, literatura etc. A licença visa ampliar e substituir outras licenças livres já existents para abranger uma variedade maior de trabalhos desenvolvidos. O objetivo não é de apenas aumentar as produções *online*, mas também promover a estes materiais acesso fácil e com baixo custo.

 $17$  Sob o endereço: http://wiki.creativecommons.org/History

Inspirada nos modelos de software livre, a maioria das licenças CC permitem que terceiros copiem, distribuam eletronicamente e remixem obras intelectuais desde que sem fins lucrativos e creditando o autor. Já outras licenças, como a Developing Nations vale tudo: qualquer pessoa residente nesses países pode baixar, copiar, traduzir, adaptar e até vender versões da obra sem ter de prestar contas ao autor.

## **Capítulo IV - Impactos no Cinema**

# "

Acho que o cinema tem muito a ganhar com o Software Livre, pois precisa cada vez mais das tecnologias digitais e gastar menos com o produto total. Além disso a discussão de compartilhamento de conhecimento é uma causa que defendo.

 $9<sub>9</sub>$ 

(Jorge Furtado)

O 5° Fórum Internacional do Software Livre (FISL) que aconteceu em junho de 2004 acrescentou em sua programação uma palestra sobre Cinema e Software Livre, a Liberdade Necessária. Para falar sobre o assunto foi convidado o cineasta brasileiro Jorge Furtado. Responsável por obras como O homem que copiava, Ilha das Flores, O dia em que Dorival encarou a Guarda, Furtado aponta de maneira polêmica seu interesse pelo movimento.

Acho que o cinema tem muito a ganhar com o Software Livre, pois precisa cada vez mais das tecnologias digitais e gastar menos com o produto total. Além disso, a discussão de compartilhamento de conhecimento é uma causa que defendo, pois disponibilizo meus filmes na Internet e defendo a pirataria.

(Jorge Furtado em entrevista concedida ao site oficial do 5º FISL.)

Durante entrevista concedida após a palestra, seu discurso retrata um momento de configuração desta parceria entre Cinema e software livre. E aproveita o momento para investir numa analogia entre o movimento do livre e o movimento artístico.

Primeiramente, não entendo nada disso que está sendo discutido aqui. A minha preocupação com o Software Livre está no que se refere ao poder demais. Tanto governos como empresas privadas, que detenham o monopólio de poder sobre qualquer coisa que seja devem ser combatidos.

 $\left(\ldots\right)$ 

A arte é resultado de pessoas que desobedecem regras e criam idéias. Podemos encarar que a produção de software livre seja uma arte, mas não sei se está no mesmo patamar do Cinema, uma vez que a questão autoral faz parte do cotidiano da sétima arte.

(Jorge Furtado em entrevista concedida ao site oficial do 5º FISL.)

Dentro de sua perspectiva cita como pretente colaborar com a filosofia do livre:

Penso em produzir CDs com o copião (material bruto) dos meus filmes. Assim, as pessoas interessadas, poderão editar as suas próprias histórias. Mas isso tem que passar pela aprovação do roteirista, dos atores e de todos que trabalharam para produzir este material.

(Jorge Furtado em entrevista concedida ao site oficial do 5º FISL.)

Apesar de ter se declarado a favor da pirataria encerra a coletiva responde à pergunta "Você já foi vítima de problemas referentes ao direito autoral?" da seguinte maneira:

Sim. Um americano copiou meu curta Ilha das Flores e vendia fitas nos Estados Unidos por U\$70 cada. Eu não ganhava nada com isso e pedi que fosse proibida a comercialização daquela forma.

(Jorge Furtado em entrevista concedida ao site oficial do 5º FISL.)

Seguindo o racioncínio de livre exposto por Furtado às obras audiovisuais, é possível, por exemplo, extrair arquivos de imagem, texto, som e vídeo livres de direitos autorais gratuitamente distribuídos pelo  $\mathbf{e}$ site www.dominiopublico.gov.br.

Desde 2003, o governo federal incentiva o uso de software livre em órgãos estatais. Não estamos sozinhos nesse jogo – países como Índia, Egito, África do Sul e Argentina também adotaram o Linux em vários projetos públicos – mas ocupamos uma posição de liderança.

(Softwarelivre.org, Deu na Super Interessante: Mundo livre S.A., janeiro de 2006)

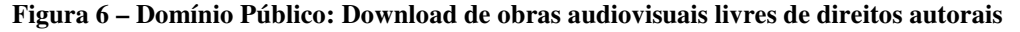

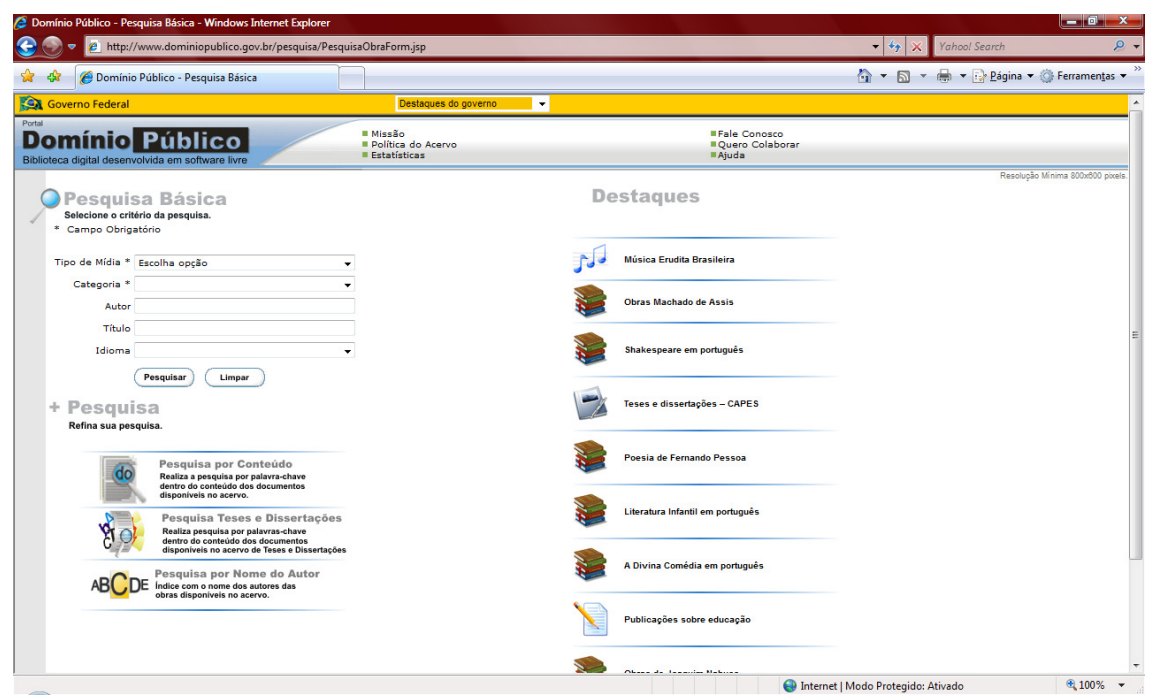

Investimentos acontecem em várias frentes. Contudo, experiências de outros profissionais podem confirmar que o maior benefício do movimento livre para o setor é o desenvolvimento de ferramentas para dar suporte à produção de efeitos especiais e edição de áudio.

Quem se diverte com as animações perfeitas da Dreamworks, de Steven Spielberg e George Lucas, talvez nem imagine que efeitos de filmes como Shrek, sua continuação Shrek 2 e O Espanta Tubarões, surjam de workstations HP, rodando Linux, como a recém-lançada xw8200. "O Espanta Tubarões somou 30 terabytes de informação a ser processada. Para isso, é preciso velocidade", conta Luis Albuquerque, gerente de produtos da HP.

(Software Livre.org, Deu no O Dia: A arte do cinema em micros HP com GNU/Linux, novembro de 2004.)

#### $4.1.$ Softwares de edição de áudio

Dentro da proposta de ambientes colaborativos e tratando de cerne desta discussão que é o gerenciamento de arquivos de áudio, nesta seção encontram-se informações para que seja possível dimensionar uma fração de ferramentas que já auxiliam processsos de pós-produção audiovisual.

Logo no início existia uma resistência ao uso do software e tecnologia livre porque sua interface de trabalho, quando existia, era pobre e de difícil entendimento. Quem trabalha com o MySQL faz muito tempo sabe que era necessário entender todas as linhas de comando para estruturar um bando de dados, por mais simplório que fosse. Logo depois, com o surgimento de ferramentas como MySQLCC e PHPMyAdmin é possível ver todo o seu banco de dados tomar forma depois de alguns cliques.

Com a possibilidade de promover ações com o dedo no mouse as ferramentas de edição de áudio seguem num ritmo de difusão capaz de fazer com que elas possam ser utilizadas para fins profissionais.

Existe um site chamado Estúdio Livre. Nele uma comunidade de profissionais e curiosos troca informação para otimizar a experiência de edição de arquivos de áudio. O site serve como um parâmetro de identificação de necessidades e programas mais utilizados. Observe na Figura 7 - Interface gráfica do Editor de áudio, Rezound. que visualmente o editor de áudio livre, chamado de Rezound proporciona para o usuário possibilidades de interação semelhante aos programas comerciais.

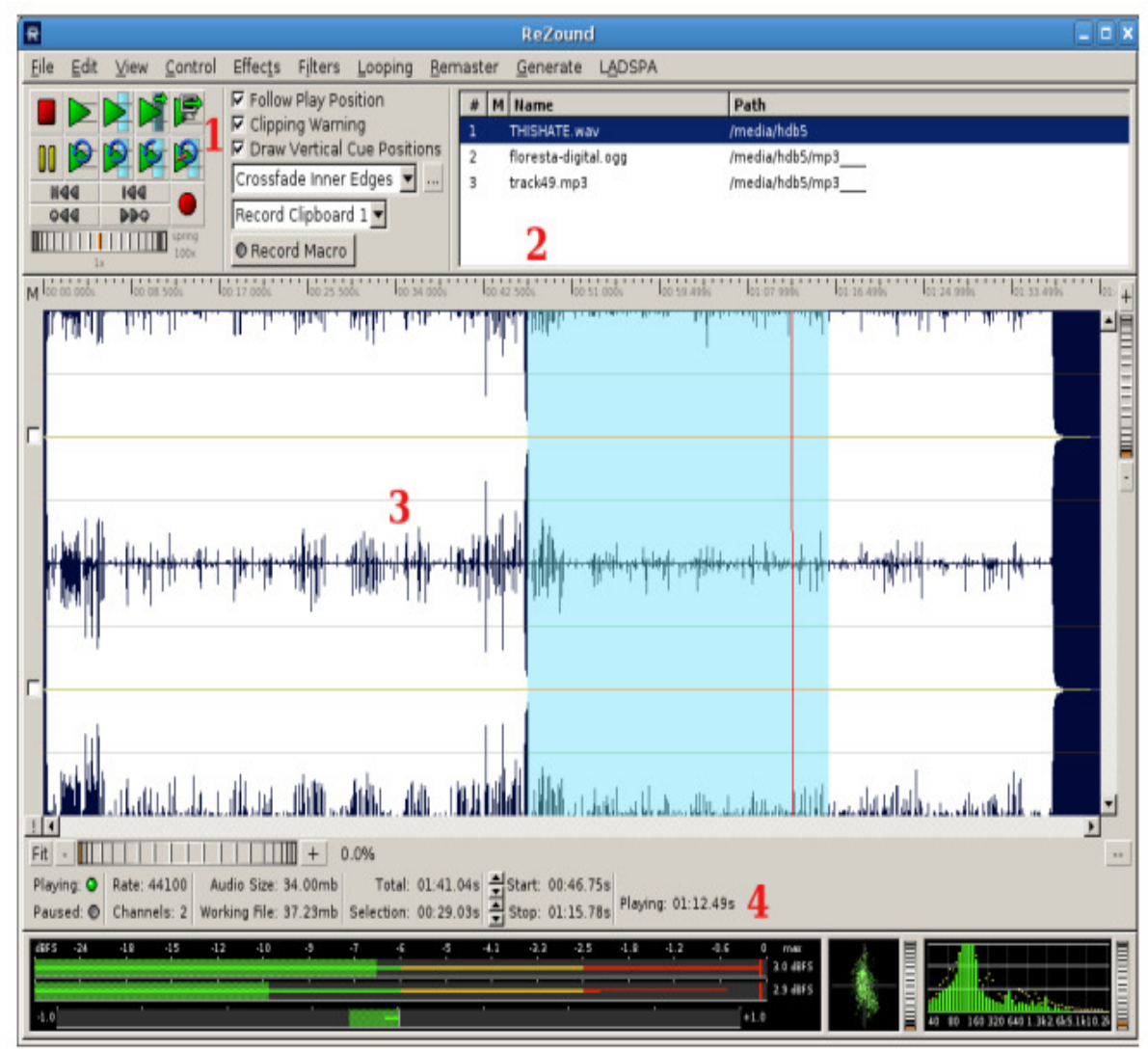

Figura 7 - Interface gráfica do Editor de áudio, Rezound.

Na seção [1] da imagem existe um setor de possibilidades de reprodução, como tocar a faixa inteira, seleção, parte da selação, em loop, pausar, parar e gravar. Na [2] é possível visualizar o arquivo selecionado. Em [3] está a imagem deste arquivo, constituída de um gráfico que como nos editores proprietários permite visualizar a evolução do som.

Na Figura 8 – Rezound: recurso de teclado virtual imita proprietários. fica ainda mais clara a proximidade com os softwares pagos no recurso de teclado virtual.

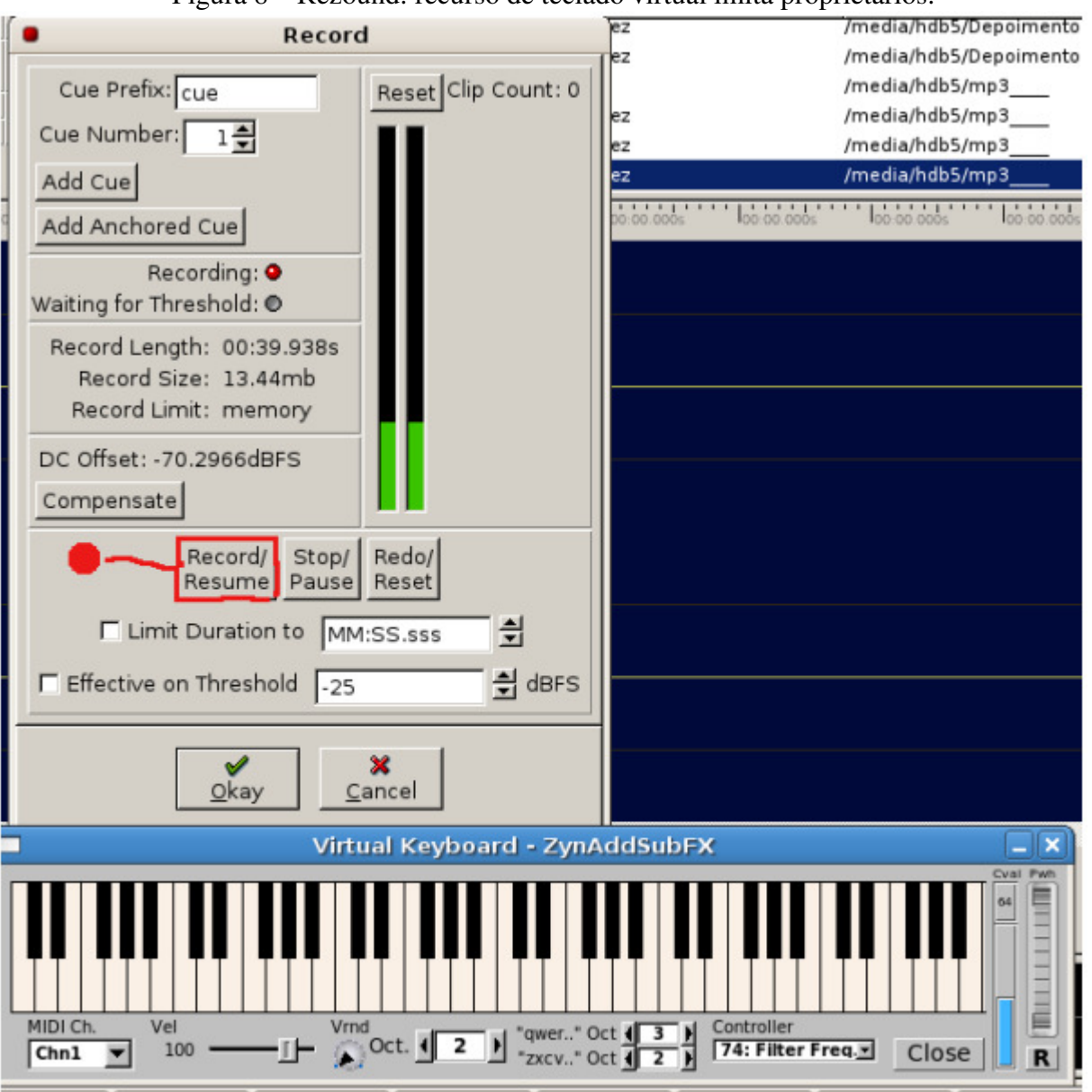

Figura 8 – Rezound: recurso de teclado virtual imita proprietários.

Preferencialmente os sonoplastas têm usado o Audacity. Está em primeiro lugar

na lista pela variedade de recursos que disponibiliza ao usuário: grava, importa, exporta, edição simples, efeitos com possibilidade de expansão, modo espectograma para analisar e visualizar freqüências.

Figura 9 – Audacity: o software de edição de áudio livre mais utilizado

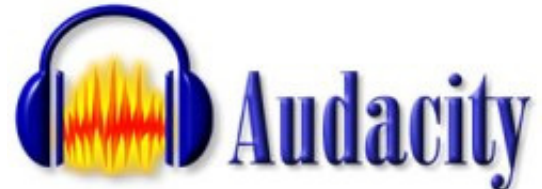

# Capítulo V - UNICAMP na era da GNPU **GPL**

# $66$

Ao invés de um simples laboratório, para o pesquisador francês *[Jacques Vielliard]o* ideal seria a criação de um Centro de Acústica, envolvendo especialistas em Ornitologia, Biologia Geral, Sonografia, Acústica Musical e Física, com a construção de um pavilhão específico para esse fim, inclusive dotado de câmara anecóica, onde se pode analisar a estrutura dos sons da natureza.

,,

(Folha de São Paulo)

Quem já acessou os serviços on-line da Diretoria Acadêmica - DAC pode não ter percebido, mas a linguagem que interage com o aluno para os processos de renovação de matrícula, por exemplo, são realizados por uma linguagem de código-aberto chamada PHP.

Existe o Portal Software Livre, como mostra a Figura 10 – Portal Software Livre -UNICAMP. Nele estão listados doze dos principais softwares criados para atender necessidades de gerenciamento de informação.

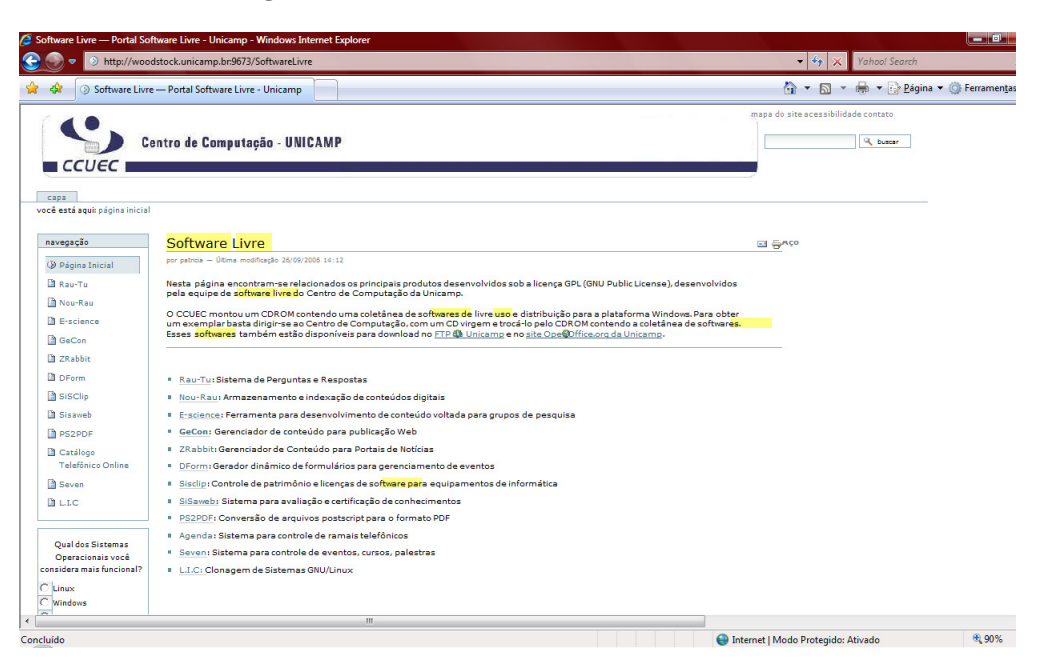

Figura 10 - Portal Software Livre - UNICAMP

O departamento de Multimeios também desenvolve pesquisas com a utilização de tecnologia livre. Os estudos são realizados com o apoio do Laboratório de

Bioacústica, pertencente ao departamento de Biologia e contém sons de aves que compõem o Arquivo Sonoro Neotropical.

#### **Arquivo Sonoro Neotropical**  $5.1.$

O objeto de estudo desta pesquisa é um sistema Web customizado via PHP, MySQL e Apache para o Arquivo Sonoro Neotropical. Objetivos teóricos e apontam os benefícios da tecnologia de *código* práticos *aberto* e *'software free'* para o setor de Multimeios.

Todas obedecem aos padrões universais do *open source* exigidos pelo W3C - World Wide Web Consortium. Esse foi o critério utilizado para escolher o Sistema de Banco de Dados Relacional, o Apache que é o software que funciona como servidor virtual e a linguagem de programação PHP. Elas foram incorporadas a um sistema com intenções de sistematizar cadastro de dados do Acervo.

Inaugurado em 1982, o Arquivo Sonoro Neotropical é atualmente dirigido pelo seu fundador, o Prof. Jacques Vielliard e mantido pela Universidade Estadual de Campinas – UNICAMP, com o apoio de ABC, CNPq, localizado no Instituto de Biologia, Departamento de Zoologia, Cidade Universitária, Campinas, São Paulo.

O Arquivo Sonoro Neotropical ocupa um espaço de trinta e seis metros quadrados, permanentemente climatizado e com paredes tratadas pelo isolamento acústico sonex<sup>18</sup>. Ele se sobressai aos outros existentes no mundo, por seu diversificado registro sonoro de aves brasileiras e pelo seu histórico de implantação.

A metodologia de arquivamento inicialmente acompanhou a tecnologia da época de implantação do acervo: gravações em fitas magnéticas, tipo rolo. Os detalhes técnicos dos arquivos sonoros, juntamente com características das espécies em questão, eram anotados em trechos das próprias fitas e em livros de controle, já as imagens e informações específicas das aves dependiam de bibliografia básica de referência. A consulta para cada áudio era imprecisa e demandava tempo. O processo manual é lento e pouco preciso.

Entretanto, ao longo dos anos, mesmo com limitações financeiras, algumas mudanças ocorreram no processo de gravação e acesso aos dados do acervo. A tecnologia analógica suíça da Nagra, com seus gravadores de alta fidelidade para a época de implantação e microfones unidirecionais, foi substituída. Outros aspectos tecnológicos coexistem pela sua praticidade e eficiência como o uso da parábola para eliminar sons indesejados. Quanto à qualidade, parte do problema

 $\overline{a}$ 

<sup>&</sup>lt;sup>18</sup> Características estruturais deste isolamento. Incluir fotos do laboratório.

foi contornado ao serem assimilados gravadores com formato digital do tipo DAT.

Em 2005, é adotada a tecnologia do Flash card ou Solid State, cuja utilização amplia as possibilidades autonomia e tempo de registro, bem como agrega mais qualidade ao processo de gravação em ambientes externos. Acertados os mecanismos de captação e edição digitais, restava apenas um meio de gerenciar os arquivos com seus respectivos dados com agilidade e precisão.

Mesmo com um acervo cuidadosamente organizado, o tempo de busca manual de informações sobre os sons e as aves acarreta uma perda de tempo considerável. A falta de precisão atrapalha, ao ficar adiantando e voltando a fita magnética, consultando livros e vendo referencias. Um banco de dados virtual seria a melhor e mais prática opção para dar agilidade e precisão na busca e cruzamento de dados, como sons, imagens, sonogramas e textos. **Novas** mudanças são necessárias.

Inicialmente, Vielliard lançou mão de sua larga experiência em registros sonoros e visão sobre o assunto e traçou o que seria sua equipe e infra-estrutura de trabalho.

Ao invés de um simples laboratório, para o pesquisador francês o ideal seria a criação de um Centro de Acústica, envolvendo especialistas em Ornitologia, Biologia Geral, Sonografia, Acústica Musical e Física, com a construção de um pavilhão específico para esse fim, inclusive dotado de câmara anecóica, onde se pode analisar a estrutura dos sons da natureza.

#### Folha de São Paulo, 10/outubro/1982

Diante dos novos desafios e observando o desenvolvimento tecnológico, Vielliard reajusta seu projeto incluindo um especialista em mídias digitais à equipe. A idéia dessa adequação no quadro de colaboradores viabiliza a automatização de todo o processo de arquivamento e consulta dos áudios. Tratase da administração de metarquivos digitais.

Os metarquivos digitais constituem o meio mais eficiente de armazenar e gerenciar, de forma sincronizada e ágil, dados de áudio, texto e imagens. Possibilitam conservar informações com, pelo menos, dois grandes benefícios: ocupar pouco espaço físico em salas de estudo ou laboratórios; além de possibilitar acesso restrito e seguro a partir de qualquer ponto do mundo, via internet. É garantida a mobilidade do acervo e prevenção de acidentes de incêndios, por exemplo, que têm exterminado registros raros e históricos de universidades nacionais e internacionais.

Todo o novo trabalho objetiva dimensionar técnicas de arquivamento com metarquivos e compartilhamento virtual em banco de dados e web browsers com

104

linguagem de programação dinâmica. Neste passo à frente retorna-se ao desafio que acompanha todo o trajeto de implementação do Arquivo Sonoro Neotropical: limitações financeiras. Impõe-se, portanto, uma saída de baixo custo, fácil manutenção e eficaz.

Desta vez, a resposta foi encontrada em um passado recente. Na década de oitenta, um pesquisador norte-americano chamado Richard Stallman levanta a bandeira do Software Livre em oposição ao mercado cada vez mais fechado e  $d$ o **Ele** oneroso programas pagos ou proprietários. funda  $\mathbf{a}$ FSF – Free Software Foundation e todo o movimento que impulsiona o desenvolvimento de novas linguagens e aplicativos para pesquisas e aprendizagem, mais tarde usados com fins comerciais. O grande questionamento levantado naquele momento é quem se beneficia com essas tecnologias além do usuário?

Em meio a variedade de recursos é apontada a utilização sincronizada da linguagem PHP, banco de dados MySQL e servidor Apache. Porém, é necessário que se esclareça alguns pontos importantes: Que estabilidade possuem essas linguagens e tecnologias? O MySQL conseguirá armazenar e gerenciar todos os arquivos, dentro da perspectiva de ampliação constante de gravações? Há suporte para eventuais bugs? Qual o espaço reservado ao setor de multimeios dentro deste cenário? Quais os benefícios mais prováveis para pesquisadores e profissionais da comunicação audiovisual?

Para viabilizar o projeto do Arquivo Sonoro Neotropical é inevitável o uso de um banco de dados relacional virtual. MySQL é a tecnologia mais indicada. Uma das principais características do MySQL é sua conveniência com o ambiente multiusuário, multitarefa e multiplataforma. Em outras palavras, ele é ideal para Internet. Essa tecnologia de banco de dados pode ser utilizada em várias plataformas, entre elas: Windows, Linux, FreeBSD<sup>19</sup> e Unix, sendo Linux o sistema operacional mais destacado em termos de uso.

Segurança no acesso de informações é um dos pontos fortes desse sistema. Para que um usuário obtenha informações contidas nesse tipo de banco de dados é preciso ser cadastrado no MySQL Server com os privilégios de acessos necessários. Esse usuário vai possuir uma senha, que por sua vez, passa por um rigoroso esquema de criptografia<sup>20</sup> que pode ser implementado.

A pirataria é um problema que tem tirado o sono de muitos produtores de áudio. Na Bioacústica não é diferente. A cópia não autorizada, também caracteriza crime. Portanto, muitos cuidados com acesso à base de dados devem ser

 $19\text{ E}$  um sistema operacional livre descendente do BSD-Berkeley Software Distribution que também é um sistema operacional desenvolvido pela Universidade de Berkeley, Califórnia, durante as décadas de 70 e 80. Hoje, o BSD, constitui não um único, mas uma larga família com base no sistema operacional original: FreeBSD, NetBSD, OpenBSD e o Darwin.

<sup>&</sup>lt;sup>20</sup> Sistema utilizado para uma recodificação da informação com o objetivo de que ela possa ser mascada e protegida de invasores.

tomados, principalmente no momento de liberar tipos de caracteres que podem ser digitados nos campos de cadastro do usuário. Muita gente acha que o fato de disponibilizar áreas para digitar identificador e senha garante que será apenas isso que entrará. Equívoco muito comum. Algumas pessoas passam seu tempo tentando inserir *scripts<sup>21</sup>* maliciosos para violar acesso e destruir bases de dados.

<sup>&</sup>lt;sup>21</sup> São mini programas, baseados numa determinada linguagem (como PHP), que executam determinadas operações.

#### $5.2.$ Digitalização e banco de dados necessários

As principais justificativas para a digitalização e modernização do Laboratório de Bioacústica com um acervo virtual em banco de dados são:

- Banco de dados digitalizado é compacto, pois elimina o volume de arquivos de papéis e fitas magnéticas;
- É ágil, pois pode recuperar e modificar os dados muito mais rapidamente do que o ser humano. Consultas ágeis otimizarão trocas e implementação de informações entre cientistas e proporcionará menor espaço de tempo no avanço das pesquisas científicas;
- Possibilita uma centralização, controle preciso e sistemático sobre os dados arquivados, evitando dispersão de informações, por exemplo;
- Compartilhamento facilitado. Parcelas isoladas de dados podem ser compartilhadas por usuários seletos num banco de dados. É o fluxo corrente da disponibilidade de informações certas e atualizadas.
- Acesso com restrição de segurança. O compartilhamento pode ser direcionado a pessoas específicas.
- Padrões bem definidos, evitando falta de informações ou informações insatisfatórias no banco de dados.

O PHP e Apache são gratuitos e livres. O MySQL pode ser usado para fins de pesquisas e sem intenção de lucro. Apresentam bom desempenho para máquinas de configuração não muito avançadas e permitem uma consulta ágil quando solicitado o cruzamento de dados. Outro aspecto relevante é a portabilidade, uma vez que podem rodar em diferentes plataformas, sistemas operacionais ou navegadores.

### $5.3.$ Funcionamento do sistema Arquivo Sonoro Neotropical

Durante as próximas páginas serão exibidas as telas encontradas pelo usuário durante a navegação pelo sistema do Arquivo Sonoro Neotropical. Este tópico tem o intuito de mostrar que do ponto de vista do usuário não há alteração nenhuma sobre o resultado final do trabalho. O que significa que é impossível dizer o que foi feito por tecnologia gratuita e o que foi realizado por tecnologia proprietária, apenas mediante a interface do sistema que é utilizado.

Uma característica estudada para a estrutura deste sistema web foi de utilizar o mínimo de palavras possível para dar aceso às opções. Quando o visual é intuitivo existe a aproximação de pesquisadores, independente do idioma utilizado. As imagens associadas aos fragmentos de textos com escrita universal, como o nome científico de uma ave, para esse tipo de pesquisa fecham o ciclo de leitura e entendimento no momento de busca de um determinado áudio.
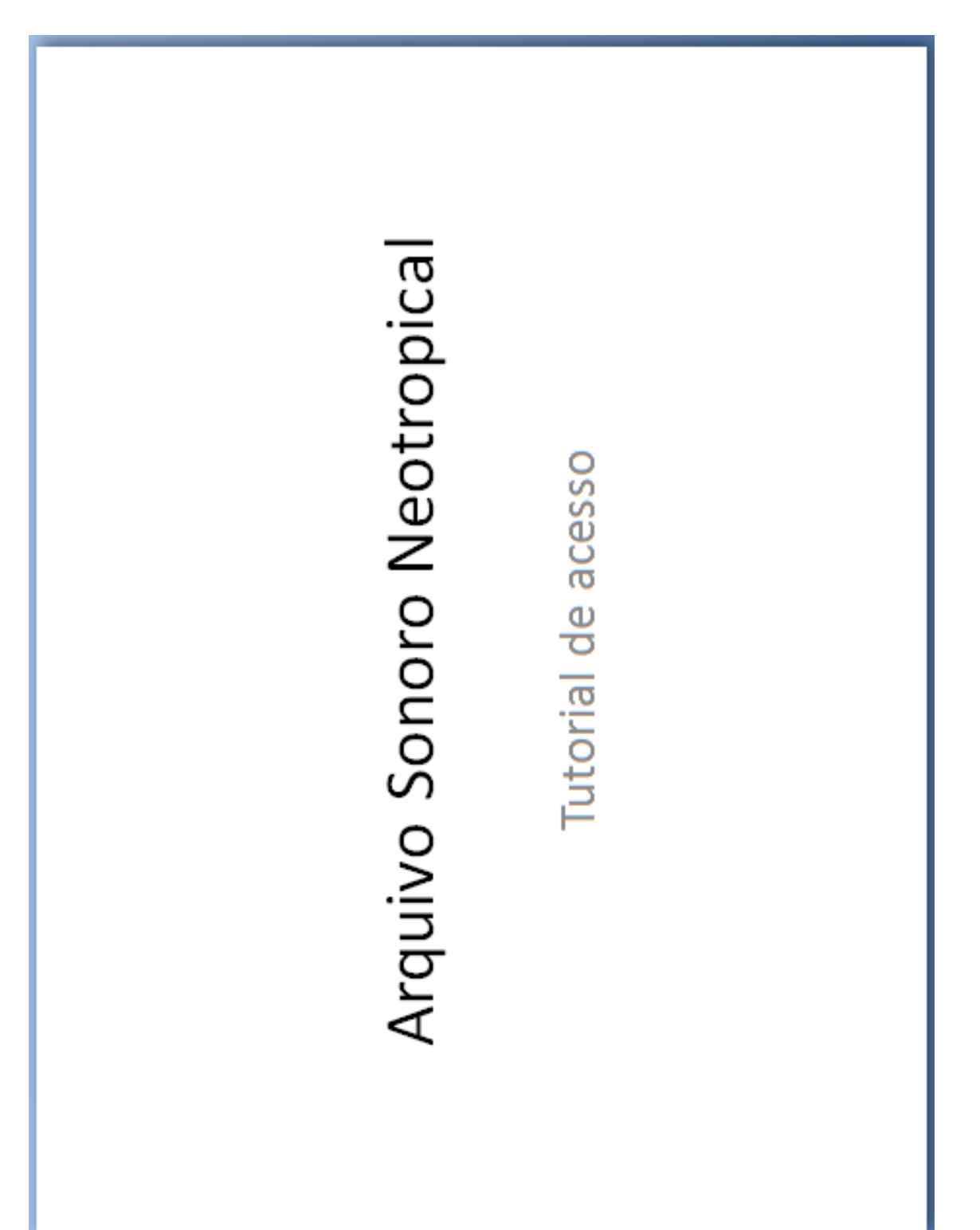

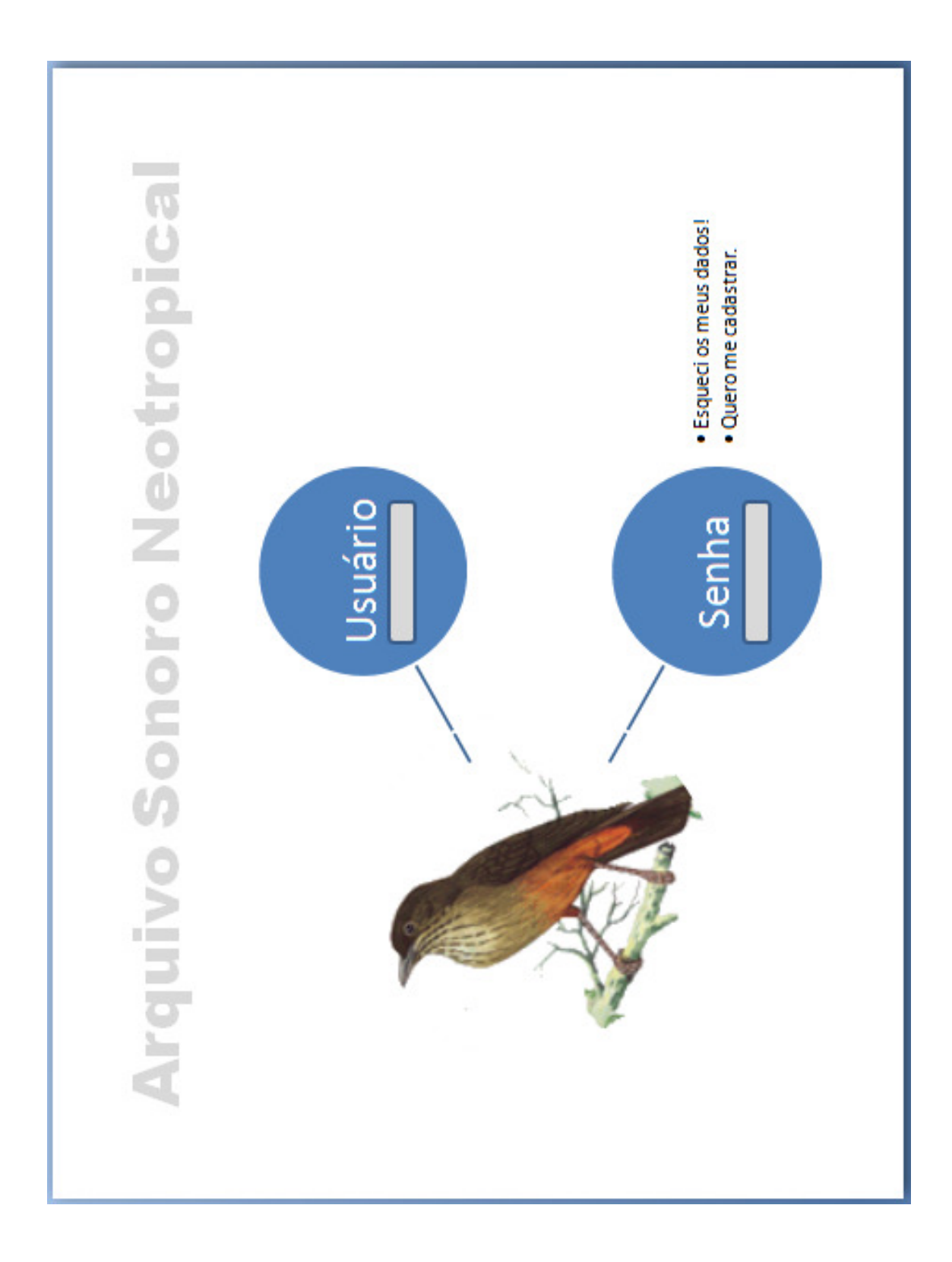

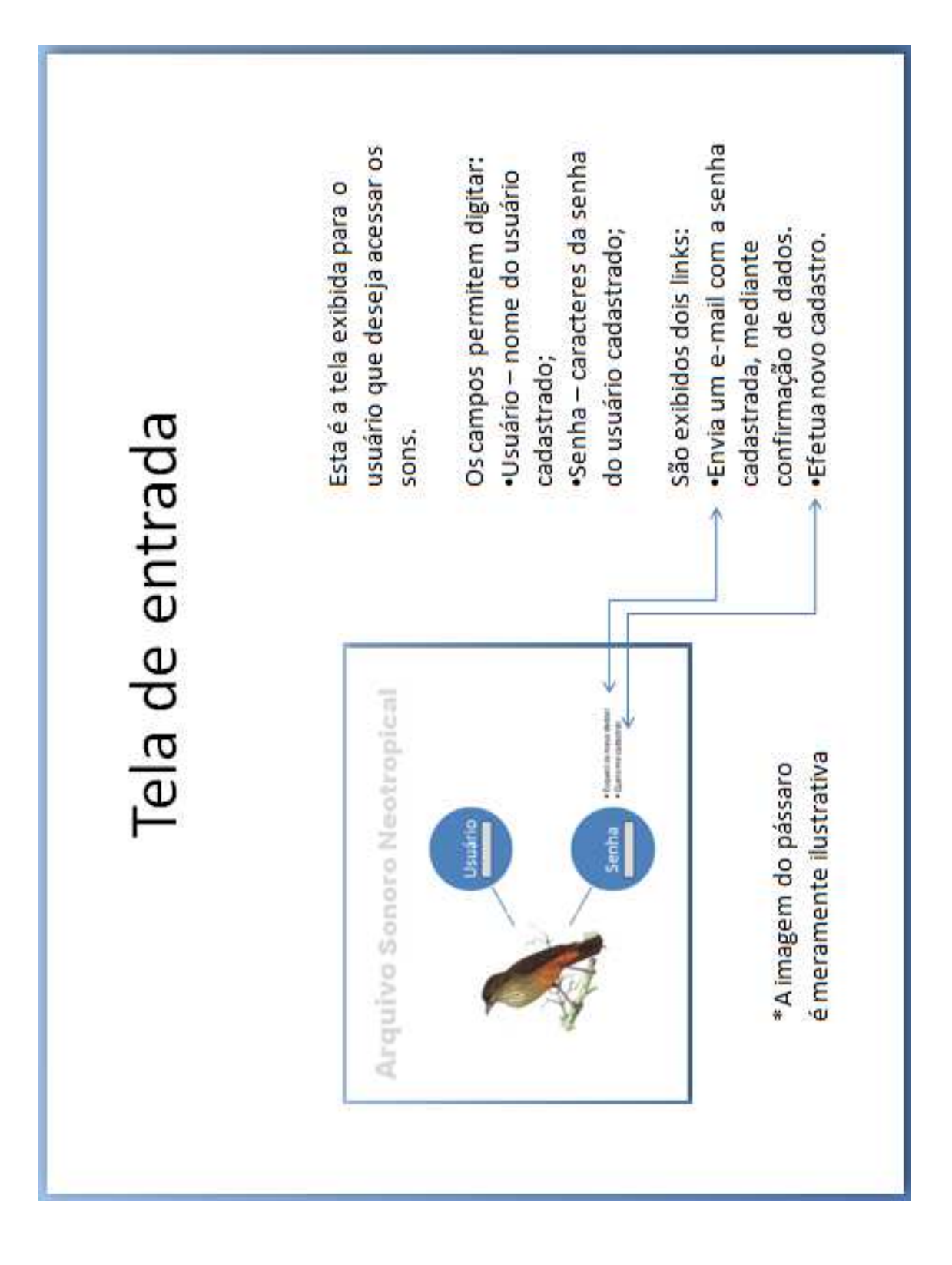

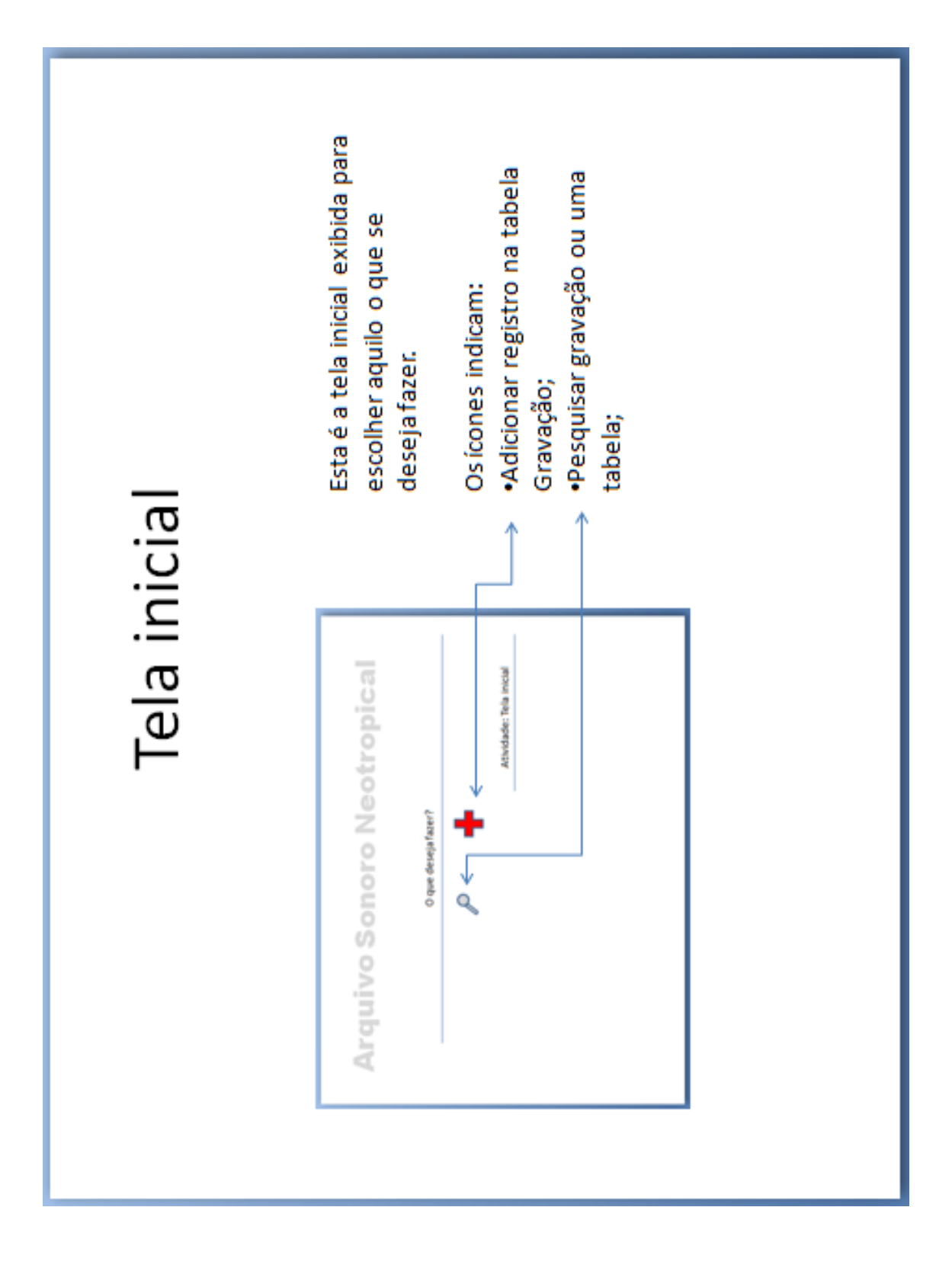

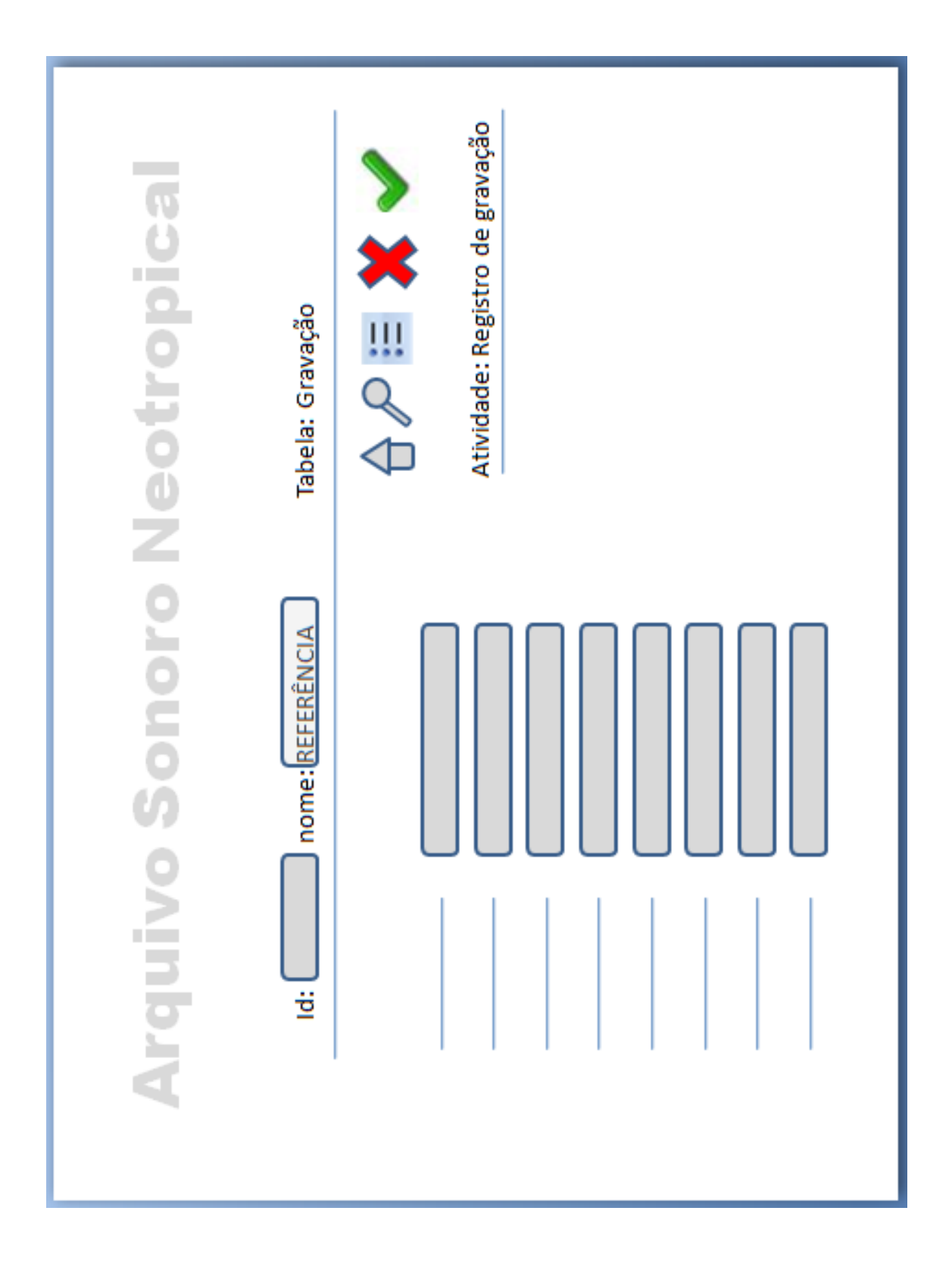

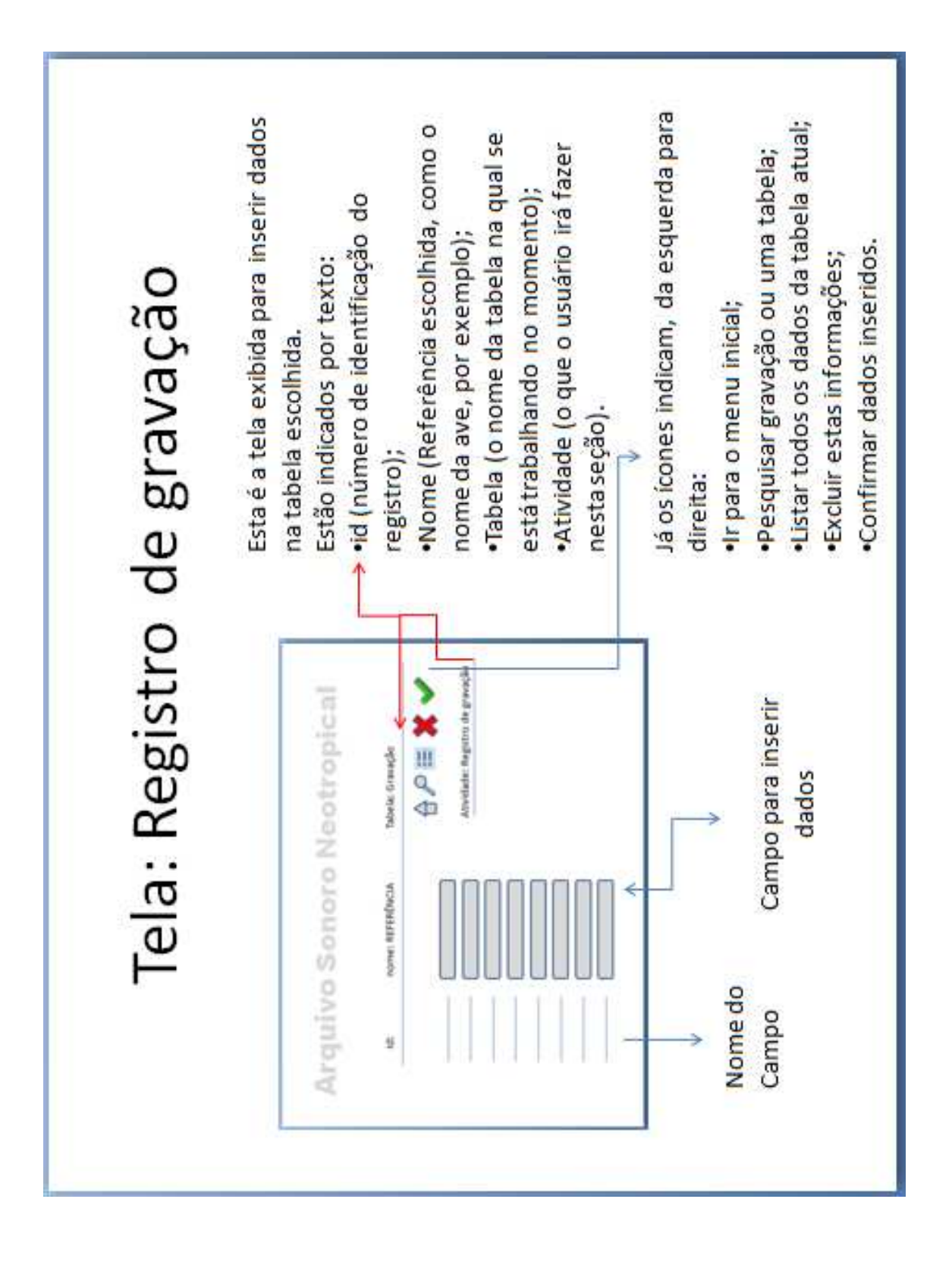

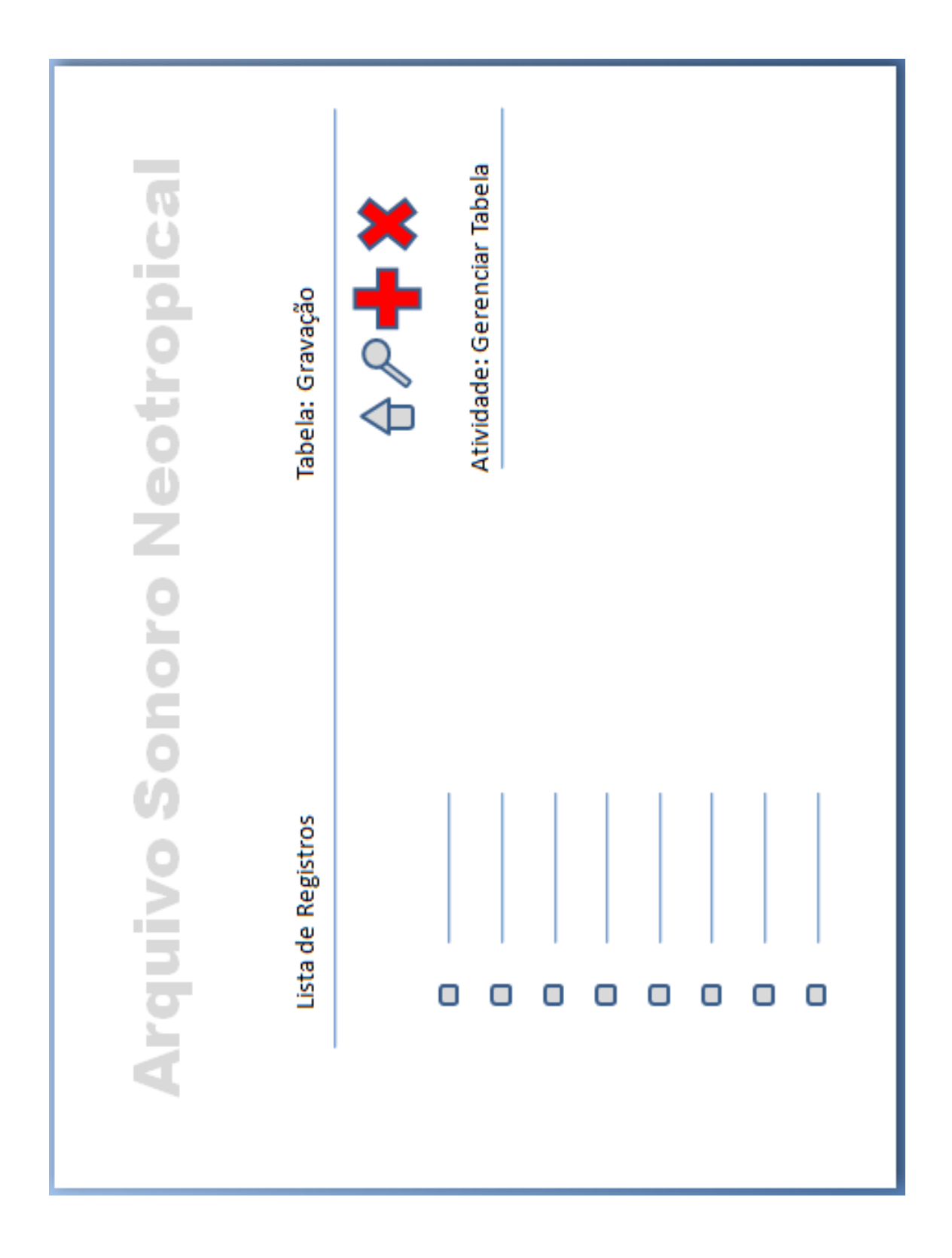

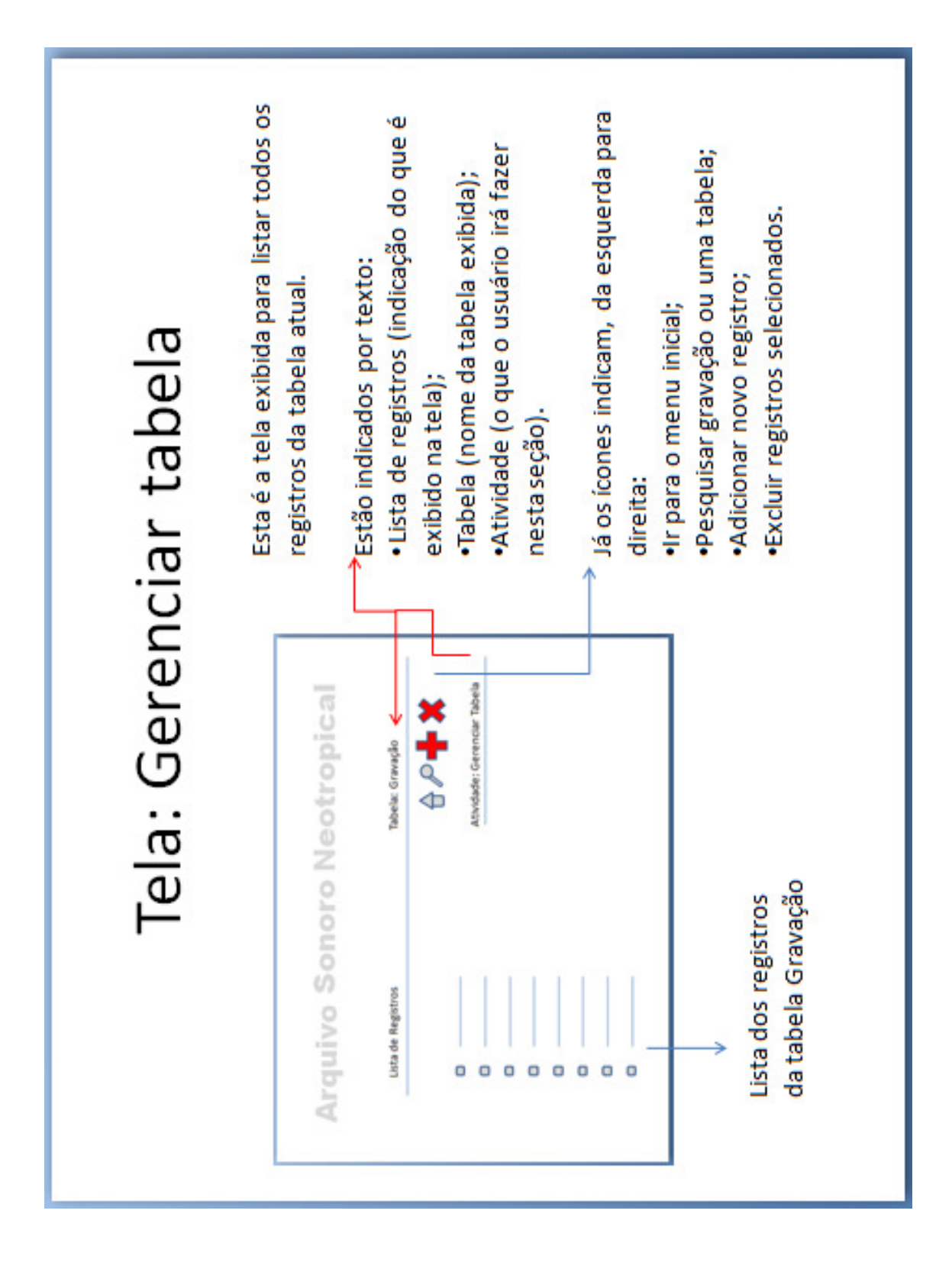

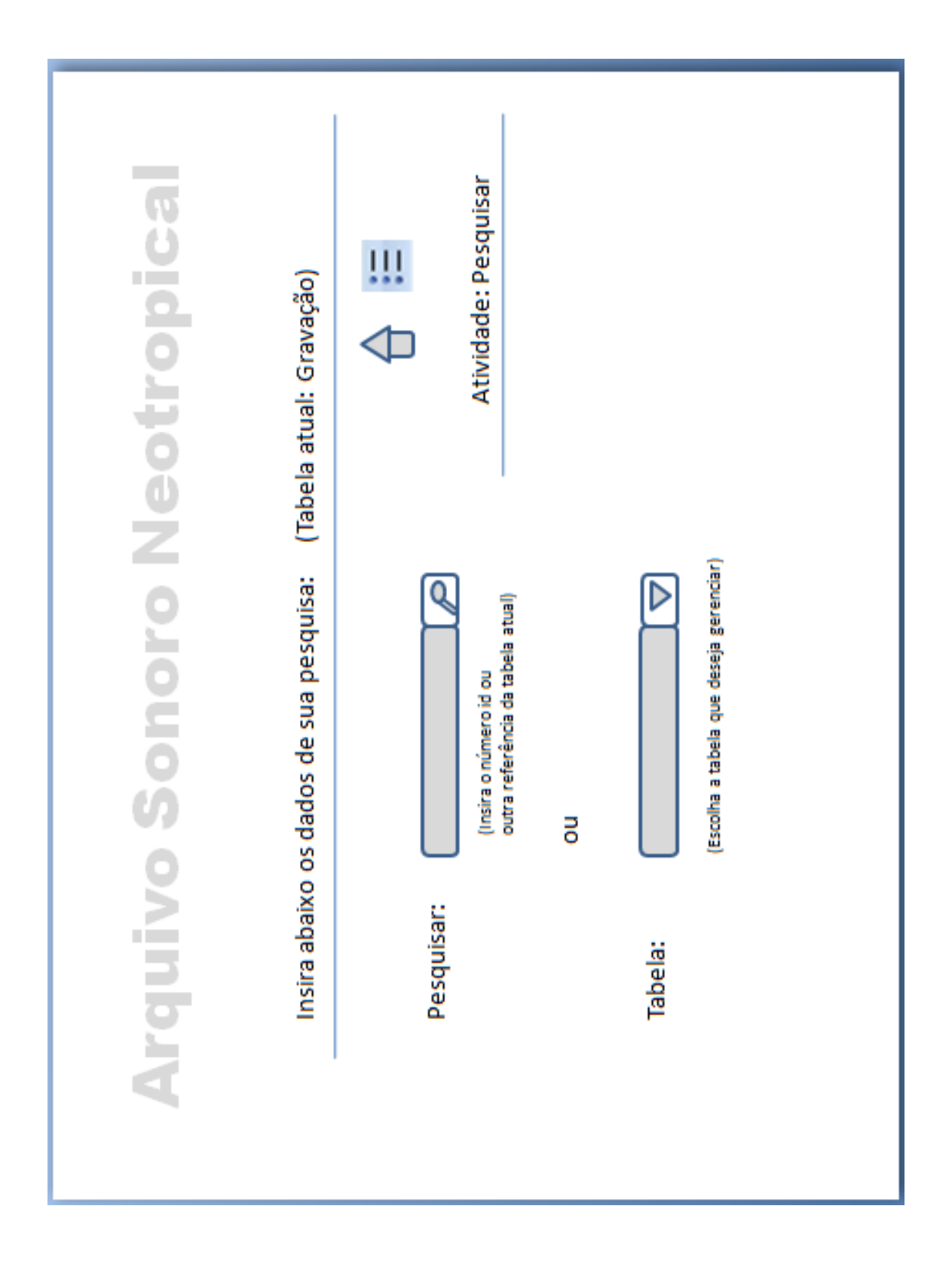

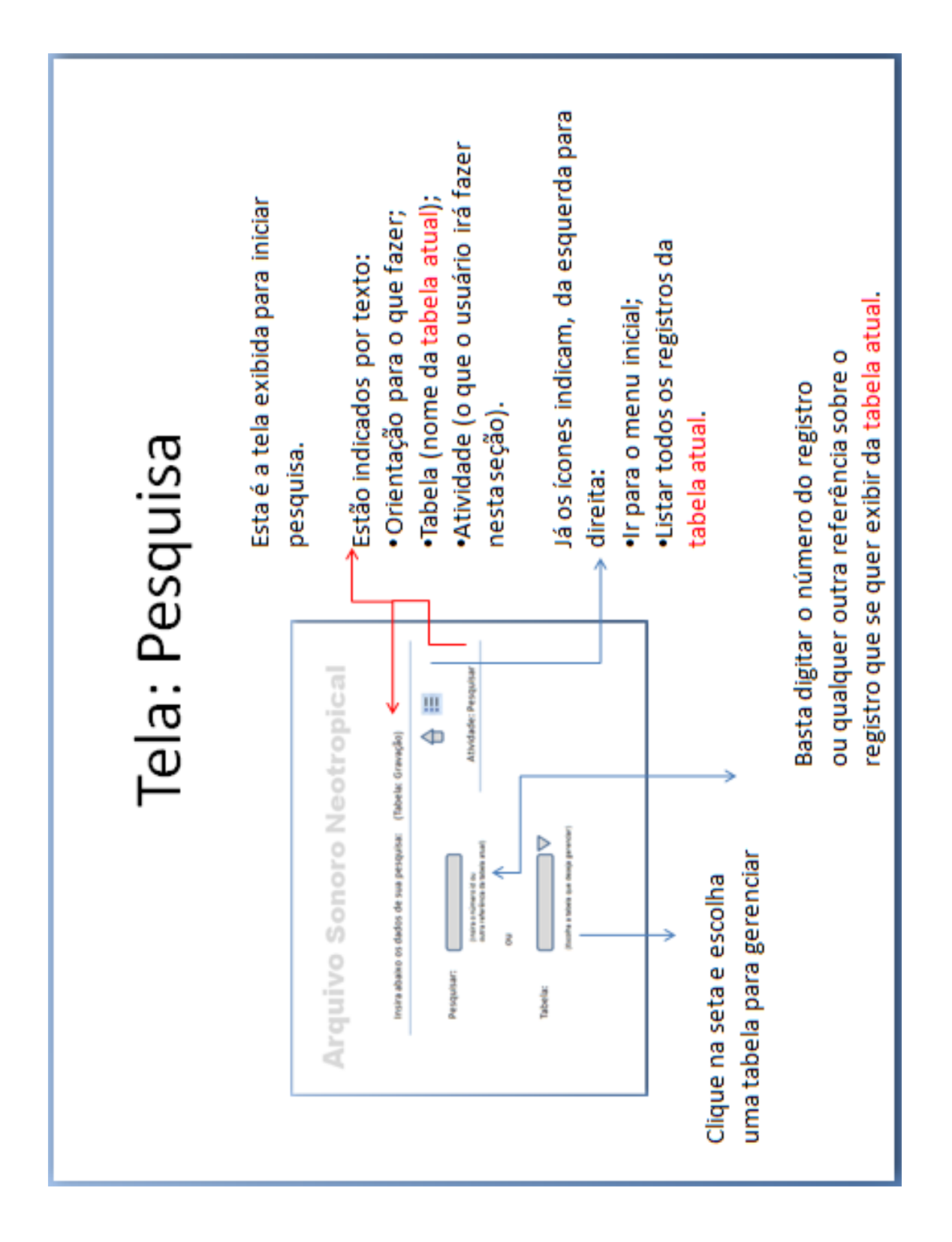

# **Conclusão**

## "

Não havia como a IBM (ou qualquer outra pessoa) conseguir escrever um software para atender a todos esses requisitos (...) milhões de linhas [de código] (...) escritas por milhares de programadores com milhões de bugs, que necessitavam de um contínuo fluxo de novas versões na tentativa de corrigi-los.

,,

(TANENBAUM)

Dentro dos resultados obtidos com o desenvolvimento do aplicativo web para o Arquivo Sonoro Neotropical o que mais chamou a atenção foi a estabilidade da tecnologia gratuita empregada.

O processo nos mostrou que utilizar a tríade PHP, MySQL e Apache para o gerenciamento de arquivos multimídia é robusta e não implicou em problemas de ordem técnica. Quanto ao maior receio que as pessoas apresentam com referência ao suporte técnico, encontramos nas salas de discussão dos sites oficiais exatamente o que precisávamos para solucionar dúvidas de programação. O sistema funciona em base Linux ou Windows. O servidor nunca travou ou apresentou baixa estabilidade. A resposta é ágil e precisa.

Assim como encontramos aplicabilidade destes conhecimentos para o gerenciamento dos áudios do Arquivo Sonoro Neotropical, versões deste programa podem ser utilizadas para setores de pós-produção audiovisual.

Em relação ao pano de fundo destas tecnologias, definitivamente escolho fazer uma síntese crítica do conteúdo desta dissertação apoiado em dois elementos: a capa do livro de Frederick Brooks e a citação de Tanenbaum sobre ela.

Não havia como a IBM (ou qualquer outra pessoa) conseguir escrever um software para atender a todos esses requisitos (...) milhões de linhas [de código] (...) escritas por milhares de programadores com milhões de bugs, que necessitavam de um contínuo fluxo de novas versões na tentativa de corrigi-los.

Um dos projetistas do  $OS/360$ , Fred Brooks, ooks, posteriormente escreveu um livr o incisivo e perspicaz (Br  $\langle Brooks, 1975\rangle$ descrevendo suas experiências com  $\alpha$  OS/360. Embora seja impossível resumir o livro aqui, basta dizer que mostra uma horda de bestas pré-históricas atoladas em uma poça de petróleo.

(TANENBAUM, 2000, p. 21)

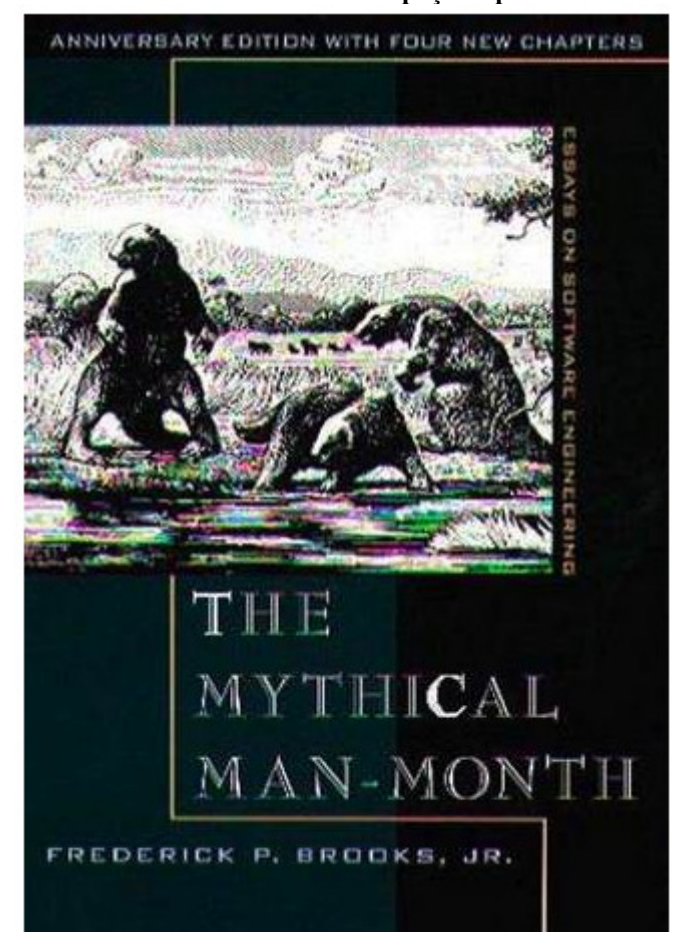

**Figura 11 – Capa do livro de Brooks: "Bestas préhistóricas atoladas em uma poça de petróleo".** 

A sociedade está cada vez mais dependente de computadores e de seus programas. Estamos passando por um momento de grandes mudanças tecnológicas e de como gerenciar essa tecnologia. São dois processos diferentes: criar e disponibilizar. Um não espera pelo outro.

A justificativa sempre será financeira para o modelo de licença que o usuário escolhe. Para o profissional de multimeios é importante ter a informação. O aumento de repertório pode redefinir objetivos de projetos cinematográficos, por exemplo.

Enquanto está sendo travada a guerra da competitividade entre aqueles que acreditam no desenvolvimento sob Licença de Uso colaborativa e outros que defendem o proprietário, nos resta monitorar o comportamento do mercado para fazermos o mapeamento do que está acontecendo no setor tecnológico. A pós-produção audiovisual depende diretamente desses posicionamentos para avançar no desenho do produto que será exposto ao público.

Conteúdo e forma devem ser parceiros na busca de qualidade. Precisam conduzir o público a novos lugares, entendendo-se aqui, experiências cinematográficas diferentes de tudo o que já se viu. Este lugar pode estar na simplicidade.

A pressão pela descoberta de novos modelos, porém, é tarefa da Microsoft. "Cabe a ela tomar sobre si essa obrigação e fazer de tudo para migrar para um sistema ancorado exclusivamente na Internet", acrescenta Hosanagar. "E mesmo que a Microsoft migre para a distribuição online, ninguém sabe com certeza se o consumidor estaria disposto a adquirir o produto."

(Jornal on-line Universia Knowledge Wharton, O software do futuro não virá mais em caixas,  $21/02/2007$ 

## Referências

BLACK, Edwin. *IBM e o Holocausto;* a aliança estratégica entre a Alemanha nazista e a mais poderosa empresa americana. – 3ª ed. – Rio de Janeiro: Campus, 2001.

DANESH, Arman. *Dominando o Linux*; Red Hat Linux 6.0 "A Bíblia". Trad. João Eduardo N. Tortello. São Paulo: Makron Books, 2000.

DEITEL, H.M. *Internet &World Wide Web;* como programar*.* Tradução Edson Furmankiewicz. – 2ª ed. – Porto Alegre: Bookman, 2003.

LAUDON, Kenneth C.; tradução Arlete Simile Marques. *Sistemas de Informação Gerenciais;* administrando a empresa digital*.* São Paulo: Prentice Hall, 2004.

MEDEIROS, Fernando Ventura. *Dreamweaver 8;* fundamentos e aplicações*.* São Paulo: Érica, 2006.

MUTO, Claudio Adonai. *PHP e MySQL;* guia completo. – 2ª ed – Rio de Janeiro: Brasport, 2004.

NEMETH, Evi. et al. *Manual completo do Linux*. Trad. Ariovaldo Griesi; revisão técnica Mário Olímpio de Menezes. São Paulo: Pearson Makron Books, 2004.

NIEDERAUER, Juliano. *Desenvolvendo websites com PHP;* aprenda a criar websites dinâmicos e interativos com PHP e banco de dados*.* São Paulo: Novatec, 2004.

PAGE, Khristine Annwn; tradução Edson Furmankiewicz. *Dreamweaver 8;* guia autorizado Macromedia*.* Rio de Janeiro: Elsevier, 2006.

SEVERINO, Antônio Joaquim. *Metodologia do trabalho científico*. – 22 ed. rev. e ampl. de acordo com a ABNT – São Paulo: Cortez, 2002.

SILVA, Luciano Carlos da. *Banco de dados para web;* do planejamento à implementação*.* São Paulo: Érica, 2001.

TANENBAUM, Andrew S.; WOODHULL, Albert S. *Sistemas operacionais*; projeto e implementação. Trad. Edson Furmankiewicz. – 2. ed. – Porto Alegre: Bookman, 2000.

WELLING, Luke & THOMSON, Laura. *PHP e MySQL* desenvolvimento Web*.* Trad. Edson Furmankiewicz e Adriana Kramer. Rio de Janeiro: Elsevier, 2005.

# **Sites visitados**

News Forge, The On-line Newspaper for Linux and Open Source http://trends.newsforge.com/

Organização do Software Livre www.softwarelivre.org Revista on-line BateByte

www.pr.gov.br/batebyte

Creative Commons.org http://creativecommons.org/license/cc-gpl

GNU's Not Unix! - Free Software, Free Society http://www.gnu.org/

Harvard Business School – Working Knowledge for Business Leaders http://hbswk.hbs.edu/item/4834.html

Baixaqui – busca de softwares para download http://baixaki.ig.com.br/info/licencas.htm

Site oficial MySQL BRASIL http://www.mysqlbrasil.com.br

Domínio público – site do governo que disponibiliza gratuitamente textos, imagens, sons e vídeos www.dominiopublico.gov.br

### Anexo I - Licença Pública Geral GNU

#### **Versão 2, junho de 1991**

This is an unofficial translation of the GNU General Public License into Brazilian Portuguese. It was not published by the Free Software Foundation, and does not legally state the distribution terms for software that uses the GNU GPL -- only the original English text of the GNU GPL does that. However, we hope that this translation will help Brazilian Portuguese speakers understand the GNU GPL better.

Esta é uma tradução não-oficial da Licença Pública Geral GNU ("GPL GNU") para o português do Brasil. Ela não foi publicada pela Free Software Foundation, e legalmente não afirma os termos de distribuição de software que utiliza a GPL GNU -- apenas o texto original da GPL GNU, em inglês, faz isso. Contudo, esperamos que esta tradução ajude aos que utilizam o português do Brasil a entender melhor a GPL GNU.

Copyright (C) 1989, 1991 Free Software Foundation, Inc. 675 Mass Ave, Cambridge, MA 02139, USA

A qualquer pessoa é permitido copiar e distribuir cópias desse documento de licença, desde que sem qualquer alteração.

#### **Introdução**

As licenças de muitos software são desenvolvidas para restringir sua liberdade de compartilhá-lo e mudá-lo. Contrária a isso, a Licença Pública Geral GNU pretende garantir sua liberdade de compartilhar e alterar software livres -- garantindo que o software será livre e gratuito para os seus usuários. Esta Licença Pública Geral aplica-se à maioria dos software da Free Software Foundation e a qualquer outro programa cujo autor decida aplicá-la. (Alguns outros software da FSF são cobertos pela Licença Pública Geral de Bibliotecas, no entanto.) Você pode aplicá-la também aos seus programas.

Quando nos referimos a software livre, estamos nos referindo a liberdade e não a preço. Nossa Licença Pública Geral foi desenvolvida para garantir que você tenha a liberdade de distribuir cópias de software livre (e cobrar por isso, se quiser); que você receba o código-fonte ou tenha acesso a ele, se quiser; que você possa mudar o software ou utilizar partes dele em novos programas livres e gratuitos; e que você saiba que pode fazer tudo isso.

Para proteger seus direitos, precisamos fazer restrições que impeçam a qualquer um negar estes direitos ou solicitar que você deles abdique. Estas restrições traduzem-se em certas responsabilidades para você, se você for distribuir cópias do software ou modificá-lo.

Por exemplo, se você distribuir cópias de um programa, gratuitamente ou por alguma quantia, você tem que fornecer aos recebedores todos os direitos que você possui. Você tem que garantir que eles também recebam ou possam obter o código-fonte. E você tem que mostrar-lhes estes termos para que eles possam conhecer seus direitos.

Nós protegemos seus direitos em dois passos: (1) com copyright do software e (2) com a oferta desta licença, que lhe dá permissão legal para copiar, distribuir e/ou modificar o software.

Os termos e condições precisas para cópia, distribuição e modificação se encontram abaixo:

#### **LICENÇA PÚBLICA GERAL GNU**

#### **TERMOS E CONDIÇÕES PARA CÓPIA, DISTRIBUIÇÃO E MODIFICAÇÃO**

0. Esta licença se aplica a qualquer programa ou outro trabalho que contenha um aviso colocado pelo detentor dos direitos autorais informando que aquele pode ser distribuído sob as condições desta Licença Pública Geral. O "Programa" abaixo refere-se a qualquer programa ou trabalho, e "trabalho baseado no Programa" significa tanto o Programa em si como quaisquer trabalhos derivados, de acordo com a lei de direitos autorais: isto quer dizer um trabalho que contenha o Programa ou parte dele, tanto originalmente ou com modificações, e/ou tradução para outros idiomas. (Doravante o processo de tradução está incluído sem limites no termo "modificação".) Cada licenciado é mencionado como "você".

Atividades outras que a cópia, a distribuição e modificação não estão cobertas por esta Licença; elas estão fora de seu escopo. O ato de executar o Programa não é restringido e o resultado do Programa é coberto apenas se seu conteúdo contenha trabalhos baseados no Programa (independentemente de terem sido gerados pela execução do Programa). Se isso é verdadeiro depende do que o programa faz.

1. Você pode copiar e distribuir cópias fiéis do código-fonte do Programa da mesma forma que você o recebeu, usando qualquer meio, deste que você conspícua e apropriadamente publique em cada cópia um aviso de direitos autorais e uma declaração de inexistência de garantias; mantenha intactas todos os avisos que se referem a esta Licença e à ausência total de garantias; e forneça a outros recebedores do Programa uma cópia desta Licença, junto com o Programa.

Você pode cobrar pelo ato físico de transferir uma cópia e pode, opcionalmente, oferecer garantia em troca de pagamento.

2. Você pode modificar sua cópia ou cópias do Programa, ou qualquer parte dele, assim gerando um trabalho baseado no Programa, e copiar e distribuir essas modificações ou trabalhos sob os termos da seção 1 acima, desde que você também se enquadre em todas estas condições:

a) Você tem que fazer com que os arquivos modificados levem avisos proeminentes afirmando que você alterou os arquivos, incluindo a data de qualquer alteração.

b) Você tem que fazer com que quaisquer trabalhos que você distribua ou publique, e que integralmente ou em partes contenham ou sejam derivados do Programa ou de suas partes, sejam licenciados, integralmente e sem custo algum para quaisquer terceiros, sob os termos desta Licença.

c) Se qualquer programa modificado normalmente lê comandos interativamente quando executados, você tem que fazer com que, quando iniciado tal uso interativo da forma mais simples, seja impresso ou mostrado um anúncio de que não há qualquer garantia (ou então que você fornece a garantia) e que os usuários podem redistribuir o programa sob estas condições, ainda informando os usuários como consultar uma cópia desta Licença. (Exceção: se o Programa em si é interativo mas normalmente não imprime estes tipos de anúncios, seu trabalho baseado no Programa não precisa imprimir um anúncio.)

Estas exigências aplicam-se ao trabalho modificado como um todo. Se seções identificáveis de tal trabalho não são derivadas do Programa, e podem ser razoavelmente consideradas trabalhos independentes e separados por si só, então esta Licença, e seus termos, não se aplicam a estas seções quando você distribui-las como trabalhos em separado. Mas quando você distribuir as mesmas seções como parte de um todo que é trabalho baseado no Programa, a distribuição como um todo tem que se enquadrar nos termos desta Licença, cujas permissões para outros licenciados se estendem ao todo, portanto também para cada e toda parte independente de quem a escreveu.

Desta forma, esta seção não tem a intenção de reclamar direitos os contestar seus direitos sobre o trabalho escrito completamente por você; ao invés disso, a intenção é a de exercitar o direito de controlar a distribuição de trabalhos, derivados ou coletivos, baseados no Programa.

Adicionalmente, a mera adição ao Programa de outro trabalho não baseado no Programa (ou de trabalho baseado no Programa) em um volume de armazenamento ou meio de distribuição não faz o outro trabalho parte do escopo desta Licença.

3. Você pode copiar e distribuir o Programa (ou trabalho baseado nele, conforme descrito na Seção 2) em código-objeto ou em forma executável sob os termos das Seções 1 e 2 acima, desde que você faça um dos seguintes:

a) O acompanhe com o código-fonte completo e em forma acessível por máquinas, que tem que ser distribuído sob os termos das Seções 1 e 2 acima e em meio normalmente utilizado para o intercâmbio de software; ou,

b) O acompanhe com uma oferta escrita, válida por pelo menos três anos, de fornecer a qualquer um, com um custo não superior ao custo de distribuição física do material, uma cópia do códigofonte completo e em forma acessível por máquinas, que tem que ser distribuído sob os termos das Seções 1 e 2 acima e em meio normalmente utilizado para o intercâmbio de software; ou,

c) O acompanhe com a informação que você recebeu em relação à oferta de distribuição do código-fonte correspondente. (Esta alternativa é permitida somente em distribuição não comerciais, e apenas se você recebeu o programa em forma de código-objeto ou executável, com oferta de acordo com a Subseção b acima.)

O código-fonte de um trabalho corresponde à forma de trabalho preferida para se fazer modificações. Para um trabalho em forma executável, o código-fonte completo significa todo o código-fonte de todos os módulos que ele contém, mais quaisquer arquivos de definição de "interface", mais os "scripts" utilizados para se controlar a compilação e a instalação do executável. Contudo, como exceção especial, o código-fonte distribuído não precisa incluir qualquer componente normalmente distribuído (tanto em forma original quanto binária) com os maiores componentes (o compilador, o "kernel" etc.) do sistema operacional sob o qual o executável funciona, a menos que o componente em si acompanhe o executável.

Se a distribuição do executável ou código-objeto é feita através da oferta de acesso a cópias de algum lugar, então ofertar o acesso equivalente a cópia, do mesmo lugar, do código-fonte equivale à distribuição do código-fonte, mesmo que terceiros não sejam compelidos a copiar o código-fonte com o código-objeto.

4. Você não pode copiar, modificar, sub-licenciar ou distribuir o Programa, exceto de acordo com as condições expressas nesta Licença. Qualquer outra tentativa de cópia, modificação, sublicenciamento ou distribuição do Programa não é valida, e cancelará automaticamente os direitos que lhe foram fornecidos por esta Licença. No entanto, terceiros que de você receberam cópias ou direitos, fornecidos sob os termos desta Licença, não terão suas licenças terminadas, desde que permaneçam em total concordância com ela.

5. Você não é obrigado a aceitar esta Licença já que não a assinou. No entanto, nada mais o dará permissão para modificar ou distribuir o Programa ou trabalhos derivados deste. Estas ações são proibidas por lei, caso você não aceite esta Licença. Desta forma, ao modificar ou distribuir o Programa (ou qualquer trabalho derivado do Programa), você estará indicando sua total aceitação desta Licença para fazê-los, e todos os seus termos e condições para copiar, distribuir ou modificar o Programa, ou trabalhos baseados nele.

6. Cada vez que você redistribuir o Programa (ou qualquer trabalho baseado nele), os recebedores adquirirão automaticamente do licenciador original uma licença para copiar, distribuir ou modificar o Programa, sujeitos a estes termos e condições. Você não poderá impor aos

recebedores qualquer outra restrição ao exercício dos direitos então adquiridos. Você não é responsável em garantir a concordância de terceiros a esta Licença.

7. Se, em conseqüência de decisões judiciais ou alegações de infringimento de patentes ou quaisquer outras razões (não limitadas a assuntos relacionados a patentes), condições forem impostas a você (por ordem judicial, acordos ou outras formas) e que contradigam as condições desta Licença, elas não o livram das condições desta Licença. Se você não puder distribuir de forma a satisfazer simultaneamente suas obrigações para com esta Licença e para com as outras obrigações pertinentes, então como conseqüência você não poderá distribuir o Programa. Por exemplo, se uma licença de patente não permitirá a redistribuição, livre de "royalties", do Programa, por todos aqueles que receberem cópias direta ou indiretamente de você, então a única forma de você satisfazer a ela e a esta Licença seria a de desistir completamente de distribuir o Programa.

Se qualquer parte desta seção for considerada inválida ou não aplicável em qualquer circunstância particular, o restante da seção se aplica, e a seção como um todo se aplica em outras circunstâncias.

O propósito desta seção não é o de induzi-lo a infringir quaisquer patentes ou reivindicação de direitos de propriedade outros, ou a contestar a validade de quaisquer dessas reivindicações; esta seção tem como único propósito proteger a integridade dos sistemas de distribuição de software livres, o que é implementado pela prática de licenças públicas. Várias pessoas têm contribuído generosamente e em grande escala para os software distribuídos usando este sistema, na certeza de que sua aplicação é feita de forma consistente; fica a critério do autor/doador decidir se ele ou ela está disposto a distribuir software utilizando outro sistema, e um licenciado não pode impor qualquer escolha.

Esta seção destina-se a tornar bastante claro o que se acredita ser conseqüência do restante desta Licença.

8. Se a distribuição e/ou uso do Programa são restringidos em certos países por patentes ou direitos autorais, o detentor dos direitos autorais original, e que colocou o Programa sob esta Licença, pode incluir uma limitação geográfica de distribuição, excluindo aqueles países de forma a tornar a distribuição permitida apenas naqueles ou entre aqueles países então não excluídos. Nestes casos, esta Licença incorpora a limitação como se a mesma constasse escrita nesta Licença.

9. A Free Software Foundation pode publicar versões revisadas e/ou novas da Licença Pública Geral de tempos em tempos. Estas novas versões serão similares em espírito à versão atual, mas podem diferir em detalhes que resolvem novos problemas ou situações.

A cada versão é dada um número distinto. Se o Programa especifica um número de versão específico desta Licença que se aplica a ele e a "qualquer nova versão", você tem a opção de aceitar os termos e condições daquela versão ou de qualquer outra versão publicada pela Free Software Foundation. Se o programa não especifica um número de versão desta Licença, você pode escolher qualquer versão já publicada pela Free Software Foundation.

10. Se você pretende incorporar partes do Programa em outros programas livres cujas condições de distribuição são diferentes, escreva ao autor e solicite permissão. Para o software que a Free Software Foundation detém direitos autorais, escreva à Free Software Foundation; às vezes nós permitimos exceções a este caso. Nossa decisão será guiada pelos dois objetivos de preservar a condição de liberdade de todas as derivações do nosso software livre, e de promover o compartilhamento e reutilização de software em aspectos gerais.

#### **AUSÊNCIA DE GARANTIAS**

11. UMA VEZ QUE O PROGRAMA É LICENCIADO SEM ÔNUS, NÃO HÁ QUALQUER GARANTIA PARA O PROGRAMA, NA EXTENSÃO PERMITIDA PELAS LEIS APLICÁVEIS. EXCETO QUANDO EXPRESSADO DE FORMA ESCRITA, OS DETENTORES DOS DIREITOS AUTORAIS E/OU TERCEIROS DISPONIBILIZAM O PROGRAMA "NO ESTADO", SEM QUALQUER TIPO DE GARANTIAS, EXPRESSAS OU IMPLÍCITAS, INCLUINDO, MAS NÃO LIMITADO A, AS GARANTIAS IMPLÍCITAS DE COMERCIALIZAÇÃO E AS DE ADEQUAÇÃO A QUALQUER PROPÓSITO. O RISCO TOTAL COM A QUALIDADE E DESEMPENHO DO PROGRAMA É SEU. SE O PROGRAMA SE MOSTRAR DEFEITUOSO, VOCÊ ASSUME OS CUSTOS DE TODAS AS MANUTENÇÕES, REPAROS E CORREÇÕES.

12. EM NENHUMA OCASIÃO, A MENOS QUE EXIGIDO PELAS LEIS APLICÁVEIS OU ACORDO ESCRITO, OS DETENTORES DOS DIREITOS AUTORAIS, OU QUALQUER OUTRA PARTE QUE POSSA MODIFICAR E/OU REDISTRIBUIR O PROGRAMA CONFORME PERMITIDO ACIMA, SERÃO RESPONSABILIZADOS POR VOCÊ POR DANOS, INCLUINDO QUALQUER DANO EM GERAL, ESPECIAL, ACIDENTAL OU CONSEQÜENTE, RESULTANTES DO USO OU INCAPACIDADE DE USO DO PROGRAMA (INCLUINDO, MAS NÃO LIMITADO A, A PERDA DE DADOS OU DADOS TORNADOS INCORRETOS, OU PERDAS SOFRIDAS POR VOCÊ OU POR OUTRAS PARTES, OU FALHAS DO PROGRAMA AO OPERAR COM QUALQUER OUTRO PROGRAMA), MESMO QUE TAL DETENTOR OU PARTE TENHAM SIDO AVISADOS DA POSSIBILIDADE DE TAIS DANOS.

#### **FIM DOS TERMOS E CONDIÇÕES**

#### **Como Aplicar Estes Termos aos Seus Novos Programas**

Se você desenvolver um novo programa, e quer que ele seja utilizado amplamente pelo público, a melhor forma de alcançar este objetivo é torná-lo software livre que qualquer um pode redistribuir e alterar, sob estes termos.

Para isso, anexe os seguintes avisos ao programa. É mais seguro anexá-los logo no início de cada arquivo-fonte para reforçarem mais efetivamente a inexistência de garantias; e cada arquivo deve possuir pelo menos a linha de "copyright" e uma indicação de onde o texto completo se encontra.

<uma linha que forneça o nome do programa e uma idéia do que ele faz.>

Copyright  $(C)$  <ano $>$  <nome do autor>

Este programa é software livre; você pode redistribuí-lo e/ou modificá-lo sob os termos da Licença Pública Geral GNU, conforme publicada pela Free Software Foundation; tanto a versão 2 da Licença como (a seu critério) qualquer versão mais nova.

Este programa é distribuído na expectativa de ser útil, mas SEM QUALQUER GARANTIA; sem mesmo a garantia implícita de COMERCIALIZAÇÃO ou de ADEQUAÇÃO A QUALQUER PROPÓSITO EM PARTICULAR. Consulte a Licença Pública Geral GNU para obter mais detalhes.

Você deve ter recebido uma cópia da Licença Pública Geral GNU junto com este programa; se não, escreva para a Free Software Foundation, Inc., 59 Temple Place, Suite 330, Boston, MA 02111-1307, USA.

Inclua também informações sobre como contactá-lo eletronicamente e por carta.

Se o programa é interativo, faça-o mostrar um aviso breve como este, ao iniciar um modo interativo:

Gnomovision versão 69, Copyright (C) ano nome do autor O Gnomovision não possui QUALQUER GARANTIA; para obter mais detalhes digite `show w'. Ele é software livre e você está convidado a redistribui-lo sob certas condições; digite `show c' para obter detalhes.

Os comandos hipotéticos `show w' e `show c' devem mostrar as partes apropriadas da Licença Pública Geral. Claro, os comandos que você usar podem ser ativados de outra forma que `show w' e `show c'; eles podem até ser cliques do mouse ou itens de um menu -- o que melhor se adequar ao programa.

Você também deve obter do seu empregador (se você trabalha como programador) ou escola, se houver, uma "declaração de ausência de direitos autorais" sobre o programa, se necessário. Aqui está um exemplo; altere os nomes:

Yoyodyne, Inc., aqui declara a ausência de quaisquer direitos autorais sobre o programa `Gnomovision' (que executa interpretações em compiladores) escrito por James Hacker.

<assinatura de Ty Coon>, 1o. de abril de 1989

#### Ty Con, Vice-presidente

Esta Licença Pública Geral não permite incorporar seu programa em programas proprietários. Se seu programa é uma biblioteca de sub-rotinas, você deve considerar mais útil permitir ligar aplicações proprietárias com a biblioteca. Se isto é o que você deseja, use a Licença Pública Geral de Bibliotecas GNU, ao invés desta Licença.

### Anexo II - Paraná economiza R\$ 127,3 milhões com uso de software livre

#### **23/06/2006 - 09:41:16**

#### Fonte: AEN - AGêNCIA ESTADUAL DE NOTíCIAS | CAPA | 22/06/2006

#### http://www.softwarelivre.gov.br/noticias/News\_Item.2006-06-23.3734

A estratégia de implementar e impulsionar o uso e o desenvolvimento de sistemas de código aberto nos órgãos da administração pública direta e indireta do Paraná foi muito além das expectativas geradas na fase de elaboração do programa no início de 2003. A avaliação é do presidente da Celepar – Informática do Paraná, Marcos Mazoni, que anunciou economia para o Estado da ordem de R\$ 127,3 milhões com a política de software livre adotada pelo governo paranaense. Mais da metade desse valor, R\$ 78,5 milhões, é creditada ao uso de software livre no Programa Paraná Digital, da Secretaria da Educação, que está sendo implantado em todas as escolas estaduais.

Os demais números da economia que o Estado obteve até agora com os programas de código aberto, são: R\$ 483,5 mil com o desenvolvimento de sistema de monitoramento de média e pequena plataforma; R\$ 25 milhões com os sistemas Expresso (correio eletrônico, agenda, catálogo e gerenciador de fluxos de trabalho), segurança (Firewall) e servidores de autenticação (Proxy); R\$ 15,6 milhões com as migrações das estações de trabalho para plataformas livres; R\$ 6,2 milhões com o desenvolvimento de plataforma de desenvolvimento de sistemas própria; R\$ 1,3 milhões nos telecentros Paranavegar e R\$ 260 mil em aplicativos de monitoramento de redes.

Além das vantagens econômicas, Mazoni aponta que o fato de o Estado desenvolver suas próprias soluções tem garantido ao governo o domínio completo sobre a tecnologia empregada. "O objetivo é evitar que o governo, que administra os bens públicos, fique em condição frágil, como ocorre quando contrata serviços e produtos de informática junto a empresas que mantém todas as informações sob seu controle. Há também questões estratégicas relacionadas à segurança das informações", destacou Mazoni, acrescentando que o valor agregado com o domínio da tecnologia é inestimável.

Com os softwares de código aberto, os benefícios econômicos são muito maiores e mais importantes que a simples economia com o licenciamento de software. "A robustez e a confiabilidade do software livre provocam reduções significativas de custos operacionais. A disponibilidade do código fonte permite que os sistemas sejam adaptados às condições e necessidades dos usuários", detalhou Mazoni. No caso do Governo do Paraná, as adaptações são feitas por profissionais da Celepar que têm, assim, oportunidades de desenvolvimento muito mais

acentuadas e condições de estudo e aprendizado que são absolutamente inviáveis quando não se tem acesso aos códigos.

Desenvolvimento – De acordo com Mazoni a opção por sistemas de código aberto pode transformar o Estado, a curto e médio prazo, num fomentador de negócios viáveis em torno do software livre. A vantagem, segundo ele, é que o mercado em torno do software livre é pulverizado entre médias e pequenas empresas, ou profissionais prestadores de serviço, ao contrário do que ocorre com o setor de software proprietário hoje estabelecido. "O lucro com este modelo livre é apropriado por empresas locais, desenvolvendo a economia nacional. O impacto que tudo isso pode causar na distribuição de renda, na geração de empregos, ou no equilíbrio comercial é algo real e concreto", salientou.

"Para países em desenvolvimento, com poucos recursos para investimento, os benefícios de sua adoção, com incentivo governamental ao uso e desenvolvimento, são ainda mais proeminentes. Por isso, o software livre é item obrigatório da pauta dos países em desenvolvimento. É uma proposta de interesse nacional para o Brasil. E o Governo do Paraná está à frente desse processo", completou o presidente da Celepar.

Mazoni também aponta algumas vantagens técnicas do software livre em relação aos programas de código fechado, como o fato do primeiro não ficar sujeito a algumas formas de pressão do mercado. "Como não existe uma entidade que detenha os direitos de propriedade sobre o código fonte, não existe a possibilidade de um determinado 'produto' ser descontinuado segundo a conveniência comercial do fornecedor do sistema. Para a administração pública isso significa mais uma fonte de economia", explicou.

O presidente da Celepar também contabiliza outras vantagens, como a ampliação, difusão e o intercâmbio de conhecimentos, a oferta de novos produtos, serviços de qualidade à comunidade, promoção da inovação tecnológica e a formação e capacitação de recursos humanos. Tendo por base a Celepar, essa política é responsável atualmente por uma série de projetos, que vão desde a migração dos órgãos governamentais para os programas de código aberto ao desenvolvimento de uma série de soluções eletrônicas que têm auxiliado o governo na execução de programas nas mais diversas áreas.

### Anexo III – Pai da web teme que sua invenção seja corrompida.

04/11/2006 - 12h00m - Atualizado em 04/11/2006 - 12h29m

Berners-Lee afirma que blogs estão no centro dessa tendência, pois apresentam riscos associados a informações imprecisas

**Do G1, em São Paulo**

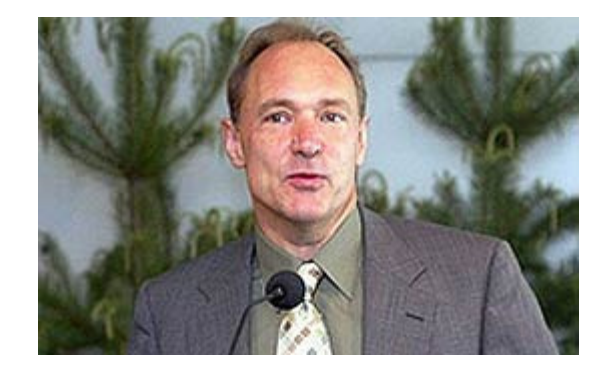

Berners-Lee defende curso sobre ciência de internet para debater privacidade e tendências sociais

O britânico Tim Berners-Lee, responsável pela criação da world wide web (www), afirmou que a internet corre o risco de ser corrompida por golpistas. O especialista disse nesta semana ao jornal "The Guardian" que, se a rede mundial de computadores se desenvolver livremente, fenômenos ruins podem comprometer sua utilidade.

"Há um grande risco de a internet tornar-se um lugar no qual as inverdades comecem a se espalhar mais do que as verdades", disse o especialista ao jornal. Berners-Lee afirma que os blogs (diários virtuais) estão no centro dessa polêmica, por conta dos riscos associados a informações imprecisas, dados que não podem ser chegados e difamação.

"O mundo dos blogs é formado por pessoas que lêem estes diários e direcionam os internautas para eles", afirmou. Por isso, o pai da web sugere que os internautas possam sempre checar a fonte original da informação "consumida". O britânico também defende a liberdade da internet, que deve ser "aberta para o uso de todos".

O pesquisador entrou para a história quando desenvolveu, no início dos anos 90, o conceito de hiperlinks, um navegador e um servidor. Em agosto de 1991, ele colocou no ar uma página que explicava o conceito da rede: "o WorldWideWeb tem como objetivo criar links [ligações] para qualquer informação, em qualquer lugar". Sua invenção revolucionou a maneira como milhões de pessoas trabalham, fazem negócios e se relacionam.

#### **Curso**

Nesta semana, Berners-Lee divulgou uma iniciativa entre a Universidade de Southampton e o Instituto de Tecnologia de Massachusetts (MIT), para criar o primeiro curso de ciência de internet. As duas instituições pretendem, dessa forma, melhorar a qualidade do conteúdo da internet.

"Nosso plano é oferecer cursos bastante parecidos em diferentes partes do mundo", afirmou Wendy Hall, responsável pelos cursos de eletrônica e ciência da computação de Southampton. Entre os assuntos discutidos nos cursos -- ainda sem data de lançamento – estão privacidade, regulamentos e tendências sociais.

"Não queremos tornar a web melhor para pessoas que votam de uma maneira particular, ou para aqueles que pensam como nós. O importante é fazer com que a internet se mantenha como um espaço universal", disse Berners-Lee.